# **SLOVENSKÁ POĽNOHOSPODÁRSKA UNIVERZITA V NITRE**

**TECHNICKÁ FAKULTA**

2118234

# **DIPLOMOVÁ PRÁCA**

**Nitra 2010****Bc. Róbert Bol**

## **SLOVENSKÁ POĽNOHOSPODÁRSKA UNIVERZITA V NITRE**

### **TECHNICKÁ FAKULTA**

# **ELEKTRONICKÁ PODPORA VZDELÁVANIA A JEJ UPLATNENIE VO VÝUČBE FYZIKY A INÝCH TECHNICKÝCH PREDMETOV**

**Diplomová práca**

Školiace pracovisko: Katedra fyziky

Študijný program: Spoľahlivosť a bezpečnosť technických systémov

Študijný odbor: 5.2.57 Kvalita produkcie

Školiteľ: RNDr. Vlasta Vozárová, PhD.

**Nitra 2010 Bc. Róbert Bol**

# **Čestné vyhlásenie**

Podpísaný Bc. Róbert Bol vyhlasujem, že som záverečnú prácu na tému "Elektronická podpora vzdelávania a jej uplatnenie vo výučbe fyziky a iných technických predmetov" vypracoval samostatne s použitím uvedenej literatúry.

Som si vedomý zákonných dôsledkov v prípade, ak uvedené údaje nie sú pravdivé.

V Nitre 26. apríla 2010

Bc. Róbert Bol

### **Poďakovanie**

Touto cestou by som chcel vysloviť poďakovanie RNDr. Vlaste Vozárovej, PhD. za pomoc, odborné vedenie, cenné rady a pripomienky pri vypracovaní mojej diplomovej práci.

V Nitre 26. apríla 2010

Bc. Róbert Bol

### **ABSTRAKT**

Práca sa zaoberá vytvorením elektronickej učebnej pomôcky pre študentov vysokých škôl z predmetu Fyzika 2 a následného využitia teoretických znalostí pri riešení príkladov. Hlavným cieľom práce je vytvorenie internetovej stránky ako elektronickej podpory vzdelávania vo výučbe fyziky. Na základe navrhnutej internetovej stránky a získaných výsledkov vyplynuli silné, respektíve slabšie stránky tohto návrhu e-learningového systému vzdelávania a na základe nich sme navrhli odporučenia na zlepšenie.

Každá kapitola pozostáva z teoretickej a praktickej časti. V teoretickej časti sú definované teoretické poznatky danej problematiky, základne pojmy, veličiny a vzťahy, ktoré dávajú základný predpoklad pre správne riešenie fyzikálnych úloh. Praktická časť pozostáva zo zbierky riešených príkladov danej kapitoly, ktoré ukazujú spôsob riešenia podobných úloh a návrhu elektronickej podpory vzdelávania vo forme internetovej stránky.

**Kľúčové slová: e-learning, fyzika, vzdelávanie, elektronické študijné materiály**

### **ABSTRACT**

This graduate thesis are concerning to create electronic didactic tool for university students for subject Physics 2 and next exploitation theoretical knowledge to solve problems. Main objective of this thesis is to create web page like the electronic support of physics education. Based on proposed web page we raised strengths or weeknesses of this e-learning education proposal and we proposed recomendations for improving.

Each chapter consists of the theoretical and the practical part. At the theoretical part are defined theoretic knowledge of the problem, basic concepts, values and relationships, which give the basic assumption for solving physical problems. Practical part consists of collection of solved exercises for each chapter, which shows the method of solving similar problems and proposal of electronic didactic support as an web page.

**Key words: e-learning, physics, education, electronic learning material**

## **OBSAH**

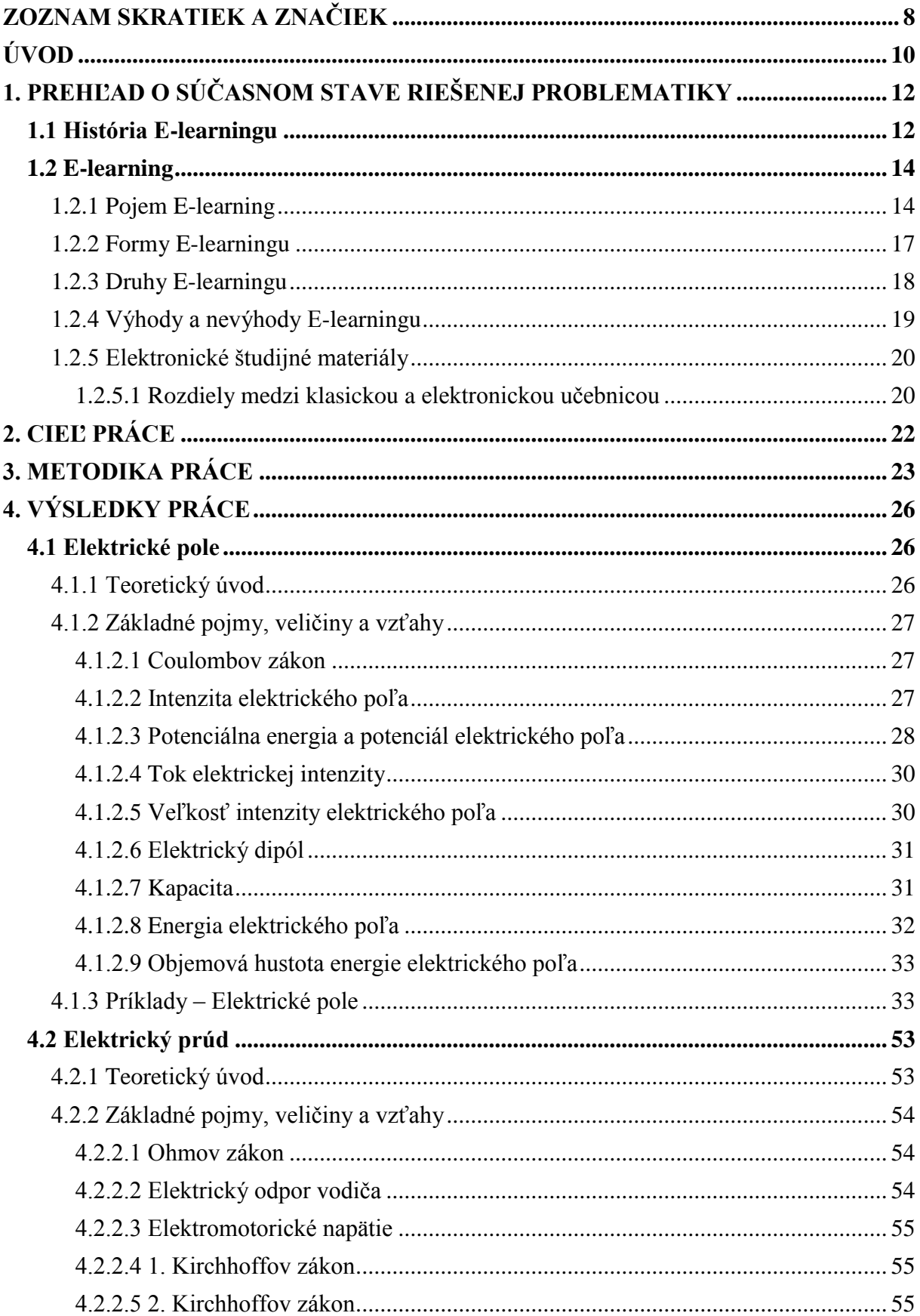

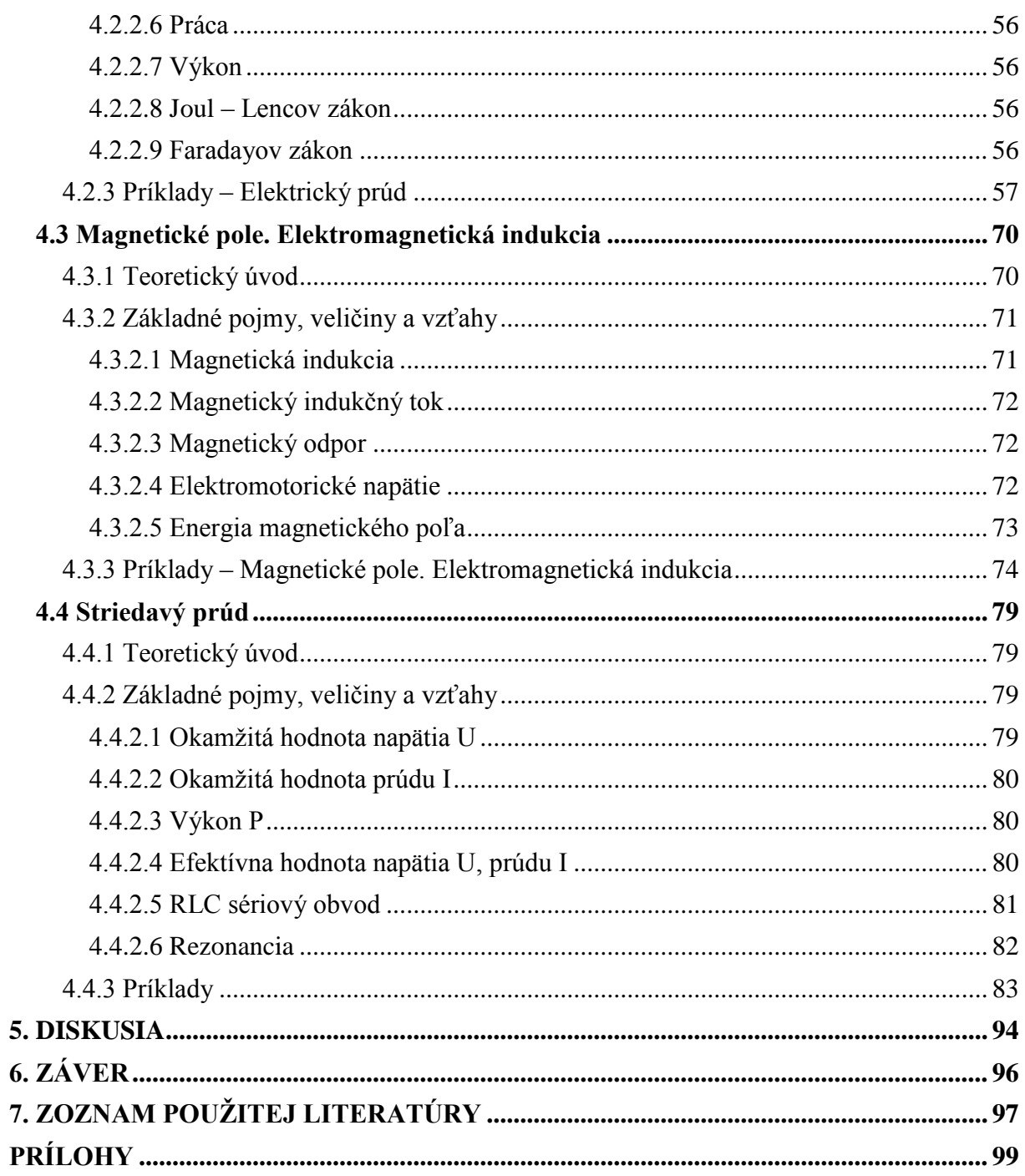

# <span id="page-7-0"></span>**ZOZNAM SKRATIEK A ZNAČIEK**

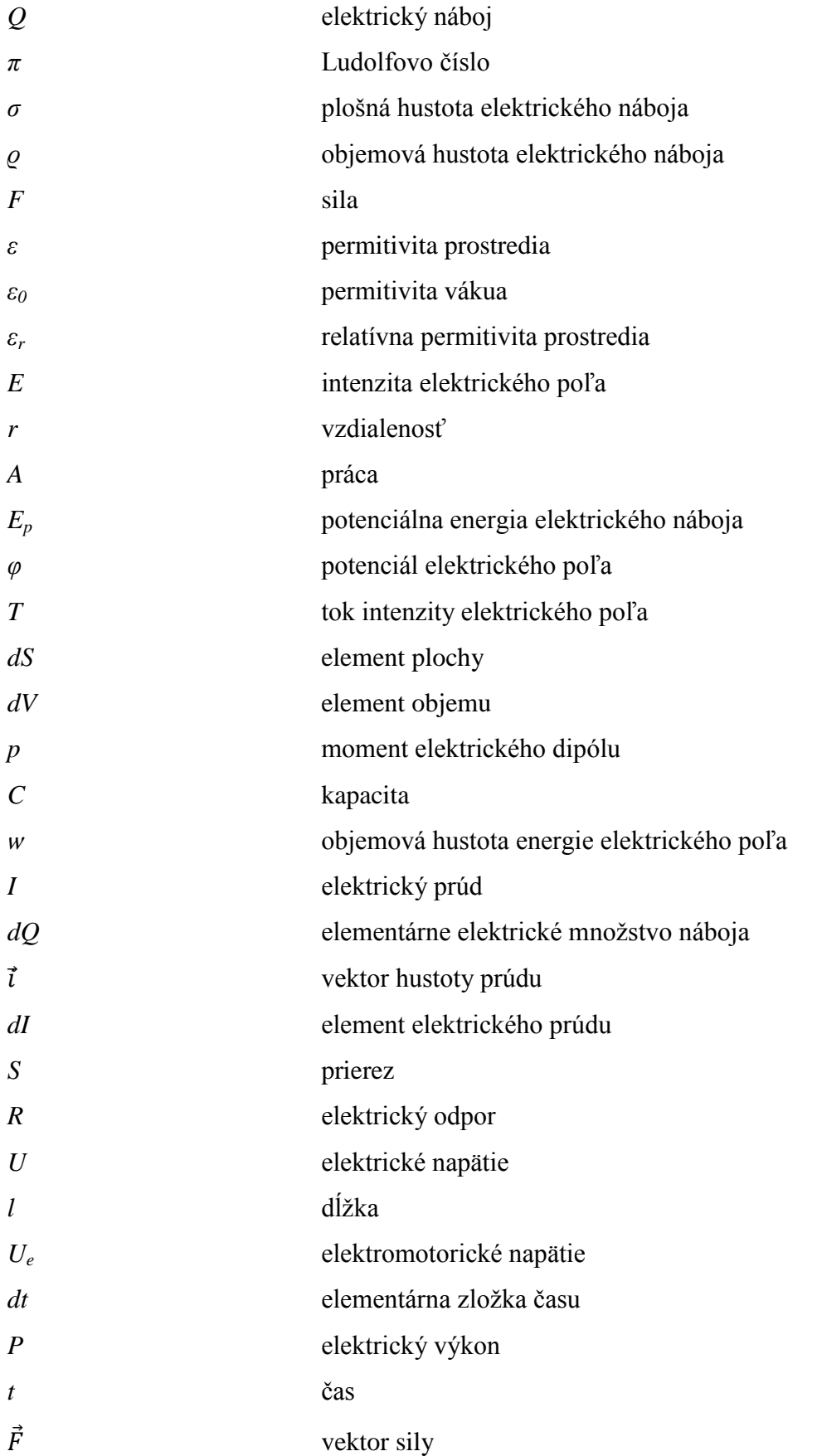

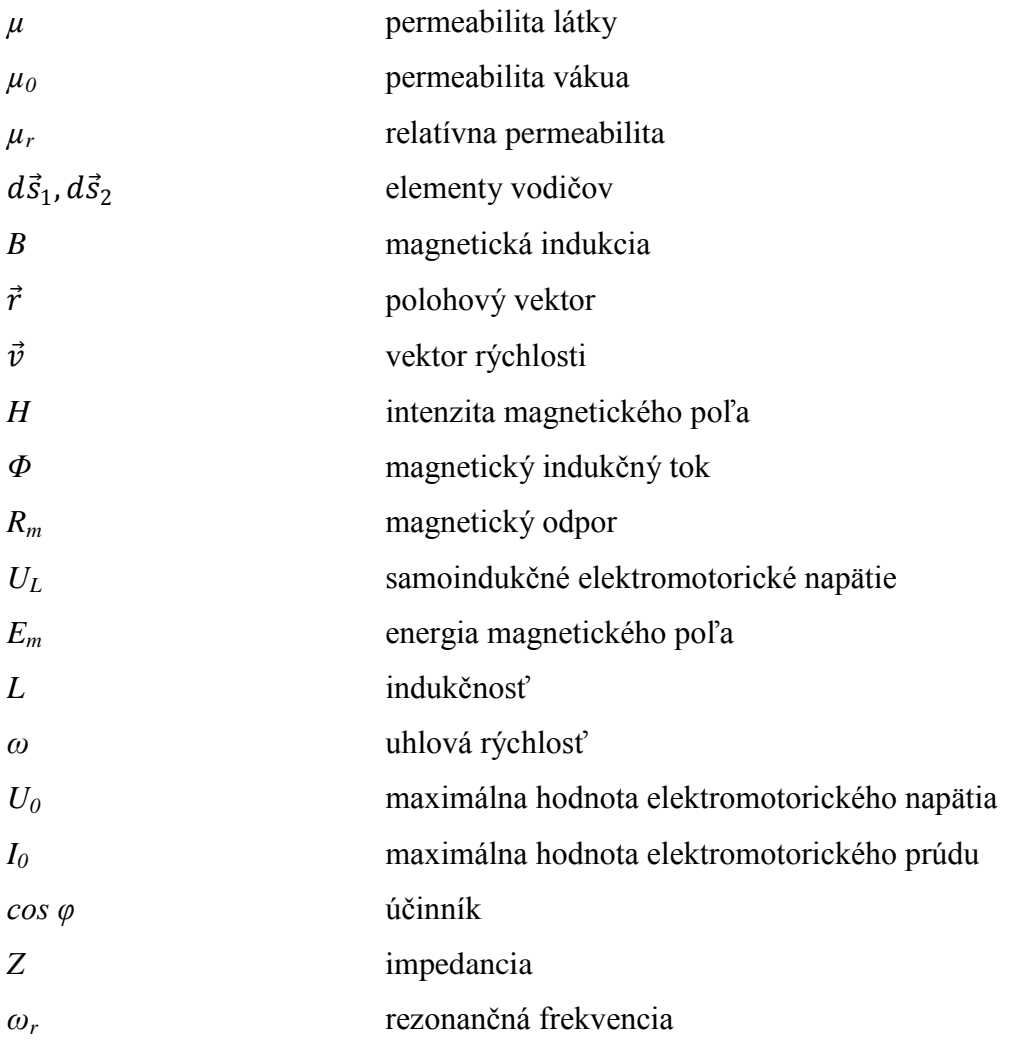

### <span id="page-9-0"></span>**ÚVOD**

Je nepopierateľné, že vplyvom rozvoja technológií a nástupom tzv. informačnej spoločnosti sa mení pohľad na súčasné školstvo a na jeho význam. Dôraz sa kladie predovšetkým na potrebu celoživotného vzdelávania jednotlivca, ktoré je podmienené neustálym vývojom spoločnosti. Základom napredovania každej spoločnosti je moderné a kvalitné vzdelávanie, ktoré sa bude pružne prispôsobovať požiadavkám študentov a učiteľov. Realizácia e-vzdelávania je celospoločenská úloha. E-vzdelávanie sa nedá realizovať len jednotlivými účastníkmi vzdelávacieho procesu. Je potrebné celospoločensky pristupovať k takejto forme vzdelávania.

Informačno a komunikačné technológie (IKT) a internet otvorili úplne novú cestu vzdelávania pre rôzne inštitúcie, nielen edukačné a akademické, ale aj biznisové, ktoré sa nachádzajú na rôznych miestach, v rôznych štátoch, kontinentoch. Učiaci môžu pracovať a vzdelávať sa bez prekážok vo virtuálnej spoločnosti, na virtuálnej univerzite. Využívanie IKT má byť zmysluplné a primerané intelektuálnym možnostiam na všetkých stupňoch vzdelávania. Úloha učiteľa aj pri používaní IKT zostáva kľúčová (plní úlohu facilitátora, tútora, moderátora – tj. uľahčuje učenie, riadi učenie). Ďalšia etapa vývoja vzdelávania je teda spojená s intenzívnym využívaním informácií, informačných a komunikačných technológií. Internet nám dnes poskytuje veľmi silné nástroje. Výsledkom sú významné zmeny nielen v oblasti vzdelávania, ale v každej oblasti nášho života.

K inovačným trendom, ktoré prispievajú k zefektívneniu vyučovania patria informačné a komunikačné technológie, ktorých implementácia do výučby a ich vhodné využitie môže byť prínosom pre celý edukačný proces. Prostredníctvom využitia internetu, ktorý je v edukácii prezentovaný ako prostriedok pomocou ktorého dochádza k efektívnejšiemu zisťovaniu informácií, internet je vnímaný ako zdroj inšpirácií, dochádza k modernizácií výučby.

Jedným z nových trendov v súčasnom školstve v oblasti dištančného vzdelávania je využitie metódy s elektronickou podporou vzdelávania e-learning. V podstate je e-learning moderný spôsob výučby s podporou počítačových technológií, kde vzdelávanie prebieha formou elektronických kurzov. Jednou s prioritných úloh, ktoré má plniť súčasná škola je inovovať edukačný proces tak, aby vplyvom využitia moderných trendov vo vyučovaní dokázala produkovať ľudí schopných aktívne uplatniť získané vedomosti, zručnosti a návyky v bežnom živote. Nezanedbateľnou časťou k tomu prispieva aj využite informačných technológií vo výučbe už v primárnom vzdelávaní. Dôležitým faktorom pre vytvorenie priaznivej klímy v edukačnom procese je aj prechod učiteľa od inštruktívnemu spôsobu výučby k motivujúco – konštruktívnemu.

Slovo e-learning sa často zamieňa s pojmom "on-line výučba". Avšak tieto dva pojmy sa značne líšia. On-line výučba predpokladá on-line spojenie medzi učiteľom a študentom. Učiteľ teda musí byť prítomný a tak môže komunikovať so študentom, odpovedať na jeho otázky, radiť študentovi, klásť mu otázky, zkúšať ho. Učiteľ síce môže byť vzdialený od študenta niekoľko desiatok kilometrov, ale musí byť fyzicky prítomný, napríklad doma pri počítači a interaktívne pracovať so študentom. Pojem "e-learning" však zahŕňa širšiu oblasť, aj off-line spôsob výučby. V tomto prípade už nemusí existovať piame spojenie medzi vyučujúcim a študentom. Často je e-learning označovaný ako komplexná elektronická výučba.

V súčasnosti je možné konštatovať, že proces výučby je stále väčšinou orientovaný na interpretáciu obsahov (aj keď obsah je poskytovaný informačnými technológiami). Učiteľ prezentuje svoje vedomosti a zisťuje, či ich študenti správne reprodukujú. Takáto forma je určite nevyhnutná v niektorých oblastiach, ale pre moderné vzdelávanie väčšinou nie je vhodná. Získavanie informácií nie je hlavnou úlohou vzdelávacieho procesu, je len nástrojom na začiatku, kde potrebujeme určitú databázu vedomostí, aby sme mohli pokračovať v procese vzdelávania.

# <span id="page-11-0"></span>**1. PREHĽAD O SÚČASNOM STAVE RIEŠENEJ PROBLEMATIKY**

### <span id="page-11-1"></span>**1.1 História E-learningu**

Začiatky e-learningu musíme hľadať v technológii. Je síce pravda, že technológie vôbec neovplyvňujú základnú filozofiu a princíp vzdelávania, ale sú to práve technológie, ktoré vôbec umožnili nástup e-learningu.

*60 roky 20. storočia*

Začalo sa experimentovať so strojmi na učenie, ktorým sa hovorilo "vyučovacie automaty". Výkladová látka bola rozložená na stránky, ktoré boli zakončené kontrolnými otázkami s výberom niekoľkých možných odpovedí. Podľa prevedenej voľby bolo možné program ďalej vetviť a pokračovať na ľubovoľnej ďalšej stránke. Určitá forma spätnej väzby bola zaistená pomocou okamžitej informácie o správnom či nesprávnom riešení.

Vyučovacie automaty boli málo účinné a zložité. Preto princíp programového učenia bol vo vyučovacích aplikáciách doplňovaný prvkami umelej inteligencie. K testu začal byť pridávaný výklad a precvičovanej látke. Z týchto prvkov potom mohli byť zostavované celé lekcie a z lekcií kompletné kurzy.

Postup študujúcich mal byť dlhodobo riadený v závislosti na ich výsledkoch. Snahou bolo vhodne reagovať na každú situáciu, do ktorej sa mohol študujúci v priebehu vzdelávania dostať. Prakticky to znamenalo, že takýto program musel predvídať všetky možné reakcie študujúceho počas vzdelávania.

Tvorba takýchto kurzov bola autorsky náročná, drahá a neprinášala očakávané výsledky. Navyše študujúcemu nebol poskytnutý priestor na jeho aktivitu.

*80 roky 20. Storočia*

Rozmach e-learningu začal s objavením procesorov a 16 bitových počítačov. Nasledoval veľký a rýchly rozvoj kancelárskych aplikácií. Počítače sa konečne začínajú objavovať i v domácnostiach.

V školstve dochádza v súlade s celosvetovým vývojom kybernetiky a umelé inteligencie k pokusu o zdokonalenie vyučovacích automatov. Počítač sa začína používať ako učiaci a skúšajúci stroj.

Vývoj kybernetiky smeroval k umelej inteligencii, ktorý zasiahol aj celosvetový výskum aj školstvo. Univerzitné vedecké tímy sa zaoberali vývojom inteligentných výukových systémov (Inteligent Tutoring Systems). Cieľom týchto systémov bolo vytvárať aplikácie s dlhodobou kontrolou nad výukovým procesom. Pracovali s vhodne spojeným výkladom učiva s precvičovaním a testami. Dokázali využívať grafiku, animácie a zvuk a vzdelávanie bolo individualizované. Dosiahnuté výsledky študujúceho sa ukladali, vyhodnocovali a potom slúžili k automatickému rozhodovaniu o ďalší postup. Rola vyučujúceho bola obmedzená na obsluhu a kontrolu.

*Prelom 20-21 storočia*

Vývoj na univerzitách pokračoval rýchlo dopredu. Skriptá, knižné zdroje, obsahy prednášok začali byť premiesťované z klasických učební na multimediálne zdroje a na miestne siete.

Súkromné spoločnosti začali hľadať možnosti potencionálneho e-learningu. Na internete vznikli virtuálne univerzity, ktoré ponúkali všetky svoje kurzy a získanie certifikátov cez internet.

E-learningové nástroje umožňovali skúšanie on-line v reálnom čase, pomocou nástrojov bolo možné okamžite určiť slabosti a silné stránky jednotlivých študentov. Študent tak mohol získať vysokoškolský titul bez toho, aby bol niekedy fyzicky prítomný v triede.

Plne zamestnaní dospelý mohli študovať na vysokej škole svojim vlastným tempom bez toho, aby museli riešiť problémy spojené so svojou fyzickou prítomnosťou v škole.

*Súčasné využitie e-learningu*

Systém vzdelávania s e-podporou rieši tvorbu, distribúciu, riadenie výučby a spätnú väzbu. Takéto vzdelávanie existuje súbežne s klasickou výučbou, je integrované do vyučovania či úplne samostatné, nahradzujúce výučbu v triede. Vyššie opísané formy by sme mohli pomenovať aj ako objasňujúce, doplňujúce a nahradzujúce.

Objasňujúca forma je často využívaná ako sprístupňovanie materiálov typu prednáška na internetových stránkach. Na vysokých školách má takto študent voľbu, či bude študovať teóriu z knihy alebo obrazovky počítača. Rovnako sa dajú na stránku dať vysvetľujúce príklady. Tieto potom môžu byť prístupné ako text, ako prezentácia, či ako audio, resp. video – záznam.

V niektorých európskych krajinách sa vo veľkom propaguje v súčasnosti práve doplňujúca forma. V každej triede sú žiakom prístupné počítače, ktoré sú počas hodiny priebežne využívané na dohľadanie informácií (napr. v dejepise, literatúre a pod.), ale aj na testovanie, vysvetľovanie niektorých častí učebných celkov, či diagnostikovanie úrovne získaných vedomostí.

Mnohé vysoké školy a univerzity prešli na nahradzujúcu formu. Študenti miesto prednášky v prednáškovej miestnosti absolvujú výučbu z pohodlia domova. Pomocou rôznych softvérových podpôr pre vyučovanie je možná aj komunikácia s vyučujúcim, so spolužiakmi, vypracovávanie domácich úloh a pod.

Výber vzdelávacích modulov je dnes veľmi veľký. Len v Európe presahuje ich počet 400, z nich viac ako dve tretiny tvoria CMS systémy a zvyšok LMS a LCMS systémy. (Dillingerová)

### <span id="page-13-0"></span>**1.2 E-learning**

#### <span id="page-13-1"></span>**1.2.1 Pojem E-learning**

E-learning nemá jednoznačnú definíciu. Vzhľadom k nepretržitému dynamickému vývoju e-learningu a súvisiacich informačných a komunikačných technológií sa často výrazne líšia. Uvádzame tie najvystihujúcejšie:

- · E-learning je vzdelávací proces, využívajúci informačné a komunikačné technológie k tvorbe kurzov, k distribúcii študijného obsahu, komunikácii medzi študentmi a pedagógmi a k riadeniu štúdia.
- E-learning je výuka s využitím výpočtovej techniky a internetu.
- E-learning je v podstate akékoľvek využívanie elektronických a didaktických prostriedkov k efektívnemu dosiahnutiu vzdelávacieho cieľa.
- E-learning je forma vzdelávania využívajúca multimediálne prvky- prezentácie, texty s odkazmi, animované sekvencie, video snímky, testy.

Zo všetkých definícií vyplýva, že e-learning v sebe zahŕňa radu drobných aktivít, ktoré môžu byť prepojené do uceleného systému. Môže sa jednať o rozsiahle kurzy dištančného charakteru, naopak môže ísť o doplnenie prezenčnej výučby.

E-learning predstavuje on-line sprístupňovanie informácií, komunikáciu, vzdelávanie a tréning. Nenahrádza klasické triedy, ale ich pozdvihuje na vyššiu úroveň, využívajúc výhody nového obsahu a distribučných technológií na umožnenie vzdelávania. (Kozík, 2006)

E-learning predstavuje "vzdelávanie, ktoré je poskytované elektronicky, nevyhnutným prostriedkom je počítač so softwarom a prehliadačom, ktorý umožňuje pracovať v sieti (Internet, Intranet), súčasťou je multimediálna platforma založená na CD-ROM alebo DVD". Môžeme ho však charakterizovať aj ako najmodernejší spôsob multimediálnej výučby na báze Internetu. Ponúka nám široké spektrum uplatnenia a vyznačuje sa kreativitou. E-learning môžeme chápať aj ako elektronické médium, ktoré podporuje učenie sa. Ide o interaktívne vzdelávanie, pri ktorom je obsah študijného materiálu dostupný on-line formou, teda prostredníctvom Internetu. Je to jeden z najmodernejších spôsobov výučby. Predstavuje akúsi alternatívu oproti tradičnej forme výučby, pri ktorej však ide o to aby vyučovanie bolo efektívnejšie, flexibilnejšie a pre školu finančne menej náročné. Zameriava sa viacej na obsahovú stránku jednotlivých kurzov ako na samotnú komunikáciu medzi žiakom a učiteľom.

E-learning je vhodným riešením ako dosiahnuť rýchlejší prístup a kvalitnejšie získavanie informácií. Umožňuje využívať interaktívne inštrukcie, pretože používané technológie umožňujú žiakom pristupovať do databázy, k informačným zdrojom, komunikovať s ostatnými žiakmi v reálnom čase a to interaktívnym spôsobom. Učitelia môžu zorganizovať individuálne výučbové aktivity pre žiakov, ktorí spolupracujú s inými žiakmi a s učiteľmi pomocou multimediálnych technológií dostupných prostredníctvom internetu.

Spolupráca a komunikácia je bez obmedzenia v čase alebo v mieste. Ponúka nám možnosť priebežného a pružného celoživotného vzdelávania, doškoľovania a preškoľovania, možnosť priebežného testovania znalostí a vedomostí. Zefektívňuje proces vzdelávania jednotlivcov ale i skupín. Znižuje nároky na materiálne zdroje pri vzdelávaní ako sú učebnice a učebne.

Aj keď e-learning prináša so sebou množstvo výhod, považuje sa tento typ štúdia za dosť náročný, pretože si vyžaduje sebadisciplínu. Má viacero prekážok ako napríklad nedostatočná informačno – komunikačná štruktúra, obmedzenie priamej interakcie medzi učiteľom a žiakom. Vyskytujú sa tu technologické problémy, ako i obavy z používania počítača a Internetu kvôli bezpečnosti. Pri začiatkoch sú tu značne veľké aj náklady na samotnú realizáciu. Môže sa stať, že učitelia nebudú schopný, alebo ochotný sa vzdať tradičnej formy vzdelávania a jej metodík. Prenosová kapacita je limitovaná na určité množstvo. Okrem prenosovej kapacity je obmedzený aj počet žiakov na jednotlivé kurzy. Obmedzuje sa aj možnosť vyučovania praktických zručností.

Na vzdelávací proces prostredníctvom Internetu sú kladené špecifické požiadavky, z ktorých vyplýva aj potreba nevyhnutnosti niektorých nástrojov a prostriedkov. Sú to predovšetkým:

- server (sieť) poskytujúci prístup ku študijným materiálom,
- autorský systém umožňujúci tvoriť študijné materiály,
- CMS (Content Management System) systém umožňujúci administráciu študijných materiálov, študentov, učiteľov a podobne,
- komunikačný systém umožňujúci spoluprácu. (Eger, 2003)

Oblasť elektronického vzdelávania je pomerne rozsiahla, pričom pokrýva tvorbu a distribúciu interaktívnych elektronických kurzov (e-learningové kurzy), riadenie výučby a s ňou súvisiacu spätnú väzbu - to všetko za využitia moderných technológií. E-learningové kurzy môžu pozostávať z multimediálnych prezentácií, simulácií, kombinácie animácií, videa, zvuku a textového výkladu a v neposlednom rade z testov pre overovanie znalostí študujúceho. Aby však bola zabezpečená spätná väzba medzi študujúcim a lektorom, aby bolo vzdelávanie riadené a usmerňované a bolo ho možné presne vyhodnocovať, existujú systémy pre riadenie vyučovania, tzv. Learning Management Systems (LMS). Okrem týchto základných vlastností zabezpečujú LMS systémy aj mnohé funkcie on-line štúdia (diskusie, videokonferencie, zdieľanie aplikácií, virtuálne učebne a pod.).

E-learning je teda pojem, ktorý zbližuje vzdelávanie pomocou technológií. Ide hlavne o:

- online/offline vzdelávanie
- výučbu cez WWW (WBT, web based training)
- počítačovo podporované formy výučby cez počítačovú sieť (CBT, computer based training)
- dištančné vzdelávanie (okrem korešpondenčnej formy)
- distribuované vzdelávanie
- virtuálne triedy atď. (Fabuš, 2006)

#### <span id="page-16-0"></span>**1.2.2 Formy E-learningu**

Pridŕžajúc sa definície, že e-learning je vzdelávanie pomocou elektronických médií, potom formy e-learningu definujeme ako:

- a) *E-learningové kurzy* ide tu o komplexné spracovanie jednotlivých tematických cieľov určitého predmetu do elektronickej podoby, pričom prezentované učivo je rozdelené do menších častí. Z technického hľadiska ide o súbor so študijným materiálom daného predmetu. Z pedagogického hľadiska ide o jedinečný prostriedok ponúkajúci zaujímavou formou, danú látku prezentovať. Neopomenuteľnou vlastnosťou oproti štandardnému "knižnému" spracovaniu je multimedialita. Používanie textov, hypertextov, obrázkov, zvukov, video snímok dáva e-kurzom zaujímavejšiu a hlavne pútavejšiu formu. Pre úspech tohto kurzu je dôležité, aby materiály, ktoré poskytne učiteľ alebo tútor vzdelávajúcim sa študentom boli jasné a zrozumiteľné aj bez osobného výkladu.
- b) *E-materiály, e-učebnice* v prípade e-materiáloch a učebníc môžeme hovoriť aj ako o jednoduchej elektronickej prezentácii, ktorá slúži na lepšie pochopenie učiva a prispieva k efektívnosti výchovno-vzdelávacieho procesu. Takáto prezentácia sa môže robiť v programoch ako je napr. MS PowerPoint, poprípade Microsoft director, Authorware alebo v programe Macromedia Flash. Ďalšou formou je didaktický softvér. Ide tu takisto o druh elektronickej prezentácie, ktorá má štruktúru vetveného programu a je v nej priestor spätnej väzby a princíp krokov. Učivo je logicky rozdelené do určitých jednotiek, za ktorými zväčša býva konkrétna otázka. V prípade úspešného zvládnutia otázky, pustí program žiaka ďalej, v prípade zápornej odpovede program vráti žiaka k opätovnému vysvetleniu danej informácie až dovtedy, kým študent nezodpovie otázku správne.

 Spracovanie učebnej látky do multimediálnych kurzov a ich interaktívne študovanie zvyšuje kvalitu a rýchlosť získavania vedomostí a zručností, dovoľuje študentovi prechádzať z pasívnej roly do aktívnej. Možnosť prístupu k multimediálnym kurzom cez komunikačnú sieť umožní vzdelávanie ľudí bez toho, aby prerušili svoje pracovné povinnosti. Tento spôsob ďalšieho vzdelávania je v rýchlo sa meniacich podmienkach práce nevyhnutný.

#### <span id="page-17-0"></span>**1.2.3 Druhy E-learningu**

**CBT** – (Computer Based Training) je offline forma e-learningu, môžeme ho nazvať aj ako podpora vzdelávacieho procesu prostredníctvom počítača. Učebné pomôcky a materiály sa tu vyskytujú na magnetických alebo optických nosičoch. Ide tu o rôzne prezentácie, animácie, texty, obrázky, video a audio záznamy atď. Táto metóda je vhodná pri konkrétnych cvičeniach, poprípade pri overovaní si vedomostí.

**WBT**- (Web Based Training) je to forma online e-learningu. Vzdelávanie prebieha pomocou internetu. Ide tu o tzv. virtuálne triedy, v ktorých prebieha komunikácia medzi edukátorom a edukantom. Na internete sú dostupné učebné materiály, ktoré si má študent osvojiť. Prístupné sú aj hypertextové odkazy, ktoré majú za úlohu doplniť informácie o zadanej úlohe.

**LMS** – (Learning Management System) je to systém výučby s využitím webových technológií. Ide tu o tvorbu kurzov, ich spracovanie a využitie v e-prostredí. Študijný materiál je študentom prístupný cez internet. Vyučujúci zadáva konkrétne úlohy, dostáva ich vypracované, hodnotí ich spolu so študentmi. Prebieha tu komunikácia medzi vyučujúcim a študentom, ale aj medzi študentmi navzájom. LMS by mal vedieť integrovať najrôznejšie on-line nástroje pre komunikáciu a riadenie štúdia, ako sú napr. diskusné fórum, chat, etabule, nástenka atď. a zároveň sprístupňovať študentom učebné materiály podľa plánu výučby či príkazov pedagóga.

**Blended learning** – ide tu o zmiešané, prepojené vyučovanie. Niekedy nazývané aj ako hybridné vyučovanie. Prepájajú sa tu prezenčné formy výučby s e-learningom. Ide tu o integráciu elektronických zdrojov s cieľom zvýšiť potenciál IKT (Informačné a Komunikačné Technológie), ktorý sa realizuje spolu s osvedčenými metódami vyučovania. Je to kombinácia klasických vysokoškolských prednášok s elektronickou podporou systému Moodle. Blended learning má väčšiu perspektívu do budúcnosti, pretože je veľmi flexibilný a jeho používanie vo vzdelávaní je dôležitým krokom na ceste k hlbšej reforme školstva. (Černák, 2006)

### <span id="page-18-0"></span>**1.2.4 Výhody a nevýhody E-learningu**

Ako každá vec, názor, myšlienka, projekt, aj e-vzdelávanie má svoje výhody aj nevýhody.

Medzi výhody patria:

- študenti študujú v čase, ktorý im najviac vyhovuje, nemusia striktne dodržiavať rozvrh hodín
- študenti a vyučujúci nemusia dochádzať do školy, ale môžu študovať na ľubovoľnom mieste na svete s prístupom na internet
- študovať sa dá aj popri zamestnaní
- nenáročnosť priestorov
- výučba prebieha v modernom prostredí, ktoré spôsobuje zvýšenú motiváciu študentov o túto formu vzdelávania
- doručovanie materiálov určených na vzdelávanie je nesmierne pružné, zmeny a opravy študijných materiálov sa dajú realizovať rýchlo, ľahko a bez veľkých nákladov
- e-learningové vzdelávanie je ekonomicky výhodnejšie, efektívnejšie a vhodné aj pre väčšiu skupinu ľudí ako pri klasickom vzdelávaní

Nevýhody e-learningovej formy vzdelávania:

- náročná tvorba výukových kurzov
- závislosť na počítačoch, prípadne problémy s nimi
- menšie praktické skúsenosti ako u študentov študujúcich klasickou metódou
- nedostatočne vyriešená ochrana autorských práv
- nedostatočná možnosť identifikácie študenta, hlavne pri skúšaní
- vysoké počiatočné náklady na vybavenie
- nedostatok vedomostí o tom ako využívať e-learning vo vzdelávaní, nízka počítačová gramotnosť zväčša starších učiteľov (Hosťovecký, 2006)

#### <span id="page-19-0"></span>**1.2.5 Elektronické študijné materiály**

Klasické učebnice sú jednou z najdôležitejších didaktických prostriedkov vo vyučovacom procese. S nástupom informačných a komunikačných technológií vystupujú do popredia aj ich niektoré nedostatky, ako napr. dvojrozmernosť, nemennosť a nemožnosť spätnej väzby. Elektronické učebnice majú svoje nepopierateľné prednosti ako sú napr. ekonomická nenáročnosť, dostupnosť a nenáročnosť.

Najmä však vo vyučovaní cudzích jazykov klasické učebnice už nestačia. Spolu s ňou sa pri výučbe používajú aj rôzne druhy CD nosičov, audio alebo video nahrávky, rôzne interaktívne elektronické materiály a internet. Práve preto je dôležité prepojenie výučby klasickou knihou a elektronickým spracovaním textu.

Tvorba elektronických študijných materiálov je doteraz v rovine amatérskych aplikácií. Pre ďalší úspech rozširovania a používania týchto druhou materiálov je potrebné ich profesionálne spracovanie. Keďže sú tieto študijné materiály vyvíjané prevažne vlastných metodík, sú málokedy posudzované a hodnotené. Poznáme tri oblasti hodnotenia. A to:

- oblasť edukačná
- oblasť používateľská
- oblasť technická

Každá z týchto oblastí je pre elektronickú formu vzdelávania dôležitá. Pre výsledok vzdelávania je najdôležitejšou oblasťou oblasť používateľská, kde používatelia – študenti reagujú a hodnotia vytvorený študijný materiál. Rešpektovanie poznámok študentov o nedostatkoch umožňuje postupné zlepšovanie vzdelávacieho procesu na základe požiadaviek modernej doby.

#### <span id="page-19-1"></span>*1.2.5.1 Rozdiely medzi klasickou a elektronickou učebnicou*

Prvou nevýhodou klasickej učebnice je nejednoznačnosť v definovaní cieľov. V učebniciach ciele nie sú presne definované, ale v elektronických textoch určených pre elearningový kurz sú ciele jasne definované. Už na začiatku sú stanovené ciele, ktoré chceme týmto kurzom dosiahnuť.

Druhým rozdielom je veľkosť textov. Text v učebniciach nie je prerušovaný – je v celku a končí vysvetlením témy, elektronický text je spracovaný do kratších úsekov. Študent je vedený k opakovaniu získaných vedomostí.

Tretí rozdiel je v prístupe k textom. Pri výučbe pomocou elektronického textu sa očakáva aktívna účasť učiacich sa, riešenie stanovených úloh a sebatestovanie. Pri štúdiu s klasickou učebnicou sa očakáva pasívny príjem informácií.

Klasická učebnica je na rozdiel od elektronickej nerozširovateľná. Ak chceme do nej vložiť nové informácie, musíme urobiť dotlač. Je to veľmi finančne náročné. V prípade elektronickej učebnice sa nové informácie dajú do textu vložiť rýchlo, jednoducho a bez zbytočných nákladov.

Klasická učebnica je nemultimediálna. Spracované učivo je potrebné doplniť vysvetľujúcimi obrázkami, animáciami, audio alebo video nahrávkami, ktoré prispejú k zvýšenej motivácií u učiacich sa a tým aj k úspešnému zvládnutiu učiva.

Klasická učebnica je neadaptívna. Predstavuje väčšinou iba jednu podobu knihy. Učebnica sa neprispôsobuje študentom, ale študenti jej.

Klasická učebnica je nemodifikovateľná. Problém môže nastať v tom, že nestačí len ku existujúcej učebnici "prilepiť" nové informácie, ale nové informácie môžu vyžadovať prehodnotenie doterajšieho pohľadu na danú problematiku a spôsob jej riešenia. (Horváthová, 2006)

## <span id="page-21-0"></span>**2. CIEĽ PRÁCE**

Cieľom diplomovej práce je spracovať prehľad možností elektronickej podpory vzdelávania so zameraním sa na E-learning a jeho uplatnenie pri výučbe fyziky a iných technických predmetov.

Konkrétnym výstupom diplomovej práce je ukážka vlastného E-kurzu vo forme internetovej stránky obsahovo zameranej na problematiku povinného predmetu Fyzika 2 (teoretické cvičenia) v rámci študijných programov Technickej fakulty SPU v Nitre.

Diplomová práca má zoznámiť čitateľov s oblasťou elektronického vzdelávania E-learningom, ukázať možnosti jeho reálneho uplatnenia vo fyzike a iných technických predmetoch, vysvetliť bežné používané pojmy a predstaviť E-learning ako prepracovaný systém štúdia.

Obsahom práce je vytvorenie elektronickej učebnej pomôcky pre študentov vysokých škôl technických, ale aj škôl iného ako technického zamerania z predmetu Fyzika 2.

Vytvorená internetová stránka obsahuje teoretické základy z preberanej témy učiva a riešené príklady z predmetu Fyzika 2 s vysvetlením fyzikálneho primcípu a postupu riešenia.

## <span id="page-22-0"></span>**3. METODIKA PRÁCE**

Diplomová práca bude po obsahovej stránke zameraná na nasledovné okruhy problémov:

E-learning, jeho formy a druhy, elektronické študijné materiály a pod.

Pre splnenie cieľa diplomovej práce je navrhovaná rámcová metodika práce:

- 1) štúdium odbornej literatúry a triedenie poznatkov o možnostiach využitia E-learningu pri vzdelávaní,
- 2) spracovanie vybranej problematiky, t.j. vytvorenie E-kurzu pre predmet Fyzika 2,
- 3) výber vhodných aplikácií a vytvorenie internetovej stránky.

Pri tvorbe diplomovej práce sme vychádzali z viacerých už existujúcich zbierok príkladov, knižných publikácií či učebných pomôcok z fyziky pre študentov technických univerzít. Na základe publikácií uvedených v kapitole použitá literatúra je spracovaná analýza teoretických poznatkov a úloh. Po analýze dostupnej literatúry sme vybrali najpodstatnejšie tematické celky, kapitoly, state a riešené úlohy z elektrických a magnetických javov, ktorými sa predmet Fyzika 2 zaoberá. Po výbere najpodstatnejších častí sme začali so spracovaním diplomovej práce.

Diplomovú prácu s názvom "elektronická podpora vzdelávania a jej uplatnenie vo výučbe fyziky a iných technických predmetov" sme rozčlenili do piatich kapitol. Prvá kapitola s názvom "E-learning" sa zaoberá históriou vzniku elektronického vzdelávania, základnými pojmami, formami a druhmi e-learningu jeho najpodstatnejších výhod ako aj nevýhod. Ostávajúce štyri kapitoly s názvami "Elektrické pole", "Elektrický prúd", "Magnetické pole. Elektromagnetická indukcia" a "Striedavý prúd" sú rozčlenené do niekoľkých statí a pozostávajú z teoretickej časti a riešených príkladov. V úvode teoretických častí jednotlivých kapitol sa nachádzajú definície fyzikálnych veličín, zákony a vety, ktoré sa vzťahujú na učivo danej problematiky. Čitateľ bude teda mať pri riešení príkladov možnosť priamo rekapitulovať bez použitia iných kníh veličiny a vzťahy potrebné k ich vyriešeniu.

Za teoretickými časťami jednotlivých kapitol sú uvedené najzákladnejšie riešené úlohy, ktoré sme získali na základe analýzy dostupnej literatúry. Po zvládnutí týchto základných úloh, bude potom možné na základe toho istého princípu vypočítať aj ďalšie príklady súvisiace s danou problematikou. Práca obsahuje celkovo 32 podrobne vyriešených príkladov, v ktorých je uvedený slovný návod postupu riešenia daných úloh. Každý príklad sme rozdelili na tri základné časti. Prvá časť je slovné zadanie úlohy. Druhá časť obsahuje dané parametre, zadanú veličinu neznámej hodnoty, ktorú potrebujeme určiť a riešenie daného príkladu. Posledná, tretia časť obsahuje záver, v ktorom sme uviedli výsledky zadanej úlohy.

V poslednej kapitole práce sa zaoberáme vytvorením elektronickej podpory vzdelávania vo forme internetovej stránky v programe "Macromedia Dreamweaver". V uvedenom programe sme vytvárali internetovú stránku pomocou jazyka HTML (HyperText Markup Language). Je to kód, ktorý slúži k zobrazovaniu dát vopred zadaným spôsobom. Je to vlastne podrobný návod, ako zobraziť prijaté dáta na obrazovke. HTML kód je teda presným a stručným vyjadrením toho, čo chceme zobraziť v programe obecne nazývaným internetový prehliadač, jedná sa o jazyk, ktorý slúži k popisu webovej stránky. (Broža, 1999) Základná štruktúra internetovej stránky je nasledovná:

#### <HTML>

 $\langle$ HEAD $>$ 

<META http-equiv="Content-Type" content="text/html; charset=utf-8">

<TITLE> Diplomová práca </TITLE>

<LINK rel="stylesheet" type="text/css" href="css/main.css" />

<LINK rel="stylesheet" type="text/css" href="css/menu.css" />

</HEAD>

 $<$ BODY $>$ 

(tu sa náchadza vlastné telo stránky)

```
</BODY>
```
</HTML>

Stránku vymedzuje párový príkaz <HTML> ... </HTML>. Za ním nasleduje tiež párová značka <HEAD> ... </HEAD>, kde sa uvádzajú niektoré dôležité informácie o dokumente, ako napríklad použitá kódová stránka, kaskádové štýly a titul stránky. Titul daný značkou <TITLE> ... </TITLE> sa zobrazí v záhlaví prehliadača. Do hlavičky sa ešte pred titul vkladajú pomocou nepárovej značky **<**META**>** tzv. metainformácie. Sú to informácie o zvolenom kóde stránky, popis stránky a kľúčové slová alebo tiež názov programu, v ktorom bola webová stránka vytvorená.

Pomocou nepárového tagu <LINK> je do internetovej stránky zadefinovaný CSS (Cascading Style Sheets) štýl. CSS umožňujú priradiť každému prvku v HTML určité vlastnosti (vzhľad, spôsob zobrazenia, prezentácie či iné umiestnenia). Ďalej umožňujú definovať vlastnosti pre triedy a identifikátory - objekty v HTML dokumente, ktorých trieda alebo identifikátor zodpovedajú tým z definícií v CSS, potom tieto vlastnosti preberajú. (Staníček, 2001)

Príkaz <BODY> ... </BODY> ohraničuje vlastné "viditeľné" telo stránky. Do tohto príkazu je možné pridať množstvo ďalších parametrov.

Navrhnutú stránku sme rozčlenili do troch kategórií s názvami "Hlavné menu", "Prílohy" a "Odkazy". V kategórii hlavné menu sú rozpracované nasledovné časti: "Hlavná stránka", "E-kurzy", "Testy" a "Študijný materiál". Časť "Hlavná stránka" odkazuje na úvodnú stránku internetovej lokality. Časť "E-kurzy" obsahuje spracované kapitoly "Elektrické pole", "Elektrický prúd", "Magnetické pole. Elektromagnetická indukcia" a "Striedavý prúd". Každú z týchto kapitol sme ďalej rozčlenili na 4 sekcie:

- *1. Teoretický úvod* zhrnutie najpodstatnejších teoretických poznatkov o danej problematike
- *2. Základné pojmy, veličiny a vzťahy* definície fyzikálnych veličín, zákony a vety, ktoré sa vzťahujú na učivo danej problematiky
- *3. Príklady* riešené príklady z učiva danej problematiky
- *4. Physlety* simulácie fyzikálnych javov danej problematiky vo forme Java appletov

Časť "Testy" obsahuje testy pre každú kapitolu s vybranými príkladmi pre tematické celky v daných kapitolách.

V časti "Študijný materiál" sme spracovali prednášky z predmetu Fyzika 2.

V kategórii "Prílohy" sú priložené tabuľky označení a jednotiek používaných fyzikálnych veličín, konštánt potrebných pri výpočte príkladov. Ďalej sa tu nachádza kapitola "E-learning".

Kategória "Odkazy" obsahuje linky pre prihlasovanie na skúšky, knižnicu a kontakt na tvorcu stránky pre prípad nejasností alebo nápadov na zlepšenie.

Ukážky internetovej stránky sú zobrazené v kapitole "PRÍLOHY" diplomovej práce. Kompletná internetová stránka je umiestnená na elektronickom nosiči. (viď. Príloha F)

### <span id="page-25-0"></span>**4. VÝSLEDKY PRÁCE**

### <span id="page-25-1"></span>**4.1 Elektrické pole**

#### <span id="page-25-2"></span>**4.1.1 Teoretický úvod**

Zdrojom elektrického poľa sú elektricky nabité látkové objekty, napríklad elektróny, protóny, ale aj ionizované atómy a molekuly a elektricky nabité makroskopické telesá. Elektricky nabité teleso nesie kladný alebo záporný elektrický náboj *Q*. Jednotkou elektrického náboja *Q* je coulomb *C*.

Ak sú rozmery elektricky nabitého telesa malé v porovnaní s inými rozmermi, ktoré pri elektrickom vzájomnom pôsobení medzi ním a inými telesami treba uvažovať, označujeme elektrický náboj tohto telesa ako bodový. Ak je elektrický náboj uložený na povrchu telesa v takej tenkej vrstve, že možno jej hrúbku oproti ostatným rozmerom zanedbať, hovoríme o povrchovom elektrickom náboji. Pre plošnú hustotu *σ* elektrického náboja, t. j. elektrický náboj jednotkovej plochy platí

$$
\sigma = \frac{dQ}{dS}, C \cdot m^{-2}
$$
\n(4.1.1.1)

kde dQ je náboj pripadajúci na element povrchu dS. S objemovými nábojmi sa stretávame v prípade, keď nosiče elektrických nábojov sú rozložené v istom objeme. Pre objemovú hustotu *ϱ* elektrického náboja, t. j. elektrický náboj pripadajúci na jednotkový objem platí

$$
\varrho = \frac{dQ}{dV}, C \cdot m^{-3}
$$
\n
$$
\tag{4.1.1.2}
$$

kde dQ je náboj v objemovom elemente dV.

Silové pôsobenie medzi elektricky nabitými telesami nastáva prostredníctvom elektrického poľa. (Hajko, 1988)

#### <span id="page-26-0"></span>**4.1.2 Základné pojmy, veličiny a vzťahy**

#### <span id="page-26-1"></span>*4.1.2.1 Coulombov zákon*

Dva bodové elektrické náboje pôsobia na seba podľa Coulombovho zákona silou

$$
F_{12} = \frac{1}{4\pi\varepsilon} \frac{Q_1 Q_2}{r^2}, N
$$
\n(4.1.2.1.1)

kde *F<sup>12</sup>* je sila, ktorou pôsobí náboj *Q<sup>1</sup>* na *Q2*, *r* vzdialenosť nábojov, *ε* permitivita prostredia, v ktorom sú náboje uložené. Túto možno vyjadriť v tvare  $\varepsilon = \varepsilon_0 \varepsilon_r$ , kde  $\varepsilon_0 = 8{,}859$  .  $10^{-12}$ ,  $A^2$ . kg<sup>-1</sup> . m<sup>-3</sup> . s<sup>4</sup> je permitivita vákua a ε<sub>r</sub> je relatívna permitivita prostredia.

Znenie Coulombovho zákona je nasledovné: *Veľkosť sily medzi dvoma bodovými nábojmi je priamo úmerná veľkostiam oboch nábojov a nepriamo úmerná štvorcu vzdialenosti medzi nimi.*

#### <span id="page-26-2"></span>*4.1.2.2 Intenzita elektrického poľa*

Intenzitou elektrického poľa *E* v ľubovoľnom mieste poľa nazývame podiel sily *F*, ktorá v danom mieste pôsobí na nejaký náboj *Q'* a tohto náboja. V okolí bodového náboja *Q*

$$
E = \frac{F}{Q'} = \frac{1}{4\pi\varepsilon_0\varepsilon_r} \frac{Q}{r^2}, V \, . \, m^{-1}
$$
\n(4.1.2.2.1)

kde *r* je vzdialenosť miesta, v ktorom zisťujeme intenzitu poľa vzhľadom na miesto, v ktorom je uloţený náboj *Q*.

Ak je náboj rozložený v určitom objeme spojite, intenzita elektrického poľa v jeho okolí je daná vzťahom

$$
E = \int \frac{\varrho dV}{4\pi\varepsilon_0 \varepsilon_r r^2}
$$
\n(4.1.2.2.2)

kde *ϱ* je objemová hustota náboja, *dV* objemový element a *r* vzdialenosť miesta, v ktorom *E* počítame, vzhľadom na uvažovaný objemový element. Pritom integrácia sa vzťahuje na celý objem, v ktorom je uložený elektrický náboj.

Keď je elektrický náboj rozložený na povrchu vodivého telesa s plošnou hustotou σ, intenzita elektrického poľa, budeného týmto nábojom, je daná vzťahom

$$
E = \frac{1}{4\pi\varepsilon} \int \frac{\sigma dS}{r^2}
$$
\n(4.1.2.2.3)

kde *dS* je plošný element povrchu vodiča a *r* je vzdialenosť miesta, v ktorom intenzitu poľa hľadáme, vzhľadom na plošný element *dS*.

Z definície intenzite elektrického poľa je zrejmé, že v mieste elektrického poľa s intenzitou *E* pôsobí na elektrický náboj *Q* sila

$$
F = EQ, N \tag{4.1.2.2.4}
$$

#### <span id="page-27-0"></span>*4.1.2.3 Potenciálna energia a potenciál elektrického poľa*

Práca, ktorú vykonajú sily elektrického poľa, keď sa v ňom posunie nejaký elektrický náboj *Q'* z miesta 1 na miesto 2, spĺňa vzťah

$$
A = E_{p1} - E_{p2}, J \tag{4.1.2.3.1}
$$

kde *Ep1*, resp. *Ep2* je potenciálna energia náboja *Q'* v mieste 1, resp. v mieste 2. Ak ide o posunutie náboja *Q'* v elektrickom poli bodového náboja *Q*, platí

$$
A = E_{p1} - E_{p2} = \frac{QQ'}{4\pi\varepsilon} \left(\frac{1}{r_1} - \frac{1}{r_2}\right)
$$
\n(4.1.2.3.2)

kde *r<sup>1</sup>* a *r<sup>2</sup>* sú vzdialenosti začiatočného a koncového bodu dráhy, prejdenej nábojom *Q'* od náboja *Q*.

Potenciálna energia náboja  $Q'$ , uvažovaná vzhľadom na nekonečno, je v elektrickom poli bodového náboja *Q* daná vzťahom

$$
E_p = \frac{1}{4\pi\varepsilon} \frac{QQ'}{r}, J \tag{4.1.2.3.3}
$$

kde *r* je vzdialenosť náboja Q' od náboja Q.

*Potenciál elektrického poľa* v určitom mieste poľa je definovaný ako podiel potenciálnej energie skúšobného náboja  $Q'$  v uvažovanom mieste a tohto náboja  $Q'$ , t. j.

$$
\varphi = \frac{E_p}{Q'}, V
$$
\n(4.1.2.3.4)

Ak ide o elektrické pole bodového náboja *Q* a ak potenciálnu energiu, a teda aj potenciál uvažujeme vzhľadom na nekonečno (absolútny potenciál), možno písať

$$
\varphi = \frac{1}{4\pi\varepsilon} \frac{Q}{r}
$$
\n(4.1.2.3.4)

kde *r* je vzdialenosť miesta, v ktorom potenciál zisťujeme, od náboja *Q*.

Ak je náboj, ktorý je zdrojom elektrického poľa, rozložený spojite v určitom objeme s objemovou hustotou *ϱ*, resp. na určitom povrchu s plošnou hustotou *σ*, pre absolútny potenciál v určitom mieste elektrického poľa možno písať:

$$
\varphi = \int_{V} \frac{\varrho dV}{4\pi \varepsilon r}
$$
\n(4.1.2.3.5)

resp.

$$
\varphi = \int_{S} \frac{\sigma dS}{4\pi \varepsilon r}
$$
\n(4.1.2.3.6)

#### <span id="page-29-0"></span>*4.1.2.4 Tok elektrickej intenzity*

Tokom *T* intenzity elektrického poľa *E* cez povrch do seba uzavretej plochy *S* rozumieme výraz

$$
T = \int EdS, V. m \tag{4.1.2.4.1}
$$

kde *dS* je vektor prislúchajúci elementu plochy *dS*.

Podľa *Gaussovej – Ostrogradského vety* tok *T* intenzity elektrického poľa cez uzavretú plochu sa rovná podielu elektrického náboja *Q*, nachádzajúceho sa vnútri plochy, a permitivita *ε* prostredia, v ktorom je pole vytvorené, t. j.

$$
T = \frac{Q}{\varepsilon}
$$
 (4.1.2.4.2)

#### <span id="page-29-1"></span>*4.1.2.5 Veľkosť intenzity elektrického poľa*

Veľkosť intenzity elektrického poľa v blízkosti povrchu vodiča možno podľa Coulombovej vety určiť ako podiel plošnej hustoty náboja *σ* v danom mieste povrchu vodiča a permitivity *ε* prostredia, ktorým je vodič obklopený, t. j.

$$
E = \frac{\sigma}{\varepsilon} = \frac{\sigma}{\varepsilon_0 \varepsilon_r}
$$
\n(4.1.2.5.1)

Platnosť Coulombovej vety možno dokázať pomocou Ostrogradského – Gaussovej vety. Pomocou tejto vety možno tiež dokázať, že elektrické pole v okolí náboja vypĺňajúceho rovnomerne objem určitej gule je práve také ako v okolí rovnako veľkého bodového elektrického náboja uloženého v jej strede. Podobne je to aj s elektrickým poľom v okolí guľového vodiča, nabitého elektrickým nábojom, keď sa náboj rovnomerne rozloží po povrchu guľového vodiča.

#### <span id="page-30-0"></span>*4.1.2.6 Elektrický dipól*

Je sústava dvoch rovnako veľkých elektrických nábojov s opačnými znamienkami *– Q* a *Q*, vzdialených od seba *l*, pričom *l* je podstatne menšie ako vzdialenosť *r*, v ktorej pole dipólu zisťujeme (*l«r*). Moment elektrického dipólu definujeme vzťahom

$$
p = Ql, C.m
$$
\n
$$
(4.1.2.6.1)
$$

Homogénne elektrické pole s intenzitou *E* pôsobí na elektrický dipól dvojicou síl, ktorej moment je daný vzťahom

$$
D = pE
$$

 $(4.1.2.6.2)$ 

Potenciálna energia elektrického dipólu s momentom *p* v mieste elektrického poľa s intenzitou *E* je daná vzťahom

$$
E_p = -pE\tag{4.1.2.6.3}
$$

#### <span id="page-30-1"></span>*4.1.2.7 Kapacita*

Kapacitou osamoteného vodiča *C* nazývame podiel celkového náboja *Q* a potenciálu vodiča *φ*, teda

$$
C = \frac{Q}{\varphi}, F \tag{4.1.2.7.1}
$$

Kapacita kondenzátora je definovaná vzťahom (4.1.2.7.1), kde *Q* je náboj na jednej elektróde kondenzátora a *φ* je potenciál tejto elektródy vzhľadom na druhú elektródu kondenzátora.

#### *4.1.2.7.1 Paralelné zapojenie*

Výsledná kapacita *C* kondenzátorov s kapacitami *C1*, *C2*, ..., *Cn*, zapojených paralelne (vedľa seba), je daná súčtom kapacít jednotlivých kondenzátorov:

$$
C = C_1 + C_2 + \dots + C_n = \sum_{i=1}^{n} C_i
$$
\n(4.1.2.7.1.1)

#### *4.1.2.7.2 Sériové zapojenie*

Pre výslednú kapacitu kondenzátorov zapojených do série (za sebou) platí vzťah:

$$
\frac{1}{C} = \frac{1}{C_1} + \frac{1}{C_2} + \dots + \frac{1}{C_n} = \sum_{i=1}^{n} \frac{1}{C_i}
$$
\n(4.1.2.7.2.1)

t. j.

$$
C = \frac{1}{\sum_{i=1}^{n} \frac{1}{C_i}}
$$

(4.1.2.7.2.2)

#### <span id="page-31-0"></span>*4.1.2.8 Energia elektrického poľa*

Energia elektrického poľa, budeného elektricky nabitým vodičom alebo nachádzajúceho sa medzi elektródami kondenzátora, je daná vzťahom

$$
E_p = \frac{1}{2} C \varphi^2
$$
\n(4.1.2.8.1)

kde *C* je absolútna kapacita vodiča, resp. kapacita kondenzátora a *φ* je absolútny potenciál vodiča, resp. potenciál jednej dosky kondenzátora vzhľadom na druhú.

#### <span id="page-32-0"></span>*4.1.2.9 Objemová hustota energie elektrického poľa*

Objemová hustota energie elektrického poľa *w*, t. j. energia pripadajúca na jednotkový objem elektrického poľa sa dá vyjadriť vzťahom

$$
w = \frac{1}{2} \varepsilon E^2
$$
\n
$$
(4.1.2.9.1)
$$

kde *E* je intenzita elektrického poľa v danom mieste a *ε* je permitivita prostredia, v ktorom sa pole vytvára. (Hajko, 1988)

#### <span id="page-32-1"></span>**4.1.3 Príklady – Elektrické pole**

#### *Príklad 4.1.3.1:*

Dve rovnako veľké guľôčky majú elektrické náboje *Q<sup>1</sup> = 24.10-6* C a *Q<sup>2</sup> = -18.10-6* C.

- a) akou silou sa priťahujú vo vzdialenosti *r = 6* cm vo vákuu?
- b) akou silou sa budú odpudzovať pri rovnakej vzdialenosti, keď sme ich predtým nakrátko spojili?

*Dané parametre:*  $Q_1 = 24$ .  $10^{-6}$  C;  $Q_2 = -18$ .  $10^{-6}$  C;  $r = 6$  cm;  $\varepsilon_0 = 8,859$ .  $10^{-12}$  F . m<sup>-1</sup> *Určite:* a) *F = ?* (N)

b)  $F = ?$  (N)

#### *Riešenie:*

a) Podľa Coulombovho zákona možno písať

$$
F = \frac{1}{4\pi\varepsilon_0} \frac{Q_1 Q_2}{r^2} =
$$
  
= 
$$
\frac{24.10^{-6} C . 18.10^{-6} C}{4\pi.8,859.10^{-12} F . m^{-1} . 0,06^2 m^2} =
$$
  
= 
$$
\frac{2.4 .1,8 .10^5 kg . m . s^{-2}}{4\pi.8,859 .3,6} =
$$
**1,078.10<sup>3</sup> N**

b) Keď sa obe guľôčky dotknú, náboje sa vyrovnajú, takže celkový náboj pripadajúci na obidve guľôčky bude:

$$
Q_{1,2} = 24.10^{-6} C - 18.10^{-6} C = 6.10^{-6} C
$$

Po oddialení oboch guľôčok sa bude každá z nich vyznačovať rovnakým nábojom, t. j.

$$
Q_1 = 3.10^{-6} C; Q_2 = 3.10^{-6} C
$$

Sila, ktorou sa budú guľôčky odpudzovať zo vzdialenosti r = 6 cm, bude mať hodnotu

$$
F = \frac{1}{4\pi\varepsilon_0} \frac{Q_1 Q_2}{r^2} =
$$

$$
= \frac{3.10^{-6} C . 3.10^{-6} C}{4\pi . 8.859.10^{-12} F . m^{-1} .0.06^2 m^2} = 22,46 N
$$

*Záver:* Dve rovnako veľké guľôčky sa priťahujú vo vzdialenosti *r = 6* cm silou  $F = 1.078$ .  $10<sup>3</sup>$  N a po krátkom spojení odpudzujú silou  $F = 22,46$  N.

#### *Príklad 4.1.3.2:*

Dva rovnaké náboje, uložené na malých guľôčkach, sú od seba vzdialené 10 cm a pôsobia na seba vo vákuu silou  $5 \cdot 10^{-4}$  N. Vypočítajte veľkosť uvedených nábojov! *Dané parametre:*  $r = 10 \text{ cm}$ ;  $F = 5$ .  $10^{4} \text{ N}$ ;  $\varepsilon_0 = 8,859$ .  $10^{12} \text{ F}$ . m<sup>-1</sup>

*Určite:* 
$$
Q = ?(C)
$$

#### *Riešenie:*

Po upravení Coulombovho zákona na základe toho, že máme dané dva rovnaké náboje možno písať

$$
F = \frac{1}{4\pi\varepsilon_0} \frac{Q^2}{r^2}
$$

$$
Q = \sqrt{F \cdot 4\pi\varepsilon_0 \cdot r^2} =
$$

$$
= \sqrt{5 \cdot 10^{-4} N \cdot 4\pi \cdot 8,859 \cdot 10^{-12} F \cdot m^{-1} \cdot 0,1^2 m^2} = 2,3593.\,10^{-8} C
$$

*Záver:* Veľkosť každého náboja je  $Q = 2,3593$ .  $10^{-8}$  C.

#### *Príklad 4.1.3.3:*

V akej vzdialenosti vo vákuu sa priťahujú dva bodové náboje 2 . $10^{-5}$  C a -5 .  $10^{-4}$  C silou 10 N?

*Dané parametre:*  $Q_1 = 2$ .  $10^{-5}$  C;  $Q_2 = -5$ .  $10^{-4}$  C;  $F = 10$  N;  $\varepsilon_0 = 8,859$ .  $10^{-12}$  F . m<sup>-1</sup> *Určite: r = ?* (m)

#### *Riešenie:*

Po upravení Coulombovho zákona platí

$$
F = \frac{1}{4\pi\varepsilon_0} \frac{Q_1 Q_2}{r^2}
$$

$$
r = \sqrt{\frac{|Q_1||Q_2|}{F.4\pi\varepsilon_0}} =
$$

$$
= \sqrt{\frac{2.10^{-5} C. 5.10^{-4} C}{10 N.4\pi.8,859.10^{-12} F. m^{-1}}} = 3 m
$$

*Záver:* Dva bodové náboje vo vákuu sa priťahujú vo vzdialenosti *r = 3* m.

#### *Príklad 4.1.3.4:*

Vo vzdialenosti *l* od seba sú pevne uloţené dva kladné náboje *Q* a *4Q*. Kde na spojnici medzi oboma nábojmi treba umiestniť tretí bod  $Q'$ , aby naň nepôsobila žiadna sila? *Riešenie:*

Uvedená podmienka bude splnená, keď sily, ktorými pôsobia na náboj *Q'*

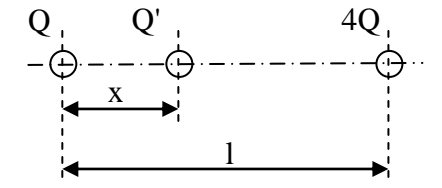

*Obrázok č.1: Náboje umiestnené na spoločnej spojnici*

náboje Q a 4Q, budú rovnako veľké a opačného smeru. Pri označení podľa obr. 1 možno teda písať:

$$
\frac{Q. Q'}{4\pi\varepsilon_0 . x^2} = \frac{Q'. 4Q}{4\pi\varepsilon_0 (l - x)^2}
$$

t. j.

$$
\frac{1}{x^2} = \frac{4}{(l-x)^2}
$$

Po úprave dostávame kvadratickú rovnicu

$$
3x^2 + 2lx - l^2 = 0
$$

ktorej riešenia sú

$$
x_1 = \frac{-2l + \sqrt{4l^2 + 12l^2}}{6} = \frac{-2l + 4l}{6} = \frac{l}{3}
$$

$$
x_2 = \frac{-2l - \sqrt{4l^2 + 12l^2}}{6} = \frac{-2l - 4l}{6} = -l
$$

Pretože nás zaujíma bod medzi oboma nábojmi, použijeme koreň  $x_1 = \frac{l}{5}$  $\frac{1}{3}$ .

*Záver:* Náboj *Q'* treba umiestniť v 1/3 vzdialenosti oboch nábojov meranej od menšieho náboja.

#### *Príklad 4.1.3.5:*

Aká je intenzita elektrického poľa v bode, ktorý leží uprostred medzi dvoma nábojmi  $Q_1 = 50 \mu C$ ,  $Q_2 = 80 \mu C$ , ktoré sú od seba vzdialené  $r = 20$  cm. Náboje sú v petroleji, ktorého permitivita *ε = 2ε0*.

*Dané parametre:*  $Q_1 = 50 \mu$ C;  $Q_2 = 80 \mu$ C;  $r = 20$  cm;  $\epsilon = 2$ . 8,859. 10<sup>-12</sup> F. m<sup>-1</sup> *Určite:*  $E = ? (V . m^{-1})$ 

#### *Riešenie:*

Výsledná intenzita elektrického poľa *E* v strede medzi oboma nábojmi (*obr. 2*)

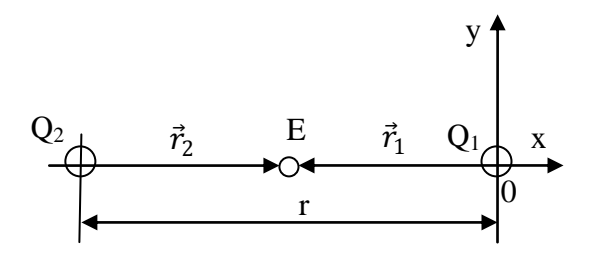

*Obrázok č.2: Intenzita elektrického poľa medzi dvoma nábojmi*
sa rovná súčtu intenzít *E<sup>1</sup>* a *E2*, ktorými jednotlivé náboje prispievajú k výslednej intenzite. Teda

$$
E = E_1 + E_2
$$

t. j.

$$
E = \frac{1}{4\pi \cdot 2\varepsilon_0} \frac{Q_1}{r_1^3} r_1 + \frac{1}{4\pi \cdot 2\varepsilon_0} \frac{Q_2}{r_2^3} r_2
$$

pričom

$$
r_1 = r_2 = \frac{r}{2} = 10 \text{ cm}
$$

$$
r_1 = -r_1 i
$$

$$
r_2 = r_2 i
$$

kde *i* je jednotkový vektor v smere osi *x*. Potom možno písať:

$$
E = \frac{1}{4\pi \cdot 2\varepsilon_0} \left( -\frac{Q_1}{r_1{}^2} + \frac{Q_2}{r_2{}^2} \right) i
$$

z čoho pre absolútnu hodnotu výslednej intenzity vyplýva:

$$
E = \frac{1}{4\pi \cdot 2\varepsilon_0} \left(\frac{Q_2}{r_2^2} - \frac{Q_1}{r_1^2}\right) =
$$
  
= 
$$
\frac{1}{8\pi \cdot 8,859 \cdot 10^{-12} F \cdot m^{-1}} \left(\frac{80 \cdot 10^{-6} C}{0,1^2 m^2} - \frac{50 \cdot 10^{-6}}{0,1^2 m^2}\right) =
$$
  
= 
$$
\frac{30 \cdot 10^{-6}}{8\pi \cdot 8,859 \cdot 10^{-12} \cdot 0,01} V \cdot m^{-1} = 13,474 \cdot 10^6 V \cdot m^{-1}
$$

*Záver***:** Intenzita elektrického poľa v bode, ktorý leží uprostred medzi dvoma nábojmi  $Q<sub>1</sub>$  a  $Q<sub>2</sub>$ je  $E = 13,474$ .  $10^6$  V . m<sup>-1</sup>.

#### *Príklad 4.1.3.6:*

Dva náboje  $Q_1 = 8 \mu C$ ,  $Q_2 = 5 \mu C$  sú vzdialené 20 cm a nachádzajú sa v oleji, ktorého relatívna permitivita *ε<sup>r</sup> = 3*. V akom mieste na ich spojnici sú potenciály vytvárané oboma nábojmi rovnaké? V akom mieste na ich spojnici sa intenzita elektrostatického poľa rovná nule?

*Dané parametre:*  $Q_1 = 8 \mu C$ ;  $Q_2 = 5 \mu C$ ;  $r = 20 \text{ cm}$ ;  $\varepsilon_r = 3$ 

*Určite:* a) 
$$
x_{\varphi} = ?
$$
 (m)

b)  $x_F = ?$  (m)

# *Riešenie:*

a) Pre miesto, na ktorom sú potenciály vytvárané oboma nábojmi rovnaké (*obr. 3*)

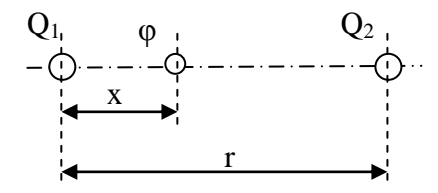

*Obrázok č.3: Náboje umiestnené na spoločnej spojnici*

platí:

$$
\varphi_1=\varphi_2
$$

Pri označení podľa obrázka možno teda písať:

$$
\frac{1}{4\pi\varepsilon} \frac{Q_1}{x} = \frac{1}{4\pi\varepsilon} \frac{Q_2}{(r - x)}
$$

$$
\frac{Q_1}{12\pi x} = \frac{Q_2}{12\pi r - 12\pi x}
$$

Po úprave dostávame

$$
12\pi x Q_2 = 12\pi r Q_1 - 12\pi x Q_1
$$

$$
x = \frac{12\pi . 0.2 \, m. 8. 10^{-6} \, C}{4,9009. 10^{-4} \, C} = 0,1231 \, m
$$

b) Pre miesto, v ktorom sa intenzita elektrostatického poľa rovná nule (*obr. 4*)

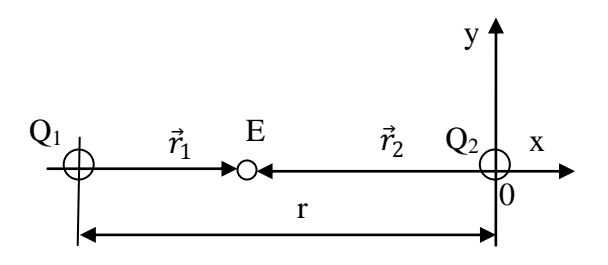

*Obrázok č.4: Intenzita elektrického poľa medzi dvoma nábojmi*

sa rovná súčtu intenzít *E<sup>1</sup>* a *E2*, ktorými jednotlivé náboje prispievajú k výslednej intenzite. Teda

$$
0 = E_1 + E_2
$$

t. j.

$$
E = \frac{1}{4\pi \cdot \varepsilon} \frac{Q_1}{r_1^3} r_1 + \frac{1}{4\pi \cdot \varepsilon} \frac{Q_2}{r_2^3} r_2
$$

pričom

 $r_1 = r_1 i$  $r_2 = -r_2 i$ 

kde *i* je jednotkový vektor v smere osi *x*. Potom možno písať:

$$
0 = \frac{1}{4\pi \cdot \varepsilon} \left( \frac{Q_1}{r_1^2} - \frac{Q_2}{(r - r_1)^2} \right)
$$

$$
0 = \frac{1}{12\pi} \left( \frac{8.10^{-6} C}{r_1^2} - \frac{5.10^{-6} C}{(r - r_1)^2} \right)
$$

Po úprave dostávame kvadratickú rovnicu

$$
1,13097.\,10^{-4}r_1^2-1,20637.\,10^{-4}r_1+1,20637.\,10^{-5}=0
$$

ktorej riešenia sú

$$
r_{11} = \frac{-b + \sqrt{D}}{2a} = \frac{1,20637.10^{-4} + 9,5372.10^{-5}}{2,26194.10^{-4}} = 0,95497 \text{ m}
$$

$$
r_{12} = \frac{-b - \sqrt{D}}{2a} = \frac{1,20637.10^{-4} - 9,5372.10^{-5}}{2,26194.10^{-4}} = 0,1117 \text{ m}
$$

Pretože nás zaujíma bod medzi oboma nábojmi, použijeme koreň  $r_{12} = 0.1117$  m.

*Záver:* a) Potenciály sú rovnaké vo vzdialenosti 12,31 cm od väčšieho náboja.

b) Intenzita poľa je nulová vo vzdialenosti 11,17 cm od väčšieho náboja.

## *Príklad 4.1.3.7:*

Nájdite v mieste A vo vákuu intenzitu elektrického poľa vytváraného dvoma bodovými elektrickými nábojmi *Q<sup>1</sup> = -4 . 10-7* C a *Q<sup>2</sup> = 5 . 10-7* C, ktorých vzájomná poloha je na *obr. 5*.

*Dané parametre:*  $Q_1 = -4$ .  $10^7 \text{ C}$ ;  $Q_2 = 5$ .  $10^7 \text{ C}$ ;  $r_1 = 40 \text{ cm}$ ;  $\varepsilon = 2$ . 8,859.  $10^{12} \text{ F}$ .  $\text{m}^{\text{-1}}$ ; *r<sup>2</sup> = 30* cm ; *r = 50* cm

*Určite:*  $E = ? (V . m^{-1})$ 

*Riešenie:*

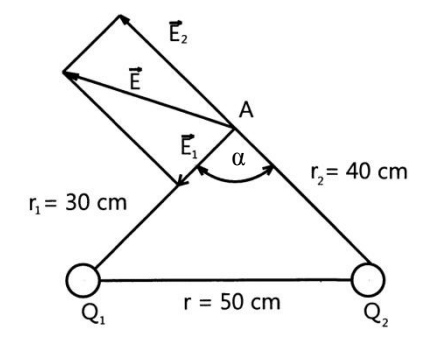

*Obrázok č.5: Intenzita elektrického poľa vytváraná dvoma bodovými nábojmi*

Pre celkovú intenzitu elektrického poľa v mieste A možno písať:

$$
E = E_1 + E_2
$$

kde *E<sup>1</sup>* a *E<sup>2</sup>* sú príspevky jednotlivých nábojov k celkovej intenzite poľa. Pre absolútnu hodnotu celkovej intenzity *E* možno vzhľadom na označenie na *obr.* 5 písať:

$$
E = \sqrt{E_1^2 + E_2^2 - 2E_1E_2\cos(180 - \alpha)}
$$

Uhol *α* možno určiť zo vzťahu

$$
r^2 = r_1^2 + r_2^2 - 2r_1r_2\cos\alpha
$$

takže

$$
\cos \alpha = \frac{{r_1}^2 + {r_2}^2 - {r^2}}{2{r_1}{r_2}} = \frac{40^2 + 30^2 - 50^2}{2.40.30} = 0
$$

z čoho vyplýva *α =* 90°. Teda

$$
E = \sqrt{{E_1}^2 + {E_2}^2}
$$

Keďže

$$
E_1 = \frac{1}{4\pi\varepsilon_0} \frac{Q_1}{r_1^2} = \frac{1}{4\pi.8,859.10^{-12}F \cdot m^{-1}} \frac{4.10^{-7}C}{0.4^2 m^2} = 22.457 V \cdot m^{-1}
$$

$$
E_2 = \frac{1}{4\pi\varepsilon_0} \frac{Q_2}{r_2^2} = \frac{1}{4\pi.8,859.10^{-12}F \cdot m^{-1}} \frac{5.10^{-7}C}{0.3^2 m^2} = \frac{49.905 V \cdot m^{-1}}{2.10^{12}F \cdot m^{-1}}
$$

tak

$$
E = \sqrt{22\,457^2 + 49\,905^2}\,V \cdot m^{-1} = 54\,725\,V \cdot m^{-1}
$$

*Záver:* Intenzita elektrického poľa vo vákuu, vytváraného dvoma bodovými elektrickými nábojmi v mieste A je  $E = 54 725$  V . m<sup>-1</sup>.

## *Príklad 4.1.3.8:*

Vypočítajte potenciál poľa vo vzdialenosti *a = 20* cm meranej kolmo od stredu vodivej kruhovej dosky polomeru *R = 10* cm, nabitej elektrickým nábojom *Q = 1* µC. V okolí kruhovej dosky je vákuum.

*Dané parametre:*  $a = 20$  cm;  $R = 10$  cm;  $Q = 1 \mu C$ ;  $\varepsilon_0 = 8,859$ .  $10^{-12}$  F. m<sup>-1</sup> *Určite: φ = ?* (V)

*Riešenie:*

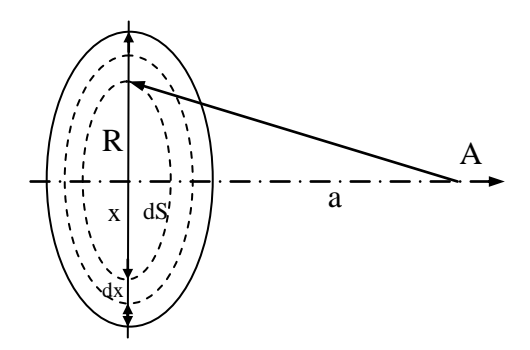

*Obrázok č.6: Potenciál poľa stredu kruhovej dosky*

Keďže v tomto prípade ide o elektrické pole v okolí elektrického náboja, ktorý je spojite rozložený na povrchu vodiča, budeme potenciál počítať zo vzťahu

$$
\varphi = \int \frac{1}{4\pi\varepsilon_0} \frac{\sigma dS}{r}
$$

kde *σ* je plošná hustota náboja a v našom prípade pre ňu platí vzťah

$$
\sigma = \frac{Q}{\pi R^2}
$$

Plošný element *dS* v tomto prípade (*obr .6*) predstavuje medzikružie šírky dx, takže

$$
dS=2\pi x\,dx
$$

Pre potenciál v mieste A možno písať:

$$
\varphi = \int \frac{1}{4\pi\varepsilon_0} \frac{\frac{Q}{\pi R^2} 2\pi x \, dx}{r} = \frac{Q}{2\pi\varepsilon_0 R^2} \int_0^R \frac{x \, dx}{\sqrt{a^2 + x^2}} = \frac{Q}{2\pi\varepsilon_0 R^2} \left[ \sqrt{a^2 + x^2} \right]_0^R =
$$

$$
= \frac{Q}{2\pi\varepsilon_0 R^2} \left( \sqrt{a^2 + R^2} - a \right)
$$

Po dosadení príslušných číselných hodnôt dostaneme:

$$
\varphi = \frac{10^{-6} \text{ C}}{2\pi.8,859.10^{-12} \text{ F} \cdot m^{-1}.0,1 \text{ m}^2} \left(\sqrt{0,2^2 \text{ m}^2 + 0,1^2 \text{ m}^2} - 0,2 \text{ m}\right) = 4,252.10^4 \text{ V}
$$

*Záver:* Potenciál elektrického poľa vo vzdialenosti *a*, meranej kolmo od stredu kruhovej dosky je  $\varphi = 4.252 \cdot 10^4$  V.

#### *Príklad 4.1.3.9:*

Aká musí byť plocha polepov rovinného kondenzátora s izolačnou sklenou vrstvou hrúbky 1 mm, aby kondenzátor mal kapacitu *C = 150* pF? *Dané parametre: C = 20 pF* ; *V = 100* cm 3 ; *ε<sup>r</sup> = 7*

# *Určite:*  $S = ? (m^2)$

# *Riešenie:*

Kapacita kondenzátora je definovaná vzťahom

$$
\mathcal{C}=\frac{Q}{\varphi}
$$

kde *Q* je náboj na jednej elektróde kondenzátora a *φ* je potenciál tejto elektródy vzhľadom na druhú elektródu. Pretože pri rovinnom kondenzátore možno pole medzi doskami považovať za homogénne, platí

$$
\varphi = Ed
$$

kde *d* je vzdialenosť dosiek kondenzátora a *E* je intenzita homogénneho elektrického poľa. Pre intenzitu možno podľa Coulombovej vety písať

$$
E = \frac{\sigma}{\varepsilon} = \frac{Q}{\varepsilon S}
$$

kde *S* je plocha dosky kondenzátora. Pre kapacitu doskového kondenzátora možno potom už písať

$$
C = \frac{Q}{\varphi} = \frac{Q}{Ed} = \frac{Q}{\frac{Q}{\varepsilon S}d} = \frac{\varepsilon S}{d}
$$

Pre hľadanú plochu polepu rovinného kondenzátora potom vyplýva

$$
S = \frac{Cd}{\varepsilon} = \frac{150.10^{-12} F. 1.10^{-3} m}{8,859.10^{-12} F. m^{-1}.7} = 2,4188.10^{-3} m^2
$$

*Záver***:** Plocha polepu rovinného kondenzátora musí byť  $S = 2,4188$ .  $10^{-3}$  m<sup>2</sup>.

# *Príklad 4.1.3.10:*

Guľôčka hmotnosti *m = 10* g je elektricky nabitá elektrickým nábojom  $Q = \frac{5}{2}$  $\frac{5}{3}$ 10<sup>-9</sup> C. Akým zrýchlením sa bude táto guľôčka pohybovať v homogénnom elektrostatickom poli s intenzitou  $E = 300 \text{ V}$ . cm<sup>-1</sup>.

**Dané parameter:** 
$$
m = 10 \text{ g}; Q = \frac{5}{3} 10^{-9} C; E = 300 \text{ V} \cdot \text{cm}^{-1}
$$

*Určite:* 
$$
a = ?
$$
 (m. s<sup>-2</sup>)

# *Riešenie:*

V zmysle definície intenzity elektrického poľa platí:

$$
E=\frac{F}{Q}
$$

takže

 $F = EQ$ 

Keďže podľa druhého Newtonovho zákona

$$
F=ma
$$

možno po porovnaní oboch posledných rovníc písať

$$
EQ = ma
$$

Pre hľadané zrýchlenie v smere intenzity poľa potom dostávame:

$$
a = \frac{EQ}{m} = \frac{300 \cdot 10^2 V \cdot m^{-1} \frac{5}{3} \cdot 10^{-9} C}{10 \cdot 10^{-3} kg} = 5 \cdot 10^{-3} m \cdot s^{-2}
$$

*Záver:* Guľôčka sa bude pohybovať v homogénnom elektrickom poli zrýchlením *a = 5 . 10-3*  $m \cdot s^{-2}$ .

#### *Príklad 4.1.3.11:*

Medzi dvoma rovnobežnými vertikálnymi doskami, vzdialenými od seba o  $d = 0.5$ cm, sa nachádza elektricky nabitá kvapôčka hmotnosti *m = 10-9* g. Ak dosky nabijeme na rozdiel potenciálov *U = 400* V, voľne pustená kvapôčka padá pod uhlom *α = 7°25'* k vertikále. Určite náboj kvapôčky.

*Dané parametre:*  $d = 0.5$  cm ;  $m = 10^{-9}$  g ;  $U = 400$  V ;  $\alpha = 7^{\circ}25'$ *Určite: Q = ?* (C)

*Riešenie:*

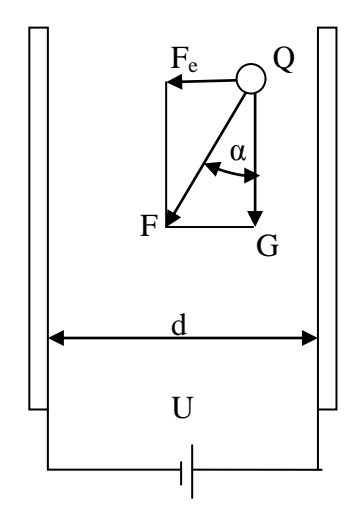

*Obrázok č.7: Kvapôčka medzi dvoma vertikálnymi doskami*

Výpočet založíme na tom, že kvapôčka padá v smere výslednej sily, ktorá na ňu pôsobí. Táto sila *F* je daná vektorovým súčtom elektrickej sily  $F_e = QE$  a tiaže kvapôčky  $G = mg$  (*obr.* 7). Keďže elektrické pole medzi doskami je homogénne, platí

$$
U = Ed
$$

takže

$$
E=\frac{U}{d}
$$

Vzhľadom na označenie na obrázku možno ďalej písať:

$$
\tan \alpha = \frac{QE}{mg} = \frac{Q\frac{U}{d}}{mg} = \frac{QU}{mgd}
$$

t. j.

$$
Q = \frac{10^{-9} \cdot 10^{-3} kg \cdot 9.81 m \cdot s^{-2} \cdot 0.5 \cdot 10^{-2} m \cdot \tan 7^{\circ} 25'}{400 V} = 1,596 \cdot 10^{-17} C
$$

*Záver:* Náboj kvapôčky medzi dvoma vertikálnymi a elektricky nabitými doskami je  $Q = 1,596 \cdot 10^{17}$  C.

# *Príklad 4.1.3.12:*

Vypočítajte kapacitu doskového kondenzátora s plochou polepov  $S = 200 \text{ cm}^2$ . Medzi polepmi je sklo (hrúbky *d<sup>1</sup> = 1* mm) po oboch stranách pokryté vrstvou parafínu (hrúbky *d<sup>2</sup> = 0,2* mm). Sklo má relatívnu permitivitu  $\varepsilon$ <sup>*r*</sup> = 7, parafín  $\varepsilon$ <sup>*r*</sup><sub>2</sub> = 2

*Dané parametre:* $S = 200 \text{ cm}^2$ **;**  $d_1 = 1 \text{ mm}$ **;**  $d_2 = 0.2 \text{ mm}$ **;**  $\varepsilon_r = 7$ **;**  $\varepsilon_{r2} = 2$ 

*Určite: C = ?* (F)

*Riešenie:*

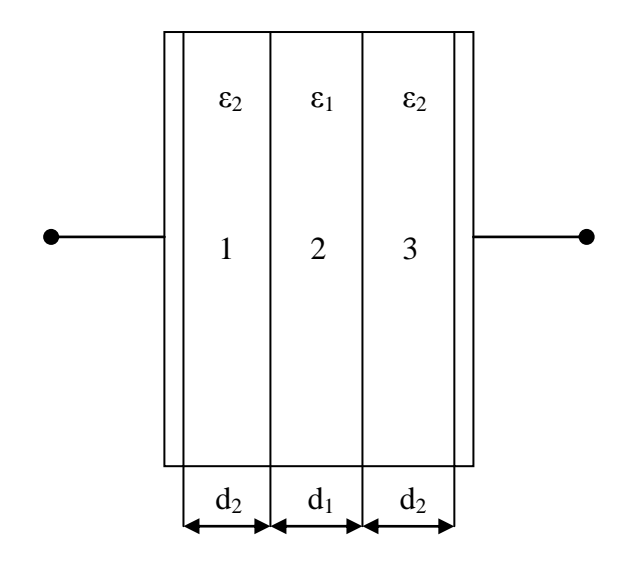

*Obrázok č.8: Doskový kondenzátor*

Elektrická indukcia je vo všetkých dielektrikách rovnaká (obr. 8), takže

$$
D=\frac{Q}{S}=D_1=D_2
$$

t. j.

$$
D = \varepsilon_0 \varepsilon_r E = \varepsilon_0 \varepsilon_1 E_1 = \varepsilon_0 \varepsilon_2 E_2
$$

Ak potenciálne rozdiely medzi jednotlivými vrstvami vyjadríme pomocou príslušných intenzít elektrického poľa, dostaneme:

$$
U_{01} = E_2 d_2 = E_1 \frac{\varepsilon_1}{\varepsilon_2} d_2
$$

$$
U_{12} = E_1 d_1
$$

$$
U_{23} = E_2 d_2 = E_1 \frac{\varepsilon_1}{\varepsilon_2} d_2
$$

Pre výsledný potenciálový rozdiel možno potom písať:

$$
U = U_{01} + U_{12} + U_{23} = E_1 d_1 + 2E_2 d_2 = E_1 d_1 + 2E_1 \frac{\varepsilon_1}{\varepsilon_2} d_2
$$

$$
U = E_1 \left( d_1 + 2 \frac{\varepsilon_1}{\varepsilon_2} d_2 \right) = \frac{D}{\varepsilon_0 \varepsilon_1} \left( d_1 + 2 \frac{\varepsilon_1}{\varepsilon_2} d_2 \right)
$$

Pre kapacitu doskového kondenzátora dostaneme:

$$
C = \frac{Q}{U} = \frac{SD}{\frac{D}{\varepsilon_0 \varepsilon_1} \left( d_1 + 2 \frac{\varepsilon_1}{\varepsilon_2} d_2 \right)} = \frac{S}{\frac{d_1}{\varepsilon_0 \varepsilon_1} + \frac{2d_2}{\varepsilon_0 \varepsilon_2}} = \frac{\varepsilon_0 \varepsilon_1 \varepsilon_2 S}{2\varepsilon_1 d_2 + \varepsilon_2 d_1}
$$

Pretože predchádzajúci vzťah možno písať aj v tvare

$$
C = \frac{1}{\frac{d_1}{\varepsilon_0 \varepsilon_1 S} + 2 \frac{d_2}{\varepsilon_0 \varepsilon_1 S}} = \frac{1}{\frac{1}{C_1} + 2 \frac{1}{C_2}}
$$

vidieť, že kapacitu takéhoto kondenzátora možno vypočítať ako kapacitu troch doskových kondenzátorov *C2*, *C1*, *C2*, zapojených do série (*obr. 8*). Keď dosadíme číselné hodnoty, dostaneme:

$$
C = \frac{\varepsilon_0 \varepsilon_1 \varepsilon_2 S}{2\varepsilon_1 d_2 + \varepsilon_2 d_1} =
$$
  
8,859.10<sup>-12</sup>F .m<sup>-1</sup>.7 .2 .200.10<sup>-4</sup> m<sup>2</sup>  
2.7.9.2.10<sup>-3</sup> m + 2.4.10<sup>-3</sup> m = 516,775.10<sup>-12</sup>F

 $2 \cdot 7 \cdot 0.2 \cdot 10^{-3} m + 2 \cdot 1.10^{-3} m$ 

*Záver:* Kapacita doskového kondenzátora je *C = 516,775 . 10-12* F.

## *Príklad 4.1.3.13:*

Vzduchový kondenzátor s rovinnými doskami má kapacitu *C = 10* pF a vzdialenosť dosiek 1 cm. Doprostred medzi dosky vložíme plech hrúbky  $\Delta = I$  mm. Aká bude kapacita celého zariadenia?

*Dané parametre:*  $C = 10$  pF ;  $d = 1$  cm ;  $\Delta = 1$  mm

 $Ur\check{c}$ *ite:*  $C = ?$  (F)

*Riešenie:*

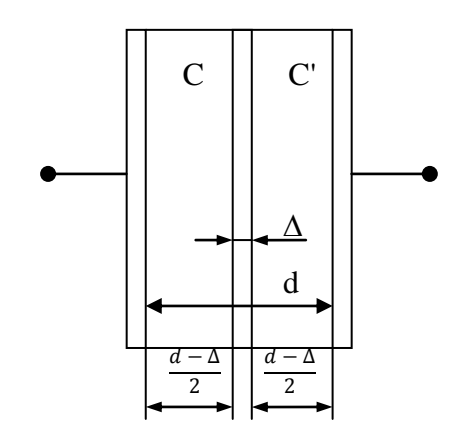

*Obrázok č.9: Vzduchový kondenzátor s rovinnými doskami*

Vložením dosky hrúbky ∆ sa kondenzátor kapacity

$$
C_0 = \frac{\varepsilon_0 S}{d}
$$

(1)

zmení na dva kondenzátory s kapacitami (*obr. 9*)

$$
C' = \frac{\varepsilon_0 S}{\frac{d - \Delta}{2}} = 2 \frac{\varepsilon_0 S}{d - \Delta}
$$

ktoré sú zapojené do série.

Výsledná kapacita tejto kombinácie potom spĺňa vzťah

$$
\frac{1}{C} = \frac{1}{C'} + \frac{1}{C'} = \frac{2}{C'}
$$

takže

$$
C = \frac{C'}{2} = \frac{\varepsilon_0 S}{d - \Delta}
$$

Zo vzťahu (1) však vidieť, že

 $\varepsilon_0 S = C_0 d$ 

takže po dosadení pre hľadanú kapacitu dostaneme:

$$
C = C_0 \frac{d}{d - \Delta} = 10 pF \frac{1 cm}{1 cm - 0.1 cm} = 10 \frac{1}{0.9} pF = 11.11 pF
$$

*Záver:* Výsledná kapacita celého zariadenia bude *C = 11,11* pF.

#### *Príklad 4.1.3.14:*

Vypočítajte:

- a) kapacitu valcového kondenzátora výšky *h = 20* cm s polomermi elektród *r<sup>1</sup> = 3* cm, *r<sup>2</sup> = 4* cm, keď medzi elektródami je vákuum.
- b) kapacitu guľového kondenzátora s polomermi elektród *r<sup>1</sup> = 3* cm, *r<sup>2</sup> = 4* cm, keď medzi elektródami je vákuum.

*Dané parametre:*  $h = 20 \text{ cm}$ ;  $r_1 = 3 \text{ cm}$ ;  $r_2 = 4 \text{ cm}$ ;  $\varepsilon_0 = 8,859$ .  $10^{-12} \text{ F}$ .  $\text{m}^{-1}$ 

*Určite: C = ?* (F)

#### *Riešenie:*

a) Na výpočet kapacity potrebujeme najprv zistiť potenciál napr. vnútornej (kladnej) elektródy vzhľadom na vonkajšiu. Tento potenciál sa rovná podielu práce *A*, ktorú musíme vykonať pri prenesení náboja proti silám tohto poľa z vonkajšej na vnútornú elektródu a prenášaného náboja. Možno teda písať

$$
\varphi = \frac{A}{Q} = \frac{1}{Q} \int_{r_2}^{r_1} f dr = \frac{1}{Q} \int_{r_2}^{r_1} (-EQ) dr = \int_{r_2}^{r_1} E dr = - \int_{r_2}^{r_1} E dR
$$

pretoţe intenzita poľa a elementárny vektor *dr* sú opačného smeru a *dr = -dR*.

Veľkosť intenzity elektrostatického poľa dostaneme pomocou Gaussovej – Ostrogradského vety, podľa ktorej tok cez povrch mysleného valca s polomerom *R* sa rovná podielu veľkosti náboja vo vnútri valca a permitivity obklopujúceho prostredia. Teda

$$
E2\pi Rh = \frac{Q}{\varepsilon_0}
$$

Tok cez základňu valca vzhľadom na smer intenzity poľa je nulový. Z toho vyplýva

$$
E = \frac{Q}{2\pi R h \varepsilon_0}
$$

Pre potenciál *φ* potom dostávame:

$$
\varphi = \int_{r_2}^{r_1} -E dr = \frac{Q}{2\pi h \varepsilon_0} \int_{r_2}^{r_1} -\frac{dr}{R} = \frac{Q}{2\pi h \varepsilon_0} \ln \frac{r_2}{r_1}
$$

Pre kapacitu valcového kondenzátora napokon vyplýva:

$$
C = \frac{Q}{\varphi} = \frac{2\pi h \varepsilon_0}{\ln \frac{r_2}{r_1}} =
$$

$$
= \frac{2\pi .8,859.10^{-12} F.m^{-1}.0,2 m}{2,3 \log_{10}^{0.04} m} = 38,721.10^{-12} F
$$

b) Postupujeme analogicky ako pri príklade s valcovým kondenzátorom, teda určíme *E* použitím Gaussovej – Ostrogradského vety. Možno písať:

$$
4\pi R^2 E = \frac{Q}{\varepsilon}
$$

kde *R* je polomer ľubovoľnej myslenej gule medzi guľovými elektródami so spoločným stredom. Potenciál určíme ako predtým podľa vzťahu

$$
\varphi = \int_{r_2}^{r_1} -E dr = \int_{r_2}^{r_1} E dr = \int_{r_2}^{r_1} -\frac{Q}{4\pi\varepsilon} \frac{1}{R^2} dR = \frac{Q}{4\pi\varepsilon} \left(\frac{1}{r_1} - \frac{1}{r_2}\right) = \frac{Q}{4\pi\varepsilon} \frac{r_2 - r_1}{r_1 r_2}
$$

lebo *dr = -dR*.

Kapacita guľového kondenzátora potom bude:

$$
C = \frac{Q}{\varphi} = 4\pi\varepsilon \frac{r_1 r_2}{r_2 - r_1} =
$$
  
= 4\pi .8,859 . 10<sup>-12</sup> F . m<sup>-1</sup> .  $\frac{0,03 \text{ m}.0,04 \text{ m}}{0,04 \text{ m} - 0,03 \text{ m}} = 1,336 .10^{-11} F$ 

*Záver:* a) Kapacita valcového kondenzátora výšky *h = 20* cm je *C = 38,721 . 10-12* F.

b) Kapacita guľového kondenzátora je *C = 1,336 . 10-11* F.

# *Príklad 4.1.3.15:*

Dve dosky rovinného kondenzátora s plošným obsahom  $S = 500 \text{ cm}^2$  vzdialené od seba o *d = 1* cm sú nabité na napätie *U = 5000* V. Akú prácu treba vykonať, aby sme dosky vzdialili od seba na vzdialenosť *d' = 4* cm?

*Dané parametre:*  $S = 500 \text{ cm}^2$ ;  $d = 1 \text{ cm}$ ;  $U = 5000 \text{ V}$ ;  $d' = 4 \text{ cm}$ ;  $\varepsilon_0 = 8,859$ .  $10^{-12} \text{ F}$ .  $\text{m}^{-1}$ *Určite: A = ?* (J)

# *Riešenie:*

Hľadaná práca sa rovná rozdielu energií elektrického poľa kondenzátora pri vzdialenosti *d' = 4* cm a pri vzdialenosti dosiek *d = 1* cm. V jednotlivých prípadoch sú tieto energie dané vzťahmi

$$
W_1 = \frac{1}{2} C_1 U_1^2
$$
  

$$
W_2 = \frac{1}{2} C_2 U_2^2
$$

Kapacitu  $C_2$  vyjadríme pomocou  $C_1$  a napätie  $U_2$  pomocou  $U_1$ . Dostaneme:

$$
C_1 = \frac{\varepsilon_0 S}{d}
$$

$$
C_2 = \frac{\varepsilon_0 S}{d'} = \frac{\varepsilon_0 S}{4d} = \frac{C_1}{4}
$$

Keďže náboje na elektródach sa pri zmene svojich vzdialeností nemenia, tak

$$
C_1U_1=C_2U_2
$$

Z predchádzajúceho vzťahu vyplýva

$$
U_2 = U_1 \frac{C_1}{C_2} = U_1 \frac{C_1}{\frac{C_1}{4}} = 4U_1
$$

Hľadaná práca je potom daná vzťahom

$$
A = W_1 - W_2 = \frac{1}{2}C_2U_2^2 - \frac{1}{2}C_1U_1^2 = \frac{1}{2}\frac{C_1}{4}(4U_1)^2 - \frac{1}{2}C_1U_1^2 =
$$
  

$$
= \frac{16}{8}C_1U_1^2 - \frac{1}{2}C_1U_1^2 = \frac{3}{2}\frac{\varepsilon_0 S}{d}U_1^2 =
$$
  

$$
= \frac{3}{2}\frac{8,859 \cdot 10^{-12} F \cdot m^{-1} \cdot 500 \cdot 10^{-4} m^2}{0,01 m} 5000^2 = 1,661 \cdot 10^{-3} J
$$

*Záver:* Práca potrebná na oddialenie dosiek kondenzátora na vzdialenosť *d' = 4* cm je *A = 1,661 . 10-3* J.

# **4.2 Elektrický prúd**

#### **4.2.1 Teoretický úvod**

Elektrickým prúdom *I* nazývame množstvo náboja, ktoré prejde prierezom vodiča za jednotku času, teda

$$
I = \frac{dQ}{dt}, A \tag{4.2.1.1}
$$

kde *dQ* je elementárne elektrické množstvo, ktoré prešlo prierezom vodiča za elementárny čas *dt*.

Výraz

$$
dI = \vec{t}dS
$$
\n
$$
(4.2.1.2)
$$

vyjadruje mnoţstvo prúdu, ktoré prejde za jednotku času cez plôšku *dS* na stranu jej orientácie, pričom  $\vec{\iota}$  je vektor hustoty prúdu. Ak majú obidva vektory rovnaký smer, možno veľkosť hustoty prúdu počítať zo vzťahu

$$
\vec{t} = \frac{dI}{dS} \tag{4.2.1.3}
$$

Keď je hustota v celom priereze *S*, cez ktorý preteká prúd *I*, rovnaká, platí:

$$
i = \frac{I}{S}
$$
\n
$$
(4.2.1.4)
$$

#### **4.2.2 Základné pojmy, veličiny a vzťahy**

#### *4.2.2.1 Ohmov zákon*

Podľa Ohmovho zákona sa elektrický prúd *I*, ktorý prechádza vodičom, rovná podielu potenciálového rozdielu  $\varphi_1 - \varphi_2$  (napätia *U*) na koncoch vodiča a jeho elektrického odporu

$$
I = \frac{\varphi_1 - \varphi_2}{R} = \frac{U}{R}, A
$$
\n(4.2.2.1.1)

#### *4.2.2.2 Elektrický odpor vodiča*

Závisí od jeho geometrických rozmerov (dĺžky *l*, prierezu *S*) a špecifického odporu  $\rho$ podľa vzťahu

$$
R = \varrho \frac{l}{S}, \Omega
$$
\n(4.2.2.2.1)

Závislosť elektrického odporu vodiča od teploty sa pri nie veľmi širokom teplotnom rozsahu s dostatočnou presnosťou vyjadruje vzťahom

$$
R_t = R_0[1 + \alpha(t - t_0)]
$$
\n(4.2.2.2.2)

*R<sup>t</sup>* je odpor pri teplote *t*, *R<sup>0</sup>* odpor pri teplote *t<sup>0</sup>* a *α* teplotný súčiniteľ odporu.

#### *4.2.2.2.1 Sériové zapojenie*

Pri spájaní ohmických odporov do série, pre výsledný odpor platí vzťah

$$
R = \sum_{k=1}^{n} R_i
$$
\n(4.2.2.2.1.1)

#### *4.2.2.2.2 Paralelné zapojenie*

Pri spájaní ohmických odporov paralelne pre výsledný odpor platí:

$$
R = \frac{1}{\sum_{i=1}^{n} \frac{1}{R_i}}
$$

 $(4.2.2.2.2.1)$ 

## *4.2.2.3 Elektromotorické napätie*

*U<sup>e</sup>* nazývame hodnotu integrálu

$$
U_e = \int E_i ds, V
$$
\n(4.2.2.3.1)

kde *E<sup>i</sup>* je intenzita poľa síl iného pôvodu ako elektrického a kde integráciu treba urobiť pozdĺţ dráhy, na ktorej elektromotorické napätie určujeme. Elektromotorické napätie otvoreného zdroja (zdroj, z ktorého sa neodoberá elektrický prúd) sa rovná jeho elektrickému napätiu.

## *4.2.2.4 1. Kirchhoffov zákon*

Algebrický súčet všetkých prúdov stretajúcich sa v uzle sa rovná nule, teda

$$
\sum_{k=1}^n I_k = 0
$$

 $(4.2.2.4.1)$ 

#### *4.2.2.5 2. Kirchhoffov zákon*

Algebrický súčet elektromotorických napätí v ktorejkoľvek uzavretej časti siete sa rovná súčtu ohmických úbytkov napätí na jednotlivých odporoch tejto uzavretej časti, teda

$$
\sum_{k=1}^{n} U_{ek} = \sum_{k=1}^{n} I_k R_k
$$
\n(4.2.2.5.1)

## *4.2.2.6 Práca*

Práca, ktorá sa vykoná pri prechode elektrického prúdu *I* vodičom za elementárny čas *dt*, keď na koncoch vodiča je napätie *U*, je daná vzťahom

$$
dA = Uldt, J \tag{4.2.2.6.1}
$$

Pri konštantnom *U* a *I* možno pre prácu písať:

$$
A = UIt
$$
\n
$$
(4.2.2.6.2)
$$

### *4.2.2.7 Výkon*

Výkon prúdu vo vodiči odporu *R*, cez ktorý preteká prúd *I* a na koncoch ktorého je napätie *U*, je daný vzťahom

$$
P = \frac{dA}{dt} = UI = \frac{U^2}{R} = I^2 R, W
$$
\n(4.2.2.7.1)

#### *4.2.2.8 Joul – Lencov zákon*

Vodič, ktorým preteká prúd za čas *t*, ohrieva sa a zvyšuje svoju teplotu tak, akoby prijímal od okolia teplo *Q*, ktoré má hodnotu

$$
Q = UIt, J \tag{4.2.2.8.1}
$$

#### *4.2.2.9 Faradayov zákon*

Množstvo látky vylúčenej elektrolýzou na elektróde je podľa Faradayovho zákona dané vzťahom

$$
m = AQ = Alt, kg
$$
\n
$$
(4.2.2.9.1)
$$

kde *A* je elektrochemický ekvivalent látky. (Hajko, 1988)

#### **4.2.3 Príklady – Elektrický prúd**

## *Príklad 4.2.3.1*

Vypočítajte odpor každého vodiča, keď:

- a) Odpor dvoch vodičov spojených paralelne je jedna sedmina Ω. Keď spojíme tieto vodiče za sebou, výsledný odpor je sedem desatín Ω.
- b) Odpor dvoch vodičov spojených paralelne je 2,4 Ω. Keď spojíme tieto vodiče za sebou, výsledný odpor je 10 Ω.

*Dané parametre: R<sup>p</sup> =*  1  $\frac{1}{7} \Omega$ ;  $R_s = \frac{7}{10}$  $\frac{7}{10}$  Ω ;  $R_p = 2,4$  Ω ;  $R_s = 10$  Ω

# *Určite:*  $R_1$ ,  $R_2 = ?(\Omega)$

## *Riešenie:*

a) Pre paralelné zapojenie odporov *R<sup>1</sup>* a *R<sup>2</sup>* platí vzťah

$$
\frac{1}{\frac{1}{R_1} + \frac{1}{R_2}} = \frac{1}{7}
$$

a pre vodiče zapojené do série zase vzťah

$$
R_1 + R_2 = \frac{7}{10}
$$

Paralelné zapojenie si upravíme na vzťah

$$
\frac{R_1 R_2}{R_1 + R_2} = \frac{1}{7}
$$

Po dosadení vzťahu upraveného zo sériového zapojenia

$$
R_1 = \frac{7}{10} - R_2
$$

dostávame pre *R<sup>2</sup>* kvadratickú rovnicu

$$
10{R_2}^2 - 7R_2 + 1 = 0
$$

ktorej riešenia sú:

$$
(R_2)_{1,2} = 0.5_{0,2}
$$

Pre *R<sup>1</sup>* dostávame opäť dva korene, a to:

$$
(R_1)_{1,2} = 0.5_{0,2}
$$

Hľadané odpory sú teda  $0,2 \Omega$  a  $0,5 \Omega$ .

b) Pre paralelné zapojenie odporov *R<sup>1</sup>* a *R<sup>2</sup>* platí vzťah

$$
\frac{1}{\frac{1}{R_1} + \frac{1}{R_2}} = 2.4
$$

a pre vodiče zapojené do série zase vzťah

$$
R_1+R_2=10
$$

Paralelné zapojenie si upravíme na vzťah

$$
\frac{R_1 R_2}{R_1 + R_2} = 2.4
$$

Po dosadení vzťahu upraveného zo sériového zapojenia

$$
R_1=10-R_2
$$

dostávame pre *R<sup>2</sup>* kvadratickú rovnicu

$$
R_2{}^2 - 10R_2 + 24 = 0
$$

ktorej riešenia sú:

$$
(R_2)_{1,2} = <^6_4
$$

Pre *R<sup>1</sup>* dostávame opäť dva korene, a to:

$$
(R_1)_{1,2} = <^6_4
$$

Hľadané odpory sú teda 6 Ω a 4 Ω.

*Záver*: a) Odpor vodiča  $R_1 = 0.2 \Omega$  a  $R_2 = 0.5 \Omega$ . b) Odpor vodiča  $R_1 = 6 \Omega$  a  $R_2 = 4 \Omega$ .

## *Príklad 4.2.3.2*

V zapojení podľa *obr. 10* vypočítajte hodnotu prúdu *I*, keď *R<sup>1</sup> = R<sup>3</sup> = R<sup>4</sup> = R<sup>5</sup> = 10* Ω,  $R_2 = 5 \Omega$ ,  $U_e = 24$  V. Vnútorný odpor zdroja zanedbajte.

*Dané parametre:*  $R_1 = R_3 = R_4 = R_5 = 10 \Omega$ ;  $R_2 = 5 \Omega$ ;  $U_e = 24 \text{ V}$ *Určite: I = ?* (A) *Riešenie:*

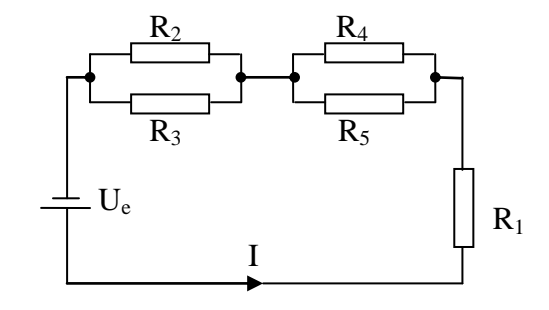

*Obrázok č.10: Sériovo – paralelné zapojenie rezistorov*

Zložíme jednotlivé skupiny paralelných odporov obvodu, čím dostaneme:

$$
R' = \frac{R_2 R_3}{R_2 + R_3} = \frac{5 \Omega . 10 \Omega}{5 \Omega + 10 \Omega} = \frac{50}{15} \Omega = 3,33 \Omega
$$
  

$$
R'' = \frac{R_4 R_5}{R_4 + R_5} = \frac{10 \Omega . 10 \Omega}{10 \Omega + 10 \Omega} = \frac{100}{20} \Omega = 5 \Omega
$$

Odpory *R'*, *R''* a *R<sup>1</sup>* sú zapojené do série, a preto výsledný odpor obvodu

$$
R = R' + R'' + R_1 = 3.33 \Omega + 5 \Omega + 10 \Omega = 18.33 \Omega
$$

Pre prúd *I* potom dostávame:

$$
I = \frac{U_e}{R} = \frac{24 \text{ V}}{18,33 \text{ }\Omega} = 1,31 \text{ A}
$$

*Záver:* Hodnota prúdu je *I = 1,31* A.

## *Príklad 4.2.3.3*

Elektrický obvod sa skladá z troch vodičov rovnakej dĺžky, zhotovených z rovnakého materiálu, ktoré sú zapojené za sebou. Prierezy vodičov sú *S<sup>1</sup> = 1* mm<sup>2</sup> , *S<sup>2</sup> = 2* mm<sup>2</sup> , *S<sup>3</sup> = 3* mm<sup>2</sup>. Rozdiel potenciálov na koncoch obvodu je 12 V. Určite úbytok napätia na každom vodiči.

*Dané parametre:*  $S_1 = 1$  mm<sup>2</sup> ;  $S_2 = 2$  mm<sup>2</sup> ;  $S_3 = 3$  mm<sup>2</sup> ;  $U = 12$  V *Určite: I = ?* (A)

*Riešenie:*

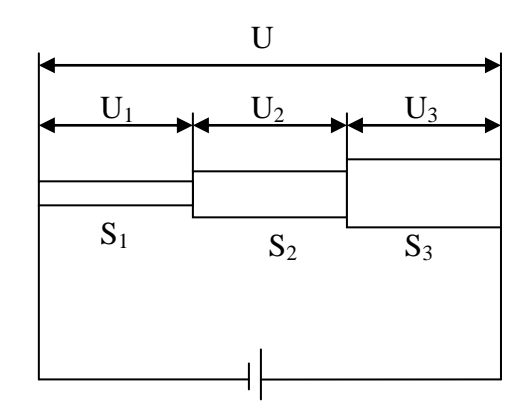

*Obrázok č.11: Elektrický obvod zložený z troch vodičov*

Najprv treba určiť odpor jednotlivých vodičov zo vzťahu medzi odporom, jeho geometrickými rozmermi (*l*, *S*) a špecifickým odporom *ϱ*.

$$
R_1 = \varrho \frac{l}{S_1}; \ R_2 = \varrho \frac{l}{S_2}; \ R_3 = \varrho \frac{l}{S_3}
$$

Celkový odpor všetkých vodičov spojených do série

$$
R = \varrho \frac{l}{S_1} + \varrho \frac{l}{S_2} + \varrho \frac{l}{S_3} = \varrho l \left( \frac{1}{S_1} + \frac{1}{S_2} + \frac{1}{S_3} \right) = \varrho l \frac{S_1 S_2 + S_1 S_3 + S_2 S_3}{S_1 S_2 S_3}
$$

Každým vodičom (*obr. 11*) potečie prúd

$$
I = \frac{U}{R} = \frac{US_1S_2S_3}{\varrho l(S_1S_2 + S_1S_3 + S_2S_3)}
$$

a úbytky napätia (ohmické úbytky) na jednotlivých vodičoch budú podľa Ohmovho zákona dané vzťahmi

$$
U_1 = R_1 I = \frac{\rho l}{S_1} \frac{U_1 S_1 S_2 S_3}{\rho l (S_1 S_2 + S_1 S_3 + S_2 S_3)} = \frac{1}{S_1} \frac{U_1 S_1 S_2 S_3}{S_1 S_2 + S_1 S_3 + S_2 S_3}
$$
  

$$
U_1 = \frac{1}{1 \, mm^2} \frac{12 \, V \cdot 1 \, mm^2 \cdot 2 \, mm^2 \cdot 3 \, mm^2}{1 \, mm^2 + 1 \, mm^2 \cdot 3 \, mm^2 + 2 \, mm^2 \cdot 3 \, mm^2} = \frac{72 \, V}{11} = 6,545 \, V
$$
  

$$
U_2 = \frac{1}{2} \frac{72}{11} \, V = \frac{36}{11} \, V = 3,273 \, V
$$
  

$$
U_3 = \frac{1}{3} \frac{72}{11} \, V = \frac{24}{11} \, V = 2,182 \, V
$$

 $\overline{1}$ 

*Záver:* Úbytky napätia na vodičoch sú *U<sup>1</sup> = 6,545* V, *U<sup>2</sup> = 3,273* V, *U<sup>3</sup> = 2,182* V.

#### *Príklad 4.2.3.4*

Ako treba zapojiť dva články (sériovo alebo paralelne), z ktorých každý má napätie  $U_e$ *= 1,5* V a vnútorný odpor 1,4 Ω, aby obvodom, ktorého odpor je *R = 0,2* Ω, pretekal čo najväčší prúd. Overte aj výpočtom!

*Dané parametre:*  $U_e = 1.5 \text{ V}$ ;  $R_z = 1.4 \Omega$ ;  $R = 0.2 \Omega$ 

*Určite: I = ?* (A)

#### *Riešenie:*

Pri zapojení do série bude elektromotorické napätie celej batérie

$$
U_b = 2U_e
$$

a vnútorný odpor batérie

$$
R_{zb}=2R_z
$$

Preto prúd bude daný vzťahom

$$
I = \frac{2U_e}{2R_z + R} = \frac{2.1,5 V}{2.1,4 \Omega + 0,2 \Omega} = 1 A
$$

Pri paralelnom zapojení sú pomery takéto:

$$
U_b = U_e; R_{zb} = \frac{R_z}{2}
$$

$$
I = \frac{U_e}{\frac{R_z}{2} + R} = \frac{1.5 \text{ V}}{0.7 \text{ }\Omega + 0.2 \Omega} = 1,66 \text{ A}
$$

*Záver:* Dva články treba zapojiť paralelne, aby obvodom pretekal najväčší prúd.

## *Príklad 4.2.3.5*

- a) Vypočítajte prúdy v jednotlivých vetvách obvodu (*obr. 12*), ak *Ue1 = 12* V, *Ue2 = 4* V,  $U_{e3} = 6$  V,  $R_1 = 20 \Omega$ ,  $R_2 = 12 \Omega$ ,  $R_3 = 10 \Omega$ .
- b) Tri galvanické články s elektromotorickými napätiami *Ue1 = 1,3* V, *Ue2 = 1,5* V*, Ue3 = 2* V majú vnútorné odpory *R<sup>1</sup> = R<sup>2</sup> = R<sup>3</sup> = 0,2* Ω a sú zapojené podľa *obr. 13*. Odpor *R = 0,55* Ω. Treba určiť prúdy *I1*, *I2*, *I3*.
- c) Akú podmienku musia spĺňať odpory *R1*, *R2*, *R3*, *R4*, aby vo Wheastoneovom mostíku odporom *R<sup>5</sup>* (v diagonále) neprechádzal elektrický prúd? (*obr. 14*)

*Dané parametre:* a)  $U_{e1} = 12 \text{ V}$ ;  $U_{e2} = 4 \text{ V}$ ;  $U_{e3} = 6 \text{ V}$ ;  $R_1 = 20 \Omega$ ;  $R_2 = 12 \Omega$ ;  $R_3 = 10 \Omega$ 

**b**)  $U_{e1} = 1.3$  V ;  $U_{e2} = 1.5$  V ;  $U_{e3} = 2$  V ;  $R_1 = R_2 = R_3 = 0.2$  Ω ;  $R = 0.55$  Ω

*Určite: I1, I2, I<sup>3</sup> = ?* (A)

# *Riešenie:*

a)

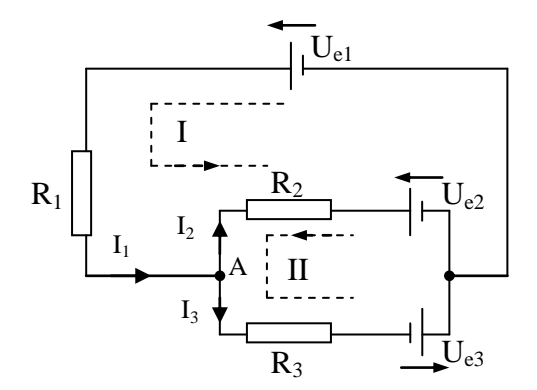

*Obrázok č.12: Elektrický obvod*

Zvolíme kladný smer obehu slučky I aj II proti smeru pohybu hodinových ručičiek, ďalej zvolíme pravdepodobný smer prúdov *I1*, *I2*, *I<sup>3</sup>* a označíme kladný smer elektromotorických napätí tak, aby vyvolávali prúd v okruhu od kladného pólu k zápornému. Potom píšeme druhý Kirchhoffov zákon tak, že elektromotorické napätia aj prúdy sú kladné v smere zvoleného kladného obehu slučky, t. j.

slučka I

$$
U_{e1} - U_{e2} = R_1 I_1 + R_2 I_2
$$

slučka II

$$
U_{e2} + U_{e3} = R_3 I_3 - R_2 I_2
$$

uzol A

$$
I_1 - I_2 - I_3 = 0 \ (prvý Kirchhoffov zákon)
$$

Dosadíme numerické hodnoty:

slučka I

$$
12 - 4 = 20 \cdot I_1 + 12 \cdot I_2
$$

slučka II

$$
4+6=10 \, . \, I_3-12 \, . \, I_2
$$

Z rovnice pre slučku I vyjadríme prúd *I<sup>1</sup>* pomocou *I2*, z rovnice pre slučku II vyjadríme prúd *I<sup>3</sup>* pomocou *I2*:

$$
I_1 = \frac{8 - 12 \cdot I_2}{20} = 0.4 - 0.6I_2
$$

$$
I_3 = \frac{10 + 12 \cdot I_2}{10} = 1 + 1.2I_2
$$

a dosadíme do rovnice pre uzol A, čím dostaneme rovnicu pre neznámu *I2*:

$$
0.4A - 0.6I_2 - I_2 - (1A + 1.2I_2) = 0
$$

Z toho

$$
I_2=-\mathbf{0},\mathbf{2143}\,A
$$

Záporné znamienko znamená, že v skutočnosti prúd  $I_2$  tečie opačne, ako sme ho na začiatku zvolili. Ostatné prúdy vypočítame, keď za *I<sup>2</sup>* dosadíme do príslušných výrazov pre *I1*, *I3*, teda

$$
I_1 = 0,4A - 0,6(-0,2143) A = 0, 5286 A
$$
  

$$
I_3 = 1A + 1,2(-0,2143) A = 0, 7429 A
$$

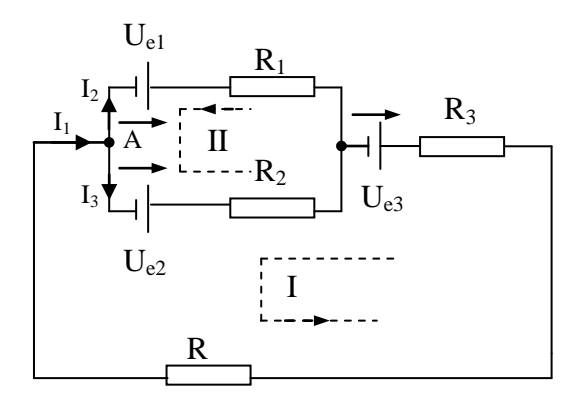

*Obrázok č.13: Elektrický obvod*

Zvolíme kladný smer obehu slučky I aj II proti smeru pohybu hodinových ručičiek, ďalej zvolíme pravdepodobný smer prúdov *I1*, *I2*, *I<sup>3</sup>* a označíme kladný smer elektromotorických napätí tak, aby vyvolávali prúd v okruhu od kladného pólu k zápornému. Potom píšeme druhý Kirchhoffov zákon tak, že elektromotorické napätia aj prúdy sú kladné v smere zvoleného kladného obehu slučky, t. j.

slučka I

$$
-U_{e3} - U_{e2} = -(R_3 + R)I_1 - R_2I_3
$$

slučka II

$$
-U_{e1} + U_{e2} = -R_1I_2 + R_2I_3
$$

uzol A

$$
I_1 - I_2 - I_3 = 0 \, (prvý Kirchhoffov zákon)
$$

Dosadíme numerické hodnoty:

slučka I

$$
-2 - 1.5 = -0.75 \cdot I_1 - 0.2 \cdot I_3
$$

slučka II

$$
-1,3+1,5=-0,2 \cdot I_2+0,2 \cdot I_3
$$

Z rovnice pre slučku I vyjadríme prúd *I<sup>1</sup>* pomocou *I3*, z rovnice pre slučku II vyjadríme prúd *I<sup>2</sup>* pomocou *I3*:

$$
I_1 = \frac{3,5 - 0,2 \cdot I_3}{0,75}
$$

$$
I_2 = \frac{-0,2 + 0,2 \cdot I_3}{0,2}
$$

a dosadíme do rovnice pre uzol A, čím dostaneme rovnicu pre neznámu *I3*:

$$
I_3 = I_1 - I_2 = \frac{3.5 - 0.2 \cdot I_3}{0.75} - \frac{-0.2 + 0.2 \cdot I_3}{0.2}
$$

Z toho

 $I_3 = 2, 5A$ 

Ostatné prúdy vypočítame, keď za *I<sup>3</sup>* dosadíme do príslušných výrazov pre *I1*, *I2*, teda

$$
I_1 = \frac{3.5 - 0.2 \cdot 2.5}{0.75} = 4 A
$$

$$
I_2 = \frac{-0.2 + 0.2 \cdot 2.5}{0.2} = 1.5 A
$$

c)

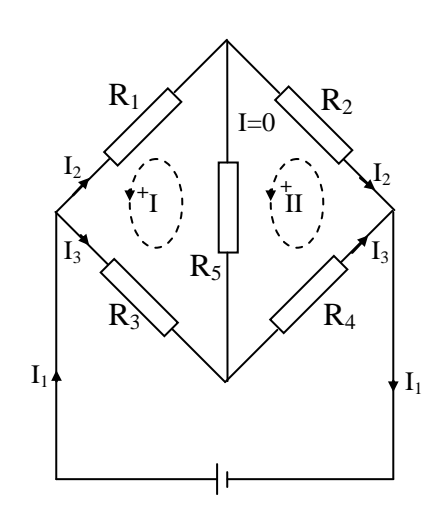

*Obrázok č.14: Wheastoenov mostík*

Na okruhy I a II (*obr. 14*), v ktorých zvolíme kladný smer obehu slučky proti smeru pohybu hodinových ručičiek, aplikujeme druhý Kirchhoffov zákon. Predpokladáme, ţe prúd cez odpor *R<sup>5</sup>* je nulový, t. j. *I=0*. Potom

okruh I

$$
0 = R_3 I_3 - R_1 I_2 + R_5 .0
$$

okruh II

$$
0 = R_4 I_3 - R_2 I_2 + R_5 .0
$$

Z toho dostávame dve rovnice:

$$
R_1 I_2 = R_3 I_3
$$
  

$$
R_2 I_2 = R_4 I_3
$$

ktorých vzájomným vydelením dostaneme podmienku

$$
\frac{R_1}{R_2} = \frac{R_3}{R_4}
$$

pri ktorej odporom *R<sup>5</sup>* neprechádza prúd.

*Záver:* a) *I<sup>1</sup> = 0,5286* A ; *I<sup>2</sup> = -0,2143* A ; *I<sup>3</sup> = 0,7429* A

- b)  $I_1 = 4 \text{ A}; I_2 = 1.5 \text{ A}; I_3 = 2.5 \text{ A}$
- c) Aby odporom *R<sup>5</sup>* neprechádzal vo Wheastoneovom mostíku elektrický prúd, odpory musia spĺňať podmienku $\frac{R_1}{R_2} = \frac{R_3}{R_4}$  $\frac{R_3}{R_4}$ .

## *Príklad 4.2.3.6*

- a) Ako možno rozšíriť rozsah voltmetra s vnútorným odporom  $R_i = 100 \Omega$  a základným rozsahom  $U = 10$  V na rozsah  $U' = 100$  V?
- b) Aký veľký musí byť odpor bočníka, aby sa ním rozsah ampérmetra s vnútorným odporom *R<sup>i</sup> = 0,2* Ω zväčšil 5 – krát?
- c) Vypočítajte predradený odpor k voltmetru, ktorého merací systém má údaje *U = 60* mV, *R = 20* kΩ tak, aby sme mohli merať napätie do 600 V.

*Dané parametre:* a)  $R_i = 100 \Omega$ ;  $U = 10 V$ ;  $U' = 100 V$ 

b)  $R_i = 0.2 \Omega$ c)  $U = 60$  mV;  $R = 20$  kΩ *Určite:*  $R = ?(\Omega)$ 

#### *Riešenie:*

a) Chceme merať *n* – krát väčšie napätie (*U' = n . U*) ako napätie *U*, ktoré voltmeter znesie. Na to potrebujeme zaradiť do série odpor *R* takej veľkosti, aby v súhlase s Ohmovým zákonom bola splnená rovnica (*obr. 15*)

$$
n.U=I.R+I.R_i
$$

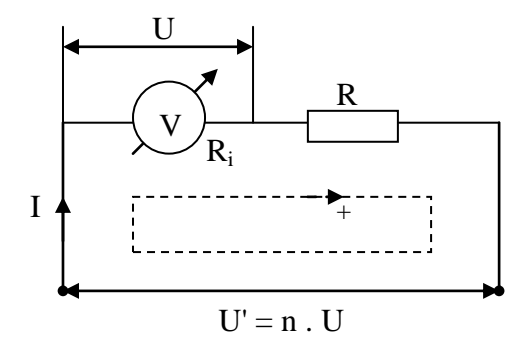

*Obrázok č.15: Rozšírenie rozsahu voltmetra*

Pretože napätie *U* voltmetra s rozsahom 10 V a vnútorným odporom  $R_i$ môžeme vyjadriť z Ohmovho zákona vzťahom

$$
U=R.I
$$

možno ďalej písať:

$$
n\cdot R_i\cdot I=I\cdot R+I\cdot R_i
$$

a potom

$$
R=(n-1)R_i
$$

V našom prípade chceme rozsah voltmetra zväčšiť

$$
n = \frac{U'}{U} = \frac{100}{10} = 10 - n \text{ásobne}
$$

je potrebný sériový odpor

$$
R = (10 - 1) .100 \Omega = 900 \Omega
$$

b) Podľa (*obr. 16*) možno pre uzol A pomocou prvého Kirchhoffoveho zákona písať:

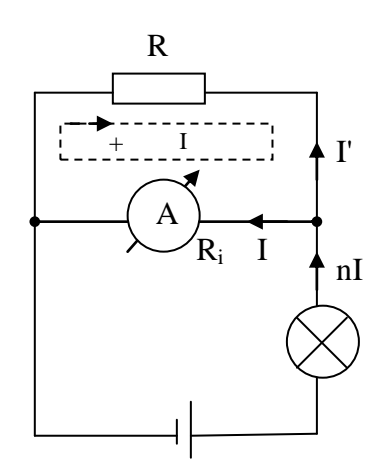

*Obrázok č.16: Rozšírenie rozsahu ampérmetra*

Pre slučku I podľa druhého Kirchhoffovho zákona platí vzťah

$$
0=R_i-RI'
$$

Z oboch rovníc po úprave vyplýva:

$$
R_iI = RI' = R(nI - I)
$$
  

$$
R_iI = I(n - 1)R
$$
  

$$
R_i = (n - 1)R
$$

$$
nl = l + l'
$$

$$
R=\frac{R_i}{n-1}
$$

kde *n* vyjadruje, koľkokrát väčší prúd chceme merať, ako samotný prístroj znesie. Preto potrebný bočník má odpor

$$
R = \frac{R_i}{n-1} = \frac{0.2 \, \Omega}{5-1} = \mathbf{0}, \mathbf{05} \, \Omega
$$

c) Príklad riešime ako v predchádzajúcom prípade kde

$$
R=(n-1)R_i
$$

V našom prípade chceme rozsah voltmetra zväčšiť

$$
n = \frac{U'}{U} = \frac{600}{0.06} = 10\ 000 - n \land \text{asobne}
$$

je potrebný sériový odpor

$$
R = (10000 - 1).20000 \Omega \cong 200 M\Omega
$$

*Záver:* a) Rozsah voltmetra rozšírime pomocou sériovo zapojeného odporu *R = 900* Ω.

- b) Veľkosť odporu bočníka musí byť *R = 0,05* Ω.
- c) Predradený odpor k voltmetru musí byť *R = 200* MΩ.

## **4.3 Magnetické pole. Elektromagnetická indukcia**

#### **4.3.1 Teoretický úvod**

Magnetické pole je fyzikálne pole, v ktorom sú veličinami poľa (čiže veličinami priradenými kaţdému bodu poľa) intenzita magnetického poľa *H* a hustota magnetického toku *B*. V nejakom bode existuje magnetické pole, ak v tomto bode pôsobí na pohybujúce sa elektrické náboje alebo magnety sila *F*.

Prejavuje sa silovým pôsobením na železné predmety alebo iné magnety. Nachádza sa okolo permanentného magnetu alebo okolo vodiča, cez ktorý tečie elektrický prúd (pričom aj pole permanentného magnetu je vlastne spôsobené pohybom nábojov vo vnútri atómov).

Podobne ako elektrické pole, aj magnetické pole sa dá definovať pomocou sily, ktorú vytvára. Silu  $F_{12}$ , ktorou na seba pôsobia dva uzavreté vodiče, cez ktoré preteká prúd, možno podľa Ampéra vypočítať zo vzťahu

$$
\vec{F}_{12} = \frac{\mu_0}{4\pi} I_1 I_2 \oint \oint \frac{d\vec{s}_2 \times (d\vec{s}_1 \times \vec{r}_{12})}{r^3}, N
$$
\n(4.3.1.1)

pričom  $\mu_0 = 4\pi$  .  $10^{-7}$  H . m<sup>-1</sup> je permeabilita vákua,  $I_1$ ,  $I_2$  sú prúdy vo vodičoch,  $d\vec{s}_1$ ,  $d\vec{s}_2$ elementy vodičov a  $\vec{r}_{12}$  je polohový vektor elementu druhéhovodiča vzhľadom na element prvého vodiča. Pritom integráciu treba vykonať cez celý obvod oboch vodičov.

Elektromagnetická indukcia je jav, pri ktorom vo vodiči dochádza ku vzniku indukovaného elektromotorického napätia U<sub>i</sub> a indukovaného prúdu v dôsledku časovej zmeny magnetického indukčného toku, t. j. dôsledkom umiestnenia vodiča v nestacionárnom magnetickom poli.

Zákon elektromagnetickej indukcie je fyzikálny zákon, ktorý vyslovil v roku 1831 Michael Faraday. Tento zákon popisuje vznik elektrického napätia v uzavretom elektrickom obvode, ktorý je spôsobený zmenou magnetického indukčného toku.

V uzavretej vodivej slučke *C* sa zmenou magnetického indukčného toku plochou slučky *S* indukuje elektromotorické napätie. Prúd vzbudený elektromagnetickou indukciou pôsobí proti zmene, ktorá ho vyvolala (Lenzov zákon). (Hajko, 1988)

$$
\oint_C E \cdot dl = -\frac{d}{dt} \int_S B \cdot dA
$$
\n(4.3.1.2)

kde *E* je elektrické pole, *dl* infinitezimálny prvok slučky *C* a *B* je magnetická indukcia.

# **4.3.2 Základné pojmy, veličiny a vzťahy**

# *4.3.2.1 Magnetická indukcia*

Magnetická indukcia, budená prúdom  $I$  v mieste s polohovým vektorom  $\vec{r}$  vo vákuu, je určená vzťahom

$$
\vec{B} = \frac{\mu_0}{4\pi} I \oint \frac{d\vec{s} \times \vec{r}}{r^3}, T
$$
\n(4.3.2.1.1)

Na elektrický náboj *Q*, ktorý sa pohybuje rýchlosťou *v* v magnetickom poli s indukciou *B*, pôsobí magnetické pole silou

$$
\vec{F} = Q(\vec{v} \times \vec{B}), N \tag{4.3.2.1.2}
$$

Súvis medzi vektorom magnetickej indukcie  $\vec{B}$  a vektorom intenzity magnetického poľa  $\vec{H}$  je daný vzťahom

$$
\vec{B} = \mu \vec{H}
$$
\n(4.3.2.1.3)

kde *µ* je permeabilita látky:

$$
\mu = \mu_0 \cdot \mu_r \tag{4.3.2.1.4}
$$

# *4.3.2.2 Magnetický indukčný tok*

Magnetický indukčný tok cez nejakú plochu je

$$
\Phi = \int_{S} \vec{B} \cdot d\vec{S}, Wb
$$
\n(4.3.2.2.1)

kde  $\vec{B}$  je magnetická indukcia a  $d\vec{S}$  vektor prislúchajúci elementárnej ploche veľkosti  $dS$ . Ak vektor  $\vec{B}$  je kolmý na plochu  $d\vec{S}$  (rovnobežný s jej vektorom  $d\vec{S}$ ), možno písať:

$$
d\Phi = B dS \tag{4.3.2.2.2}
$$

Ak má magnetická indukcia *B* v každom mieste plochy *S* aj rovnakú hodnotu, platí:

$$
\Phi = BS \tag{4.3.2.2.3}
$$

#### *4.3.2.3 Magnetický odpor*

Magnetický odpor *R<sup>m</sup>* magnetického obvodu počítame podľa Hopkinsonovho vzorca

$$
R_m = \frac{1}{\mu} \frac{l}{S}, H^{-1}
$$
\n(4.3.2.3.1)

kde *μ* je permeabilita prostredia, z ktorého je magnetický obvod vytvorený, *l* je dĺžka obvodu, *S* jeho prierez.

## *4.3.2.4 Elektromotorické napätie*

Keď sa pohybuje vodič dĺžky *l* rýchlosťou *v* v homogénnom magnetickom poli kolmo na magnetickú indukciu *B*, indukuje sa v ňom elektromotorické napätie, dané vzťahom

$$
U_i = Blv, V
$$

 $(4.3.2.4.1)$
Všeobecne sa v uzavretom vodiči indukuje elektromotorické napätie vždy, keď sa mení indukčný tok, pretekajúci plochou obopnutou vodičom. Pritom sa toto indukované elektromotorické napätie rovná zápornej hodnote časovej zmeny magnetického indukčného toku cez plochu vodiča:

$$
U_i = -\frac{d\Phi}{dt}
$$
\n(4.3.2.4.2)

Samoindukčné elektromotorické napätie *UL*, indukované vo vodiči časovou zmenou prúdu *I*, počítame podľa vzťahu

$$
U_L = -L \frac{dI}{dT}
$$
\n(4.3.2.4.3)

pričom *L* je indukčnosť vodiča, v ktorom samoindukcia nastala. Počítame ho zo vzorca:

$$
L = \frac{\Phi}{I}, H
$$
\n(4.3.2.4.4)

#### *4.3.2.5 Energia magnetického poľa*

Energiu magnetického poľa elektrického prúdu *I*, pretekajúceho vodičom, ktorého indukčnosť *L*, počítame podľa vzťahu

$$
E_m = \frac{1}{2}LI^2, J \tag{4.3.2.5.1}
$$

#### **4.3.3 Príklady – Magnetické pole. Elektromagnetická indukcia**

#### *Príklad 4.3.3.1*

- a) Určite magnetickú indukciu a intenzitu magnetického poľa vo vzdialenosti *a = 5* cm od dlhého priameho vodiča, keď ním preteká prúd *I = 5* A.
- b) Určite magnetickú indukciu a intenzitu magnetického poľa v strede kruhového vodiča s polomerom *r = 5* cm, keď ním preteká prúd *I = 5* A.

*Dané parametre:*  $a = 5$  cm;  $r = 5$  cm;  $I = 5$  A;  $\mu_0 = 4\pi$ .  $I0^{-7}$  H . m<sup>-1</sup>

*Určite:*  $B = ? (T)$ ;  $H = ? (A \cdot m^{-1})$ 

#### *Riešenie:*

a) Vychádzame z definície magnetickej indukcie:

$$
\vec{B} = \frac{\mu_0 I}{4\pi} \int \frac{d\vec{S} \times \vec{r}}{r^3}
$$

Keďže ide teoreticky o nekonečne dlhý vodič, v súhlase s označením na *obr. 17* možno pre hodnotu indukcie písať:

+∞

−∞

 $ds$  . sin  $\alpha$  $r^2$ 

 $B = \frac{\mu_0 I}{4\pi}$  $4\pi$  $\perp$ 

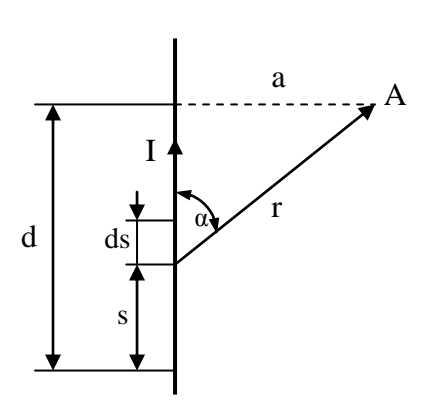

*Obrázok č.17: Dlhý priamy vodič*

Z obr. 17 vidieť, že

$$
s = d - a \cot \alpha
$$

takže

$$
ds = \frac{a}{\sin \alpha^2} d\alpha
$$

Ďalej

$$
r = \frac{a}{\sin \alpha}
$$

takže pre hodnotu magnetickej indukcie dostaneme:

$$
B = \frac{\mu_0 I}{4\pi} \int_0^{\pi} \frac{\frac{a}{\sin \alpha^2} d\alpha \cdot \sin \alpha}{\frac{a^2}{\sin \alpha^2}} = \frac{\mu_0 I}{4\pi} \int_0^{\pi} \sin \alpha \, d\alpha = \frac{\mu_0 I}{2\pi a}
$$

Keď dosadíme dané hodnoty jednotlivých veličín, dostaneme:

$$
B = \frac{4\pi . 10^{-7} H . m^{-1} . 5 A}{2\pi . 0.05 m} = 200 . 10^{-7} T
$$

Intenzita magnetického poľa v mieste A potom bude:

$$
H = \frac{B}{\mu_0} = \frac{I}{2\pi a} = \frac{5 \text{ A}}{2\pi \cdot 0.05 \text{ m}} = \frac{100}{2\pi} A \cdot m^{-1} = 15,915 A \cdot m^{-1}
$$

b) Magnetická indukcia v bode A (*obr. 18*) od elementu vodiča *ds* je

$$
d\vec{B} = \frac{\mu_0 I}{4\pi} \frac{d\vec{s} \times \vec{r}}{r^3}
$$

*Obrázok č.18: Kruhový vodič*

Keďže vektor  $d\vec{s}$  a polohový vektor  $\vec{r}$  zvierajú vždy uhol 90°, možno písať:

$$
d\vec{B} = \frac{\mu_0 I}{4\pi} \frac{d\vec{s} \cdot \vec{r}}{r^3} = \frac{\mu_0 I}{4\pi} \frac{ds}{r^2}
$$

a magnetická indukcia v bode A od celého vodiča bude mať hodnotu

$$
B = \frac{\mu_0 I}{4\pi r^2} \int_0^{2\pi r} ds = \frac{\mu_0 I}{2r}
$$

a smeruje kolmo pred nákresňu.

Po dosadení číselných hodnôt dostávame:

$$
B = \frac{4\pi . 10^{-7} H . m^{-1} . 5 A}{2 . 0.05 m} = 628,319.10^{-7} T
$$

Intenzita magnetického poľa v mieste A teda bude

$$
H = \frac{B}{\mu_0} = \frac{I}{2r} = \frac{5 \text{ A}}{2.0,05 \text{ m}} = 50 \text{ A} \cdot \text{m}^{-1}
$$

- *Záver***:** a) Veľkosť magnetickej indukcie je  $B = 200$ .  $10<sup>7</sup>$  T. Veľkosť intenzity magnetického poľa je *H = 15,915 A . m-1* .
- b) Veľkosť magnetickej indukcie je *B = 628,319 . 10-7* T. Veľkosť intenzity magnetického poľa je *H = 50 A . m-1* .

#### *Príklad 4.3.3.2*

- a) Aké elektromotorické napätie sa indukuje v cievke s indukčnosťou *L = 0,06* H, keď v nej prúd rovnomerne rastie tak, že každú sekundu sa zväčší o ∆*I = 10* A?
- b) Nájdite elektromotorické napätie, ktoré sa indukuje v cievke s indukčnosťou *L = 0,06*  H, keď v nej prúd rovnomerne rastie tak, že každú sekundu sa prúd zmení o 11 000 A.

*Dané parametre:*  $L = 0.06$  H ;  $\Delta I = 10$  A ;  $\Delta I = 11000$  A ;  $t = 1$  s

*Určite:*  $U_i = ?$  (V)

#### *Riešenie:*

a) Pre samoindukčné elektromotorické napätie platí vzťah

$$
U_i = -L\frac{dI}{dt}, resp. U_i = -L\frac{\Delta I}{\Delta t}
$$

Keď dosadíme príslušné číselné hodnoty, dostaneme:

$$
U_i = -0.06 \, H \frac{10 \, A}{1 \, s} = -0.6 \, V
$$

Záporné znamienko vo výsledku znamená, že  $U_i$  má opačný smer ako prúd.

b) Pre samoindukčné elektromotorické napätie platí vzťah

$$
U_i = -L\frac{dI}{dt}, resp. U_i = -L\frac{\Delta I}{\Delta t}
$$

Keď dosadíme príslušné číselné hodnoty, dostaneme:

$$
U_i = -0.06 \, H \frac{11000 \, A}{1 \, s} = -660 \, V
$$

Záporné znamienko vo výsledku znamená, že  $U_i$  má opačný smer ako prúd.

*Záver:* a) V cievke sa indukuje elektromotorické napätie hodnoty *U<sup>i</sup> = -0,6* V.

b) V cievke sa indukuje elektromotorické napätie hodnoty *U<sup>i</sup> = -660* V.

#### *Príklad 4.3.3.3*

Vodič tvaru dvoch kruhových závitov s polomermi  $R = 5$  cm je uložený v magnetickom poli s indukciou *B = 0,6* T kolmo na smer indukcie. Aké je elektromotorické napätie, ktoré sa v tomto vodiči indikuje, keď magnetické pole za 0,5 s rovnomerne vymizne? *Dané parametre:*  $R = 5$  cm;  $B = 0.6$  T;  $t = 0.5$  s

*Určite:*  $U_i = ?$  (V)

#### *Riešenie:*

Pretože indukované elektromotorické napätie sa podľa indukčného zákona rovná zápornej vzatej zmene magnetického toku za jednotku času, bude:

$$
U_i = -\frac{\Delta \Phi}{\Delta t} = -\frac{\Phi - \Phi_0}{\Delta t}
$$

Po uplynutí času *∆t* sa *Φ = 0*. Na začiatku, t. j. keď sú závity ešte v magnetickom poli, platí:

$$
\Phi_0 = n.S.B
$$

kde *n* je počet závitov, *S* plocha jedného závitu, takže

$$
\Phi_0 = 2\pi R^2 B = 2 \cdot \pi \cdot 0.05^2 \, m^2 \cdot 0.6 \, T = 0.00942 \, Wb
$$

Pre elektromotorické napätie dostávame:

$$
U_i = -\frac{(0 - 0.00942) \; Wb}{0.5 \; s} = 0.01884 \; V
$$

*Záver:* Elektromotorické napätie indukované vo vodiči má hodnotu *U<sup>i</sup> = 0,01884* V.

Tenkou cievkou s  $n = 3000$  závitmi, s priemerom  $d = 5$  cm a s dĺžkou  $l = 20$  cm preteká prúd *I = 20* A. Aká je energia magnetického poľa vytváraného prúdom v cievke? *Dané parametre: n = 3000* ; *d = 5* cm ; *l = 20* cm ; *I = 20* A *Určite:*  $E_m = ?$  (J) *Riešenie:*

Pre energiu magnetického poľa elektrického prúdu platí vzťah

$$
E_m = \frac{1}{2}LI^2
$$

Ako vidieť, na výpočet tejto energie potrebujeme poznať indukčnosť *L* cievky, ktorá je daná vzťahom

$$
L = \frac{\Phi_c}{I}
$$

kde *Φ<sup>c</sup>* je celkový indukčný tok cez všetky závity cievky, keď nimi tečie prúd *I*. Avšak

$$
\Phi_c = n\Phi = nBS = n\mu_0 HS
$$

kde *Φ* je indukčný tok cez plochu jedného závitu a *H* intenzita magnetického poľa, ktorú kvôli jednoduchosti považujeme v reze každého závitu za rovnakú. Pre ňu potom zo zákona prietoku vyplýva vzťah

$$
Hl = nI
$$

$$
H = \frac{nI}{l}
$$

takže

$$
L = \frac{\Phi_c}{I} = \frac{n\mu_0 HS}{I} = \frac{\mu_0 n^2 S}{I} = \frac{4\pi . 10^{-7} H . m^{-1} . 3000^2 \frac{\pi 0.05^2 m^2}{4}}{0.2 m} = 0.111 H
$$

Pre hľadanú energiu magnetického poľa potom dostaneme:

$$
E_m = \frac{1}{2}LI^2 = \frac{1}{2}0,111 H.20^2 A^2 = 22,2 J
$$

*Záver:* Energia magnetického poľa vytváraná cievkou je *E<sup>m</sup> = 22,2* J.

#### **4.4 Striedavý prúd**

#### **4.4.1 Teoretický úvod**

Vznik striedavého indukovaného elektromotorického napätia si obyčajne vysvetľujeme na jednoduchom zariadení, v ktorom má vodič tvar obdĺžnika plošného obsahu *S* a otáča sa konštantnou uhlovou rýchlosťou *ω* v magnetickom poli s indukciou *B* okolo osi spájajúcej stredy protiľahlých strán (*obr. 19*). Pritom rotačná os je kolmá na smer magnetickej indukcie *B* aj na os cievky. (Hajko, 1988)

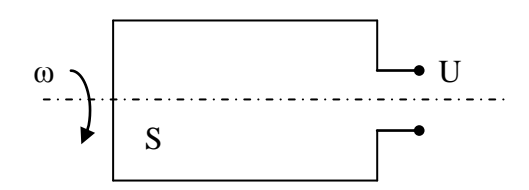

*Obrázok č.19: Vznik striedavého indukovaného napätia*

#### **4.4.2 Základné pojmy, veličiny a vzťahy**

#### *4.4.2.1 Okamžitá hodnota napätia U*

Pre okamžitú hodnotu striedavého elektromotorického napätia *U*, platí vzťah

$$
U = U_0 \sin \omega t, V
$$
\n
$$
(4.4.2.1.1)
$$

kde *ω* je uhlová rýchlosť a *U<sup>0</sup>* maximálna hodnota elektromotorického napätia. Táto je daná vzťahom

$$
U_0 = \Phi \cdot \omega, V \tag{4.4.2.1.2}
$$

kde *Φ* značí maximálnu hodnotu magnetického indukčného toku, teda

$$
\Phi = B \cdot S, Wb \tag{4.4.2.1.3}
$$

#### *4.4.2.2 Okamžitá hodnota prúdu I*

Okamžitá hodnota prúdu *I*, vyvolaného vo vodiči striedavým elektromotorickým napätím, je daná vzťahom

$$
I = I_0 \cdot \sin(\omega t - \varphi), A
$$
\n(4.4.2.2.1)

kde *φ* je fázové posunutie medzi napätím a prúdom, ktoré závisí od druhu spotrebiča (záťaže).

#### *4.4.2.3 Výkon P*

Výkon *P* striedavého harmonického prúdu je daný vzťahom

$$
P = U \cdot I \cdot \cos \varphi, W
$$
 (4.4.2.3.1)

kde *U* je efektívna hodnota napätia na koncoch vodiča, *I* je efektívna hodnota prúdu prechádzajúceho vodičom a *cos φ* je účinník spotrebiča, t. j. *cos* fázového posunutia medzi napätím a prúdom.

#### *4.4.2.4 Efektívna hodnota napätia U, prúdu I*

Vypočítame z ich maximálnych hodnôt *U0*, resp. *I<sup>0</sup>* podľa vzťahu

$$
U = \frac{U_0}{\sqrt{2}}, V
$$
\n(4.4.2.4.1)

$$
I = \frac{I_0}{\sqrt{2}}, A
$$
\n(4.4.2.4.2)

#### *4.4.2.5 RLC sériový obvod*

Keď striedavé napätie *U* je vnútené sériovému obvodu s ohmickým odporom *R*, indukčnosťou *L* a kapacitou *C*, obvodom preteká prúd s maximálnou hodnotou

$$
I_0 = \frac{U_0}{\sqrt{R^2 + \left(\omega L - \frac{1}{\omega C}\right)^2}}, A
$$
\n(4.4.2.5.1)

pričom prúd je vzhľadom na napätie fázovo oneskorený o fázový uhol *φ*, ktorý vyplýva zo vzťahu

$$
\tan \varphi = \frac{\omega L - \frac{1}{\omega C}}{R}
$$
\n(4.4.2.5.2)

Okamžitá hodnota prúdu tečúceho takýmto obvodom je daná vzťahom

$$
I = I_0 \cdot \sin(\omega t - \varphi) = \frac{U_0}{\sqrt{R^2 + \left(\omega L - \frac{1}{\omega C}\right)^2}} \sin(\omega t - \varphi) = \frac{U_0}{Z} \sin(\omega t - \varphi)
$$
\n
$$
(4.4.2.5.3)
$$

Veličina

$$
Z = \sqrt{R^2 + \left(\omega L - \frac{1}{\omega C}\right)^2}
$$
\n(4.4.2.5.4)

 $\rightarrow$ 

 $\boldsymbol{R}$ 

sa nazýva impedancia (zdanlivý odpor).

Keď je v obvode iba ohmický odpor  $R$  ( $L = 0$ ,  $C \infty$ ), potom  $Z = R; \; \varphi = 0^{\circ}; I = \frac{U_0}{R}$  $\sin \omega t$ 

(4.4.2.5.5)

Keď je v obvode iba indukčnosť  $L (R = 0, C \rightarrow \infty)$ , potom

$$
Z = \omega L; \ \varphi = 90^{\circ}; I = \frac{U_0}{\omega L} \sin(\omega t - \varphi)
$$
\n
$$
(4.4.2.5.6)
$$

Keď je v obvode iba kapacita *C* (*R = 0*, *L = 0*), potom

$$
Z = \frac{1}{\omega C}; \ \varphi = -90^{\circ}; I = U_0 \cdot \omega C \cdot \sin(\omega t + \varphi)
$$
\n
$$
(4.4.2.5.7)
$$

#### *4.4.2.6 Rezonancia*

Keď obvodom pozostávajúcim z cievky s indukčnosťou *L*, z kondenzátora s kapacitou *C* a ohmického odporu *R*, zapojenými do série, preteká prúd takej uhlovej frekvencie *ωr*, pri ktorej

$$
\omega_r L - \frac{1}{\omega_r C} = 0
$$
\n(4.4.2.6.1)

t. j.

$$
\omega_r = \frac{1}{\sqrt{LC}}\tag{4.4.2.6.2}
$$

hovoríme, že v sériovom obvode dochádza k rezonancii a *ω<sub>r</sub>* nazývame rezonančnou frekvenciou. Prúd v sériovom obvode je pri rezonancii maximálny a je daný vzťahom

$$
I_r = \frac{U}{R}
$$
\n
$$
(4.4.2.6.3)
$$

Odpor celého obvodu sa rovná ohmickému odporu obvodu. (Hajko, 1988)

#### **4.4.3 Príklady**

#### *Príklad 4.4.3.1*

Kondenzátor kapacity *C* má v čase  $t = 0$  s potenciál  $\varphi_0$ . Vybíjame ho cez odpor *R*. Aký je časový priebeh prúdu?

*Dané parametre:*  $C$ ;  $R$ ;  $t = 0$  s  $\rightarrow \varphi_0$ 

*Určite: I = ?*

*Riešenie:*

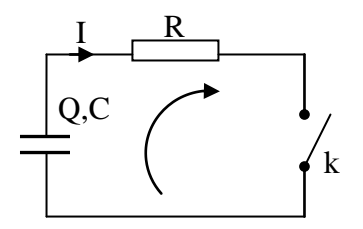

*Obrázok č.20: RC obvod*

Pre vyznačený obvod (*obr. 20*) napíšeme druhý Kirchhoffov zákon, pričom jediným zdrojom napätia je kondenzátor kapacity *C*, nabitý nábojom *Q*. Ohmický úbytok napätia nastane na odpore *R* prechodom prúdu *I*. Preto

 $U_c = IR$ 

čiže

$$
\frac{Q}{C} - IR = 0
$$

Derivovaním tejto rovnice podľa času dostávame:

$$
\frac{dQ}{dt}\frac{1}{C} - R\frac{dI}{dt} = 0
$$

Keďže Q je náboj na doskách kondenzátora,

$$
-\frac{dQ}{dt} = I
$$

a preto

$$
\frac{I}{C} + R\frac{dI}{dt} = 0
$$

Riešením tejto diferenciálnej rovnice je výraz

$$
I = K \cdot e^{-\frac{t}{RC}}
$$

kde *K* je integračná konštanta. Určíme ju na základe podmienky, že na začiatku vybíjania kondenzátora, teda po stlačení tlačidla *k* (*obr. 20*), mal kondenzátor ešte potenciál *φ0*, teda pre  $t = 0$  sa  $\frac{Q}{C}$  $\frac{\sigma}{c} = \varphi_0$ . Keď to dosadíme do pôvodnej rovnice, dostávame:

$$
\varphi_0 - IR = 0
$$
  

$$
\varphi_0 - R. K. e^{-\frac{t}{RC}} = 0
$$

a pre *t = 0*

 $\varphi_0 - R$ .  $K = 0$ 

t. j.

$$
K = \frac{\varphi_0}{R}
$$

Časový priebeh prúdu v uvedenom okruhu je potom daný vzťahom

$$
I = \frac{\varphi_0}{R} e^{-\frac{t}{RC}} = I_0 \cdot e^{-\frac{t}{RC}}
$$

**Záver:** Časový priebeh prúdu v obvode je  $I = I_0$ .  $e^{-\frac{t}{RC}}$ .

Ako sa mení s časom prúd *I* vo vodiči s odporom *R* a indukčnosťou *L*, keď ho pripojíme na zdroj stáleho napätia *U*?

*Dané parametre: R* ; *L* ; *U Určite: I = ? Riešenie:*

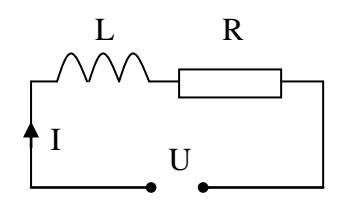

*Obrázok č.21: RL obvod*

Pre obvod naznačený na *obr.* 21 použijeme druhý Kirchhoffov zákon, pričom uvážime, že elektromotorické napätie sa indukuje zmenou magnetického toku v cievke podľa zákona

$$
U_L = -L\frac{dI}{dt}
$$

Teda:

$$
U + U_L = RI
$$

$$
U - L\frac{dI}{dt} = RI
$$

$$
L\frac{dI}{dt} + RI - U = 0
$$

Keď poslednú rovnicu derivujeme podľa času, dostávame:

$$
L\frac{d^2I}{dt^2} + R\frac{dI}{dt} = 0
$$

Všeobecné riešenie tohto typu diferenciálnej rovnice je

$$
I=C_1.e^{\alpha_1 t}+C_2.e^{\alpha_2 t}
$$

kde *C1*, *C<sup>2</sup>* sú integračné konštanty a *α1*, *α<sup>2</sup>* korene charakteristickej rovnice

$$
L\alpha^2 + R\alpha + 0 = 0
$$

teda

$$
\alpha_{1,2} = <_{-\frac{R}{L}}^0
$$

Riešenie má potom tvar

$$
I = C_1 + C_2 \cdot e^{-\frac{R}{L}t}
$$

Integračné konštanty zistíme z dvoch hraničných podmienok, a to

pre  $t = 0$ ;  $I = 0 ... 0 = C_1 + C_2$ 

pre  $t = \infty$ ;  $I = \frac{U}{R}$  $\frac{U}{R} \dots \frac{U}{R}$  $\frac{6}{R} = C_1 + 0$ 

Z uvedených dvoch rovníc pre *C1*, *C<sup>2</sup>* vyplýva:

$$
C_1 = \frac{U}{R}
$$

$$
C_2 = -C_1 = -\frac{U}{R}
$$

a tak po dosadení konštánt konečný tvar riešenia bude

$$
I = \frac{U}{R} - \frac{U}{R}e^{-\frac{R}{L}t} = \frac{U}{R}\left(1 - e^{-\frac{R}{L}t}\right)
$$

*Záver***:** Prúd *I* sa s časom mení podľa vzťahu  $I = \frac{U}{R}$  $\frac{U}{R}\Big(1-e^{-\frac{R}{L}}\Big)$  $\frac{n}{L}t$ ).

Aká má byť kapacita kondenzátora, aby jeho kapacitancia bola 500 Ω, pri prúde s frekvenciou: a) 50 Hz

b) 50 kHz

*Dané parametre:*  $X_C = 500 \Omega$ ;  $f = 50$  Hz;  $f = 50$  kHz

*Určite:*  $C = ?$  (F)

#### *Riešenie:*

Kapacitanciu  $X_C$  vyjadríme pomocou kapacity *C* a uhlovej frekvencie  $\omega = 2\pi f$ , t. j.

$$
X_C = \frac{1}{\omega C}
$$

a vypočítame hľadanú kapacitu

$$
C = \frac{1}{X_C \omega} = \frac{1}{2\pi f X_C}
$$

Pre jednotlivé frekvencie vychádza potom kapacita takto:

a)

$$
C = \frac{1}{2\pi .50 Hz .500 \Omega} = 6.37 .10^{-6} F = 6.37 \,\mu F
$$

b)

$$
C = \frac{1}{2\pi .50000 Hz .500 \Omega} = 6.37 .10^{-9} F = 6.37 nF
$$

*Záver:* Aby kapacitancia kondenzátora bola 500 Ω, musí byť jeho kapacita:

a)  $C = 6.37 \text{ }\mu\text{F}$ b)  $C = 6,37$  nF

Sériový rezonančný obvod pozostávajúci z cievky s ohmickým odporom *R = 0,2* Ω a indukčnosťou *L = 50* µH a z kondenzátora s kapacitou *C = 300* pF je pripojený na napätie *U = 4* V. Nájdite rezonančnú frekvenciu, rezonančný prúd a napätie na cievke a kondenzátore pri rezonancii.

*Dané parametre:*  $R = 0.2 \Omega$ ;  $L = 50 \mu$ H;  $C = 300 \mu$ F;  $U = 4 V$ *Určite:*  $f_r$  = ? (Hz);  $I_r$  = ? (A);  $U_L$  = ? (V);  $U_C$  = ? (V) *Riešenie:*

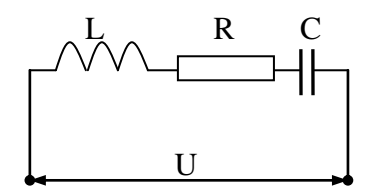

*Obrázok č.22: RLC obvod*

Pre rezonančnú frekvenciu platí vzťah

$$
f_r = \frac{1}{2\pi\sqrt{LC}} = \frac{1}{2\pi\sqrt{50.10^{-6} H.300.10^{-12} F}} = 1,299.10^6 Hz
$$

Pri rezonancii je prechádzajúci prúd taký, aký by bol v okruhu len s ohmickým odporom pri danom napätí, teda

$$
I_r = \frac{U}{R} = \frac{4 V}{0.2 \Omega} = 20 A
$$

Napätie na kondenzátore a cievke pri rezonancii dostávame podľa Ohmovho zákona pre striedavý prúd:

$$
U_L = I_r \omega_r L = 20 A .2\pi .1,299.10^6 Hz .50.10^{-6} H = 8,165.103 V
$$

$$
U_C = I_r \frac{1}{\omega_r C} = 20 A \frac{1}{2\pi .1,3.10^6 Hz .300.10^{-12} F} = 8,165.103 V
$$

*Záver:* Rezonančná frekvencia má hodnotu *f<sup>r</sup> = 1,299 . 10<sup>6</sup>* Hz. Rezonančný prúd má hodnotu *I<sup>r</sup> = 20* A. Napätie na kondenzátore má hodnotu *U<sup>C</sup> = 8,165 . 10<sup>3</sup>* V. Napätie na cievke má hodnotu  $U_L = 8,165 \cdot 10^3$  V.

Tlmivkou s ohmickým odporom  $R = 120 \Omega$  a kondenzátorom s kapacitou  $C = 10 \mu$ F, ktoré sú zapojené za sebou, prechádza prúd *I = 1* A. Sú pripojené na sieť s napätím *U = 120* V a s frekvenciou *f = 50* Hz. Vypočítajte vlastnú indukčnosť tlmivky.

*Dané parametre:*  $R = 120 \Omega$ ;  $C = 10 \mu$ F;  $I = 1$  A;  $U = 120$  V;  $f = 50$  Hz

 $Ur\check{c}$ *ite:*  $L = ?$  (H)

#### *Riešenie:*

Zo vzťahu

$$
I = \frac{U}{\sqrt{R^2 + \left(\omega L - \frac{1}{\omega C}\right)^2}}
$$

možno vyjadriť hľadanú indukčnosť

$$
L = \frac{\sqrt{\frac{U^2}{I^2} - R^2} + \frac{1}{\omega C}}{\omega} =
$$

$$
=\frac{\sqrt{\frac{120^2 V^2}{1^2 A^2}-120^2 \Omega^2}+\frac{1}{314 Hz .10 . 10^{-6} F}}{314 Hz}=1,013 H
$$

*Záver:* Vlastná indukčnosť tlmivky má hodnotu *L = 1,013* H.

#### *Príklad 4.4.3.6*

Aký prúd bude prechádzať obvodom, v ktorom sú v sérii odpor *R = 10* Ω, kondenzátor s kapacitou *C = 2* µF a cievka s vlastnou indukčnosťou *L = 0,1* H? Okruh je pripojený na striedavé napätie *U = 220* V s frekvenciou *f = 50* Hz.

*Dané parametre:*  $R = 10 \Omega$ ;  $C = 2 \mu$ F;  $L = 0.1$  H;  $U = 220$  V;  $f = 50$  Hz

#### *Určite: I = ?* (A)

#### *Riešenie:*

Zdanlivý odpor okruhu pozostávajúceho z ohmického odporu *R*, indukčnosti *L* a kapacity *C* pri uhlovej frekvencii *ω* je:

$$
Z = \sqrt{R^2 + \left(\omega L - \frac{1}{\omega C}\right)^2}
$$

a tak podľa Ohmovho zákona predchádzajúci prúd pri *ω = 2πf* bude mať efektívnu hodnotu

$$
I = \frac{U}{\sqrt{R^2 + \left(\omega L - \frac{1}{\omega C}\right)^2}} =
$$
  
= 
$$
\frac{220 V}{\sqrt{10^2 \Omega^2 + \left(314 Hz \cdot 0.1 H - \frac{1}{314 Hz \cdot 2 \cdot 10^{-6} F\right)^2}} = 0,1409 A
$$

*Záver:* Obvodom bude prechádzať prúd *I = 0,1409* A.

- a) Sériový obvod zložený z kondenzátora s kapacitou  $C = 8 \mu$ F a cievky s vlastnou indukčnosťou *L = 2* H a odporom s rezistanciou *R = 30* Ω je pripojený k zdroju s napätím *U = 110* V s frekvenciou *f = 50* Hz. Treba stanoviť impedanciu celého obvodu, prúd v obvode, napätie na kondenzátore a cievke, účinník obvodu.
- b) Kondenzátor kapacity *C = 16* µF a ohmický odpor *R = 200* Ω, zapojené do série, sú pripojené na striedavú sieť s napätím *U = 220* V s frekvenciou *f = 50* Hz. Určite impedanciu obvodu, prúd, fázové posunutie medzi napätím a prúdom v obvode, napätie na kondenzátore a napätie na ohmickom odpore.
- c) Cievka s indukčnosťou *L = 0,5* H je zapojená do série s ohmickým odporom *R = 157* Ω a celok je pripojený k sieti s napätím *U = 220* V s frekvenciou *f = 50* Hz. Určite impedanciu tejto kombinácie, fázové posunutie medzi napätím a prúdom, pretekajúci prúd, napätie na cievke a napätie na odpore.
- d) Vypočítajte napätie na svorkách kondenzátora v zapojení, v ktorom sú do série zapojené rezistor s odporom  $R = 10 \Omega$ , kondenzátor s kapacitou  $C = 1 \mu F$  a cievka s indukčnosťou *L = 2* H. Celý obvod je pripojený ku zdroju striedavého prúdu s napätím  $U = 220$  V a frekvenciou  $f = 50$  Hz.

*Dané parametre:* a)  $C = 8 \mu$ F;  $L = 2$  H;  $R = 30 \Omega$ ;  $U = 110$  V;  $f = 50$  Hz b) *C = 16* µF ; *R = 200* Ω ; *U = 220* V ; *f = 50* Hz c)  $L = 0.5$  H;  $R = 157 \Omega$ ;  $U = 220$  V;  $f = 50$  Hz d)  $R = 10 \Omega$ ;  $C = 1 \mu$ F;  $L = 2$  H;  $U = 220$  V;  $f = 50$  Hz

*Určite:* a) 
$$
Z = ?(\Omega)
$$
;  $I = ?(A)$ ;  $U_C = ?(V)$ ;  $U_L = ?(V)$ ;  $cos \varphi = ?(-)$   
\nb)  $Z = ?(\Omega)$ ;  $I = ?(A)$ ;  $U_C = ?(V)$ ;  $U_R = ?(V)$ ;  $cos \varphi = ?(-)$   
\nc)  $Z = ?(\Omega)$ ;  $I = ?(A)$ ;  $U_R = ?(V)$ ;  $U_L = ?(V)$ ;  $cos \varphi = ?(-)$   
\nd)  $U_C = ?(V)$ 

#### *Riešenie:*

a) Použijeme vzťahy platné pre striedavý obvod s uvedenými prvkami zapojenými do série:

$$
Z = \sqrt{R^2 + \left(\omega L - \frac{1}{\omega C}\right)^2} =
$$
  
=  $\sqrt{30^2 \Omega^2 + \left(2\pi .50 Hz .2 H - \frac{1}{2\pi .50 Hz .8 .10^{-6} F}\right)^2} =$ **232**  $\Omega$ 

91

$$
I = \frac{U}{Z} = \frac{110 \text{ V}}{232 \Omega} = 0,47 \text{ A}
$$
  

$$
U_c = \frac{I}{\omega C} = \frac{0.47 \text{ A}}{2\pi .50 \text{ Hz}.8.10^{-6} \text{ F}} = 187 \text{ V}
$$
  

$$
U_L = I\omega L = 0.47 \text{ A}.2\pi .50 \text{ Hz}.2 \text{ H} = 295 \text{ V}
$$
  

$$
\cos \varphi = \frac{R}{Z} = \frac{30 \Omega}{232 \Omega} = 0,129
$$

b) Použijeme vzťahy platné pre striedavý obvod s uvedenými prvkami zapojenými do série:

$$
Z = \sqrt{R^2 + \left(\frac{1}{\omega C}\right)^2} = \sqrt{200^2 \Omega^2 + \left(\frac{1}{2\pi .50 Hz .16 .10^{-6} F}\right)^2} = 282, 1 \Omega
$$
  

$$
I = \frac{U}{Z} = \frac{220 V}{282 \Omega} = 0, 779 A
$$
  

$$
\cos \varphi = \frac{R}{Z} = \frac{200 \Omega}{282 \Omega} = 0, 709 \implies \varphi = 44^\circ 50'
$$
  

$$
U_c = \frac{I}{\omega C} = \frac{0, 779 A}{2\pi .50 Hz .16 .10^{-6} F} = 155, 149 V
$$
  

$$
U_R = IR = 0, 779 A . 200 \Omega = 155, 973 V
$$

c) Použijeme vzťahy platné pre striedavý obvod s uvedenými prvkami zapojenými do série:

$$
Z = \sqrt{R^2 + (\omega L)^2} = \sqrt{157^2 \,\Omega^2 + (2\pi \,.50 \, Hz \,.0,5 \, H)^2} = 222 \,\Omega
$$

$$
\cos \varphi = \frac{R}{Z} = \frac{157 \,\Omega}{222 \,\Omega} = 0,707 \implies \varphi = 45^\circ
$$

$$
I = \frac{U}{Z} = \frac{220 \, V}{222 \,\Omega} = 0,99 \, A
$$

$$
U_L = I\omega L = 0,99 \, A \,.2\pi \,.50 \, Hz \,.0,5 \, H = 155 \, V
$$

$$
U_R = IR = 0,99 \, A \,.157 \, \Omega = 155 \, V
$$

d) Použijeme vzťahy platné pre striedavý obvod s uvedenými prvkami zapojenými do série:

$$
Z = \sqrt{R^2 + \left(\omega L - \frac{1}{\omega C}\right)^2} =
$$
  
=  $\sqrt{10^2 \Omega^2 + \left(2\pi .50 Hz .2 H - \frac{1}{2\pi .50 Hz .1 .10^{-6} F}\right)^2} =$ **2555**  $\Omega$   

$$
I = \frac{U}{Z} = \frac{220 V}{2555 \Omega} =
$$
**0,086**  $A$   

$$
U_c = \frac{I}{\omega C} = \frac{0,086 A}{2\pi .50 Hz .1 .10^{-6} F} =
$$
**274**  $V$ 

- *Záver:* a) Impedancia celého obvodu je *Z = 232* Ω. Prúd v obvode má hodnotu *I = 0,47* A. Napätie na kondenzátore je *U<sup>C</sup> = 187* V. Napätie na cievke má hodnotu *U<sup>L</sup> = 295*  V. Účinník obvodu je *cos φ = 0,129*.
	- b) Impedancia celého obvodu je *Z = 282,1* Ω. Prúd v obvode má hodnotu *I = 0,779* A. Napätie na kondenzátore je *U<sup>C</sup> = 155,149* V. Napätie na odpore má hodnotu *U<sup>R</sup> = 155,973* V. Fázové posunutie medzi napätím a prúdom v obvode je *φ = 44°50'*.
	- c) Impedancia celého obvodu je *Z = 222* Ω. Prúd v obvode má hodnotu *I = 0,99* A. Napätie na cievke je *U<sup>L</sup> = 155* V. Napätie na odpore má hodnotu *U<sup>R</sup> = 155* V. Fázové posunutie medzi napätím a prúdom v obvode je *φ = 45°*.
	- d) Napätie na svorkách kondenzátora má hodnotu *U<sup>C</sup> = 274* V.

#### **5. DISKUSIA**

Cieľom E-learningu je maximálne využívanie všetkých elektronických zdrojov a prostriedkov pri učení, minimalizovanie času študenta pri štúdiu, zefektívnenie výučby a motivácia študentov pomocou moderného výučbového systému.

Elektronické vzdelávanie môže prebiehať dvoma spôsobmi: za pomoci nosičov – CD-ROM, DVD-ROM, čiže offline formou E-vzdelávania a vzdelávanie prostredníctvom webu, čiže online formou E-vzdelávania kde sa vzdelávací kurz realizuje prostredníctvom internetu alebo prostredníctvom intranetu.

Nevýhodou offline formy E-vzdelávania ale je, že každé aktualizovanie poznatkov znamená finančné náklady na tvorbu nových nosičoch a časové oneskorenie, ktoré vzniká pri ich distribúcií. Pri online forme je aktualizácia poznatkov možná okamžite, bez finančných nákladov. Ďalšou výhodou je okamžitá interakcia medzi učiteľom a študentom, ktorá je realizovaná buď synchrónne – prostredníctvom chatu alebo asynchrónne prostredníctvom emailu.

V diplomovej práci sa zaoberáme online formou elektronického vzdelávania. A to hlavne kvôli finančnej nenáročnosti, možnosti okamžitej aktualizácii údajov, šetrenia času. Medzi hlavné výhody tejto formy vzdelávania patrí hlavne:

- a) *časovo nezávislé a individuálne štúdium* študent si sám zvolí dobu, kedy sa bude vzdelávať, rýchlosť učenia, kedykoľvek si môže látku zopakovať a overiť si svoje znalosti
- b) *vysoká úroveň poskytovaných znalostí* je poskytovaná každému študentovi

Je samozrejmé, že ako výhody má táto forma štúdia aj svoje nevýhody. Medzi hlavné nevýhody patrí:

- a) *znalosti sú podávané jedným spôsobom* pri nepochopení výkladu danej látky študentom, je nemožnosť skorej odpovede od vyučujúceho, aby učivo vysvetlil iným spôsobom
- b) *nevhodnosť pre každého* štúdium formou elektronickej výučby nevyhovuje každému, hlavne z dôvodu dlhého sedenia pred monitorom počítača

Na základe dosiahnutých výsledkov a porovnaním s výsledkami citovaných autorov v prehľade o súčasnom stave riešenej problematiky sme vyhotovili tabuľku porovnania medzi klasickou formou vzdelávania a internetovej stránky ako elektronickej podpore vzdelávania kde sú uvedené prínosy, obmedzenia a odporúčania na zlepšenie jednej ako aj druhej formy elektronického vzdelávania.

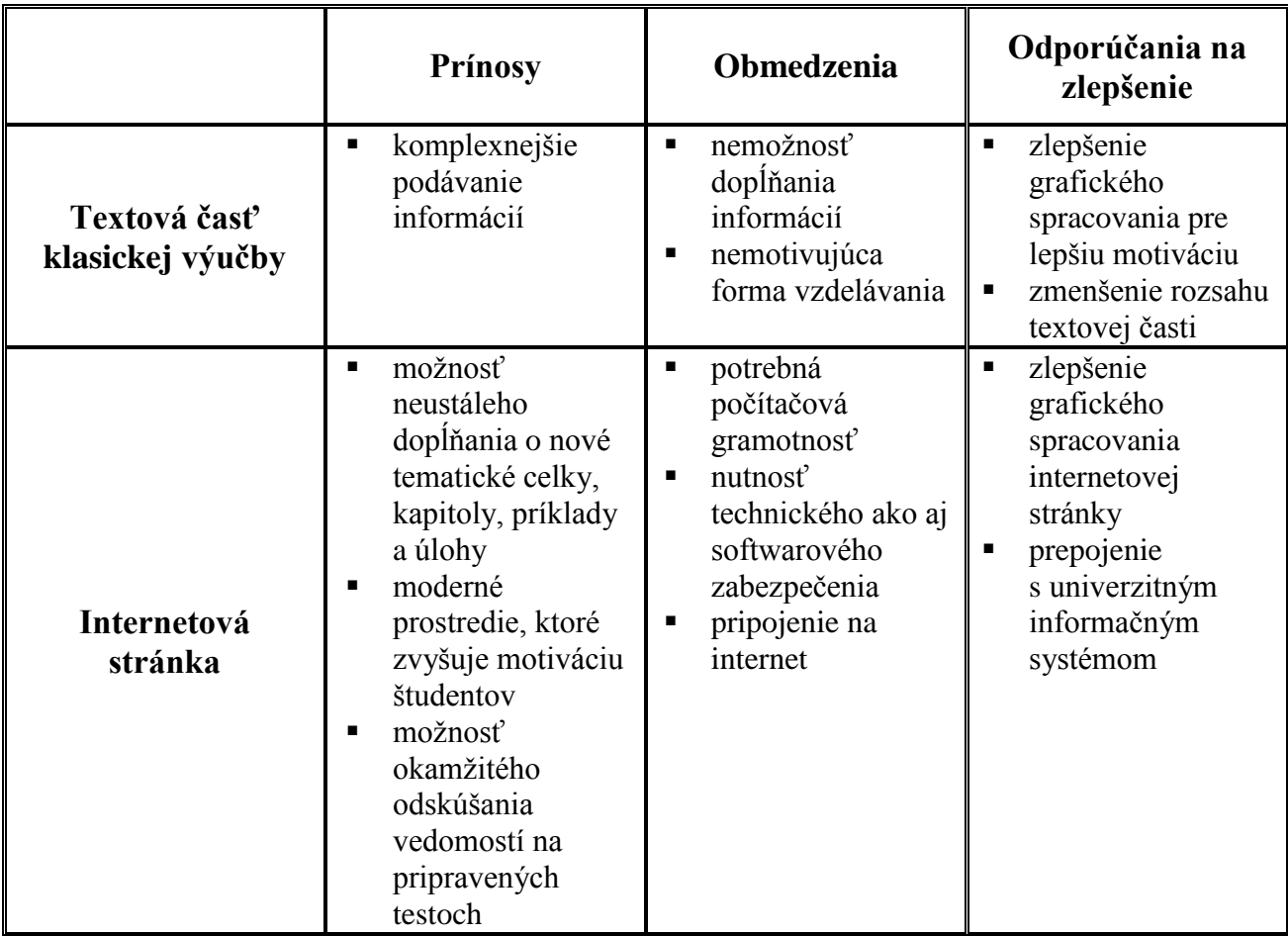

*Tabuĺka 1: Zhrnutie prínosov, obmedzení a doporučení na vylepšenie*

# **6. ZÁVER**

Dnes je už jasné prostredníctvom mnohých štúdií a výskumov, že výučba prebiehajúca prostredníctvom E-learningu a využite IKT vo vyučovaní je prínosom pre súčasné vzdelávanie. Komplexne by sme to vedeli pomenovať aj ako nevyhnutnosť zavádzania najmodernejších technológií do procesu výučby, za účelom zefektívniť tento proces. Treba si však uvedomiť, že využitie týchto technológií kladie nároky nielen na technické vybavenie, ale aj na úroveň IKT zručností učiteľov.

V diplomovej práci sme sa zamerali na využitie elektronickej podpory vzdelávania formou E-learningu pri spracovaní fyzikálnych príkladov z predmetu Fyzika 2. E-learning je prezentovaný pomocou internetovej stránky umiestnenej na sieťovom serveri, takže prístup k stránke je časovo neobmedzený.

V diplomovej práci sme poukázali na nesporné výhody E-learningovej formy vzdelávania: študenti študujú v čase, ktorý im najviac vyhovuje, študovať je možné na ľubovoľnom mieste s prístupom na internet, výučba prebieha v modernom prostredí, ktoré spôsobuje motiváciu študentov, získavanie materiálov potrebných ku vzdelávaniu je nesmierne flexibilné, zmeny a opravy študijných materiálov sa dajú realizovať rýchlo a ľahko. Použitím fyzikálnych simulácií, tzv. "physletov", sme vytvorili interaktívny učebný materiál, ktorý názorne prezentuje priebeh fyzikálnych javov, pomáha pochopiť rovnice ako fyzikálne vzťahy medzi meranými veličinami a zvyšuje predstavivosť študentov pri pochopení modelov fyzikálnych sústav.

Úspešnosť využitia E-learningu pri výučbe fyziky ukáže až jeho zahrnutie do výučby, neustále zlepšovanie, pridávanie nových informácií, zisťovanie spätnej väzby a v konečnom dôsledku sa prejaví v dosiahnutých výsledkoch študentov.

# **7. ZOZNAM POUŽITEJ LITERATÚRY**

- 1. BROŢA, P. 1999. *Tvorba WWW stránek pro úplné začátečníky*. Brno: Computer Press, 1999. 128 s. ISBN 80−7226−164−9
- 2. BURGEROVÁ, J. 2006. *Učiteľ, kompetencie a metodika e-learningu*. In *Zborník z* konferencie E-learn 2006, Žilina, 2006, s. 43-47
- 3. ČERNÁK, I. MAŠEK, E. 2007. *Základy elektronického vzdelávania*. Pedagogická fakulta Katolíckej Univerzity v Ružomberku, 2007. 345 s. ISBN 978-80-8084-1713
- 4. ČERNÁK, J., KÚTNA, A. 2006. *E-learning vo výučbe*. In *Zborník z konferencie Elearn 2006*, Žilina, 2006, s. 37-39
- 5. CHRISTIAN, W., BELLONI, M. 2000. *Physlets: Teaching Physics with Interactive Curricular Material*. Upper Saddle River: Prentice Hall, 2000. ISBN 0-13-029341-5
- 6. DILLINGEROVÁ, M. *Systémy pre e-learningové vzdelávanie* [online]. [cit. 2010-04- 19]. Dostupné na internete:  $\langle$ www.ddm.fmph.uniba.sk/files/EMATIK/Dillingerova.pdf  $>$
- 7. DROZDOVÁ, M. 2006. *Tvorba obsahov pre e-learning*. In *Zborník z konferencie Elearn 2006*, Žilina, 2006, s. 58-62
- 8. EGER, L. 2003. Rozvoj e-learningu na vysokých školách v ČR. In *Technológia vzdelávania*, 2003, č. 1, s. 4. ISSN 1335-003X
- 9. FABUŠ, J., KREMEŇOVÁ I., GALOVIČ, M., 2006. *E-learning – meranie efektívnosti a návratnosti investícii*. In *Zborník z konferencie Uninfos 2006*, Nitra: 2006, s.176-180. ISBN 80-8050-976-X
- 10. HAJKO, V. a kolektív. 1988. *Fyzika v príkladoch*. 6. vyd. Bratislava: ALFA, 1988. 592 s.
- 11. HORVÁTHOVÁ, B., 2006. *Vymedzenie zásad pre tvorbu elektronických študijných materiálov.* In *Zborník z konferencie E-learn 2006*, Žilina, 2006, s. 78-80
- 12. HOSŤOVECKÝ, M., VINCÚROVÁ, J. 2006. *E-learning ako nová forma vzdelávania*. In *Zborník z konferenice E-learn 2006*, Žilina, 2006, s. 76-78
- 13. HUBA, M. BISTRÁK, P. FIKAR, M. 2007. *Príprava na e-vzdelá*vanie /MODUL č.2/ *Systémy na riadenie výučby ( LMS )*. STU v Bratislave, 2007, 118 s. ISBN 978- 80-89316-01-4
- 14. HUBA, M. PIŠÚTOVÁ GERBER, K. 2007. *Príprava na e-vzdelávanie* /MODUL č.1/ *Základy e-vzdelávania*. STU v Bratislave, 2007. 112 s. ISBN 978-80-89316-00-7
- 15. HUBA, M. 2007. *Základy E-vzdelávania*. 1. vyd. Bratislava : STU 2007. 165 s. ISBN 978-80-227-27
- 16. KOPECKÝ, K. *E-learning (nejen) pro pedagogy.* 1. vyd. Olomouc: HANEX, 2006. 125 s. ISBN 80-85783-50-9
- 17. KOZÍK, T. 2006. *Virtuálna kolaborácia a e-learning*. Nitra: UKF, 2006. 113 s. ISBN 978-808094-053-9
- 18. KUČERA, M. 2001. *HTML – tipy a triky od profesionálů*. Brno: UNIS Publishing, 2001. 79 s. ISBN 80-86097-64-1
- 19. KUČEROVÁ, A. PÁLUŠOVÁ, M. 2006. *IKT ako moderný didaktický prostriedok*. In *Zborník z konferencie Uninfos 2006*, Nitra: 2006, s. 250-254
- 20. STANÍČEK, P. 2001. *Praktická příručka CSS, 1. díl - Úvod a způsoby použití CSS* [online]. 2001. [cit. 2010-04-19]. Dostupné na internete: <http://www.webtip.cz/art/wt\_tech\_html/wt\_cssserial\_001.html>
- 21. ŠORM, M. *E-learning jako součást univerzitního informačního systému* [online]. [cit. 2010-04-19].Dostupné na internete: <https://akela.mendelu.cz/~hanac/papers/elearning\_hradec2002.pdf>
- 22. TURČÁNI, M. POLÁK, J. 2003. *Nový pohľad na pedagogické aspekty multimediálnej počítačovej podpory vysokoškolskej výučby*. In *Technológia vzdelávania*, 2003, č. 2, s. 8 – 10. ISSN 1335-003X
- 23. ZOUNEK, J. 2006. *E-learning a vzdelávanie, nekolik pohledu na problematiku elearningu*. In *Pedagogika 2006*, 2006, s. 335-340
- 24. [cit. 2010-04-19]. Dostupné na internete: <http://www.garantpp.sk/?co-je-e-learning>
- 25. [cit. 2010-04-19]. Dostupné na internete: <http://cs.wikipedia.org/wiki/E-learning>

# **PRÍLOHY**

- **PRÍLOHA A** Hlavná stránka
- **PRÍLOHA B -** E-kurzy
- **PRÍLOHA C -** Test: Magnetické pole
- **PRÍLOHA D** E-learning
- **PRÍLOHA E -** Physlet: Generátor
- **PRÍLOHA F** elektronický nosič DVD ROM

# PRÍLOHA A

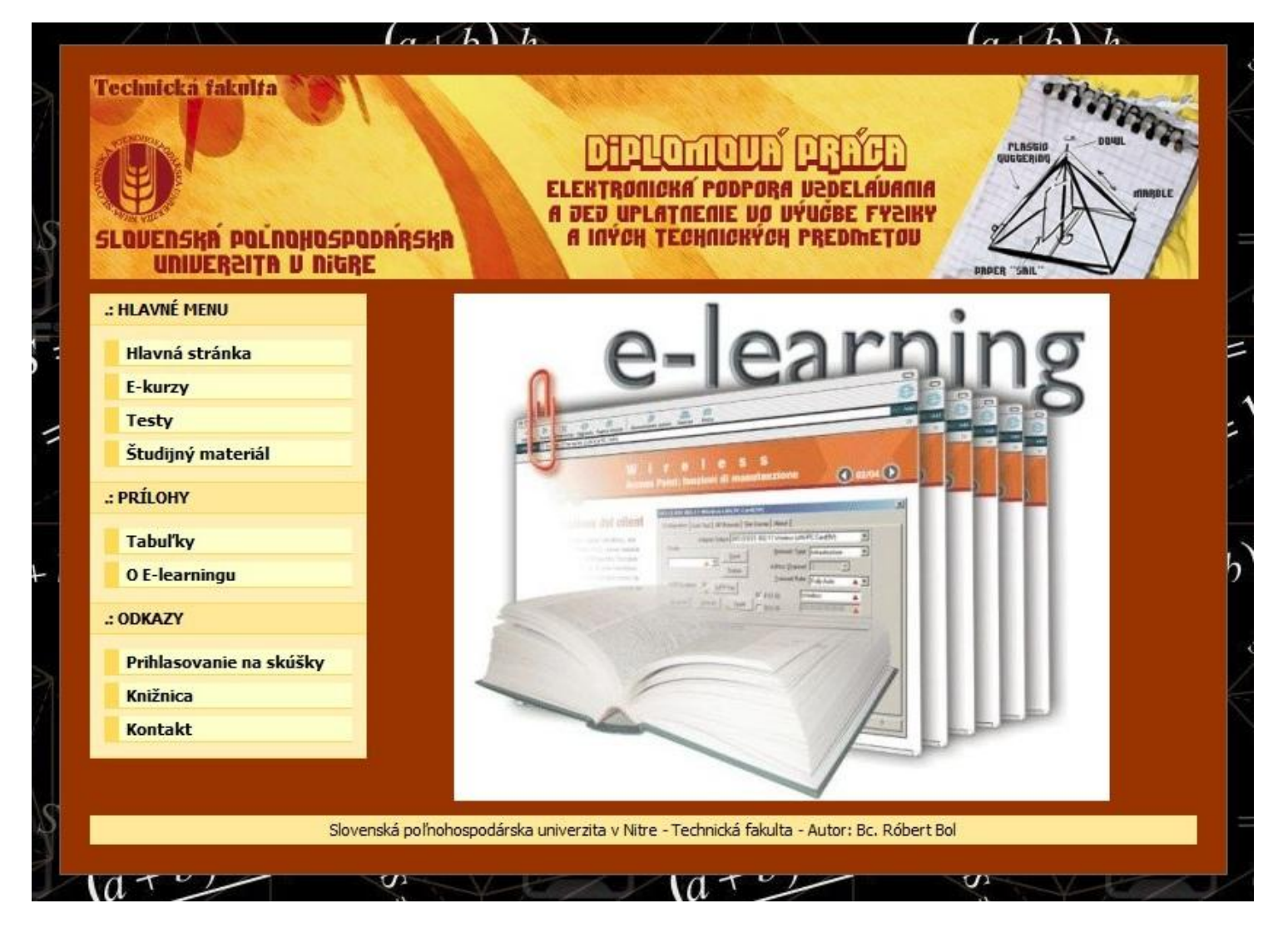

Hlavná stránka

# PRÍLOHA B

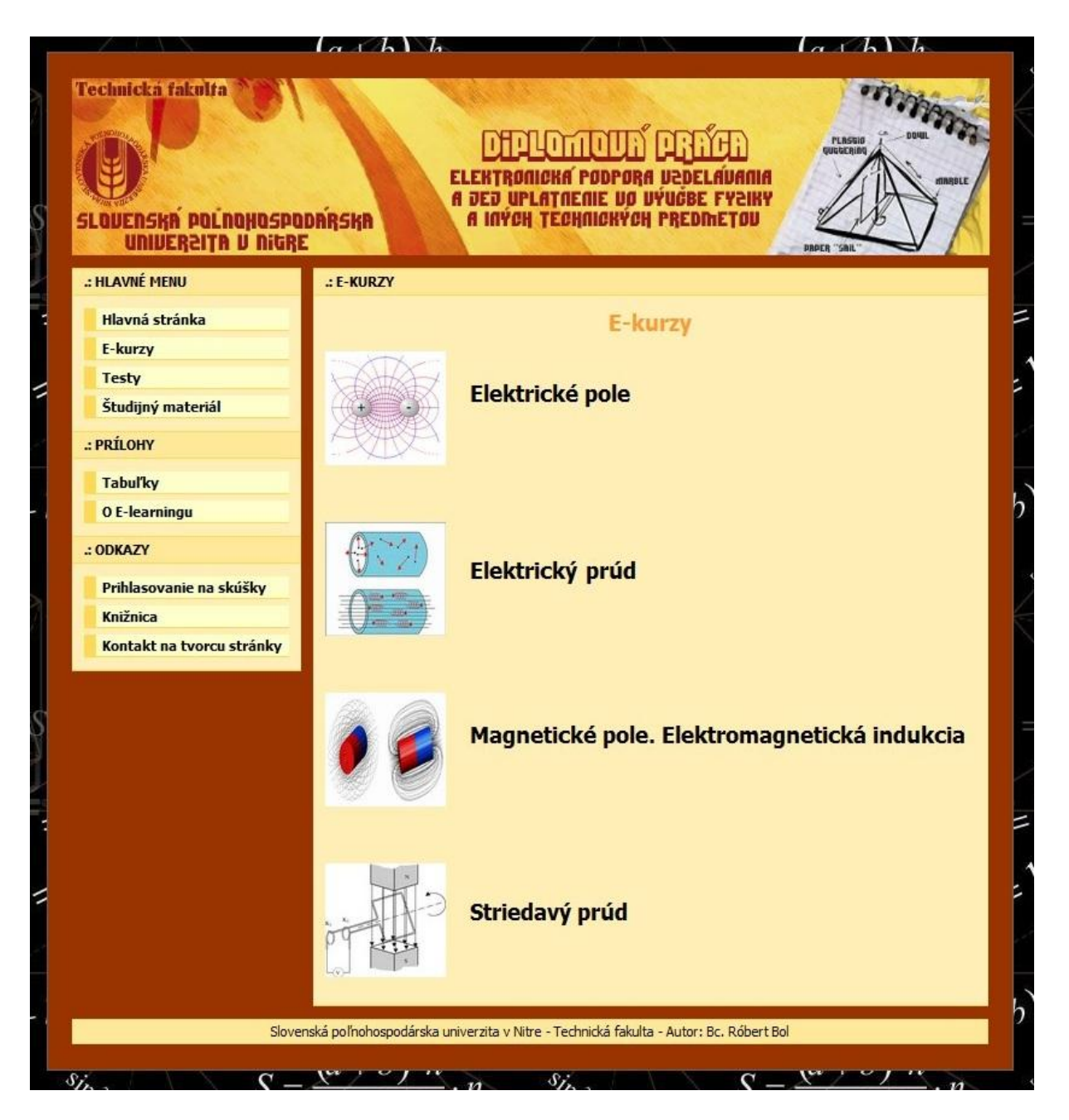

E-kurzy

# PRÍLOHA C

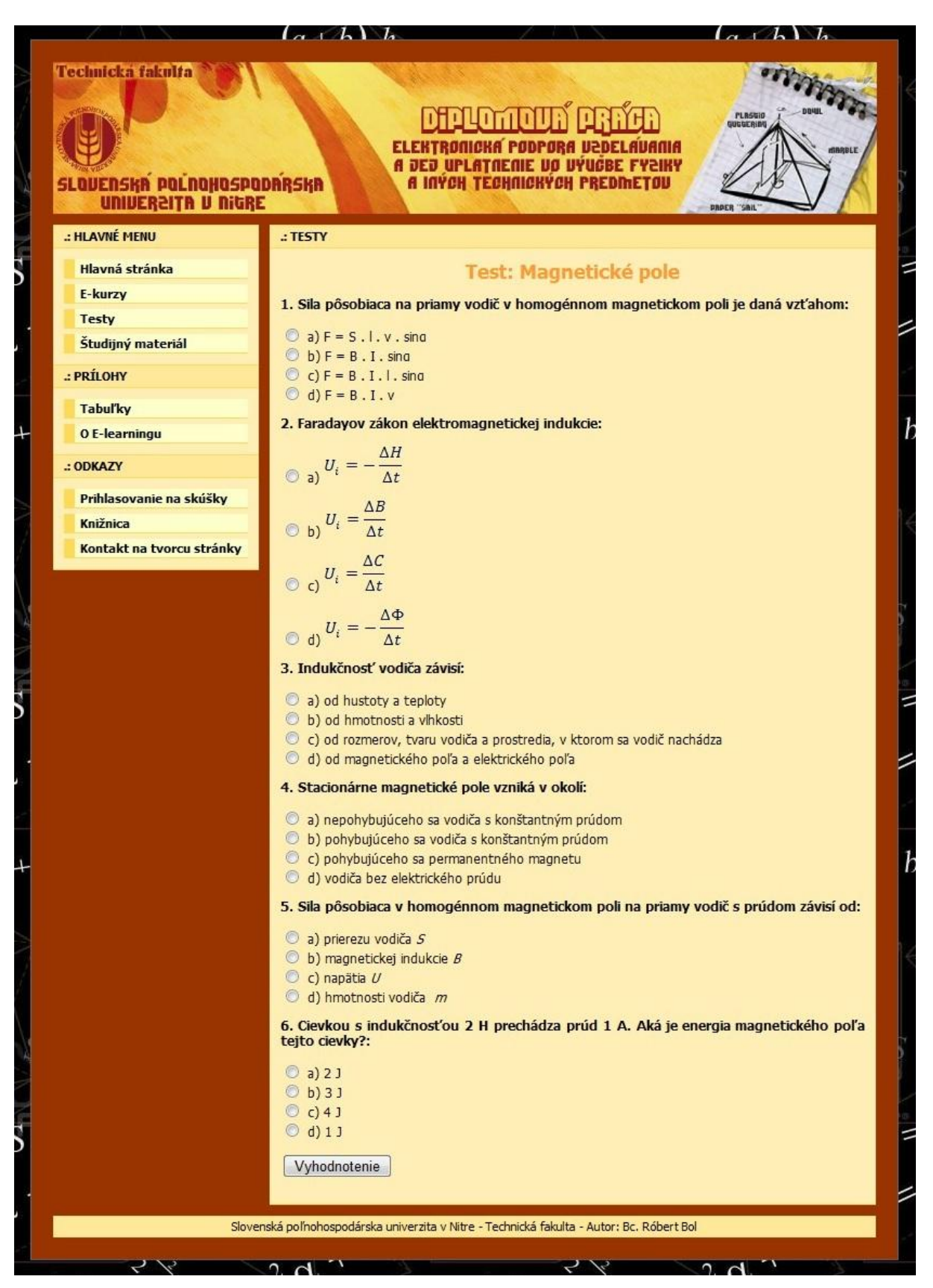

Test: Magnetické pole

### PRÍLOHA D

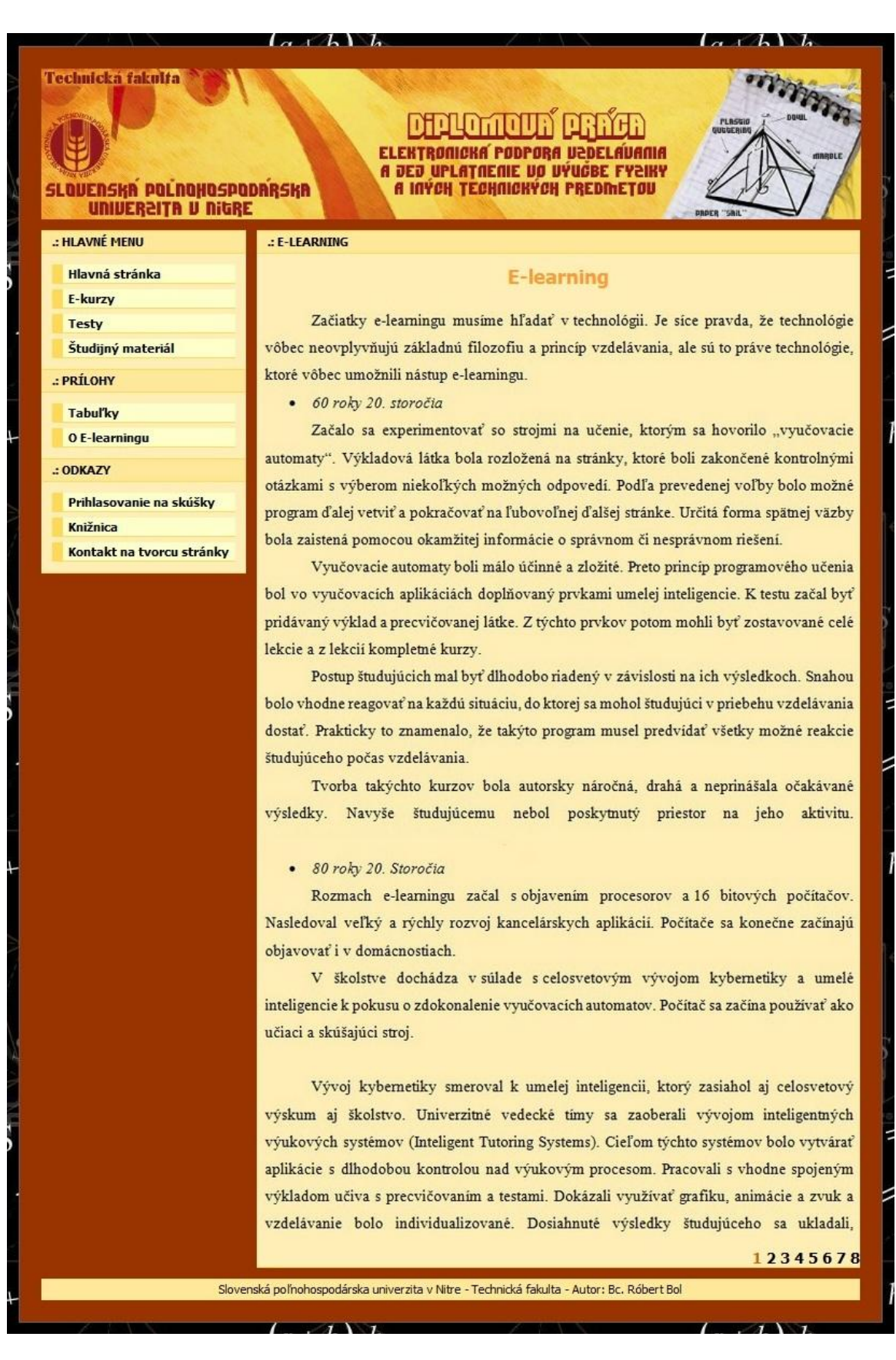

E-learning

## PRÍLOHA E

### Generátor

Tento Java applet simuluje generátor, ktorý je z dôvodu celkovej prehľadnosti zredukovaný len na podstatné časti. Miesto kotvy s veľkým počtom závitov a ocelovým jadrom sa tu otáča len jediný závit.

Voľbami vpravo hore na zelenom paneli sa dá vybrať medzi generátorom striedavého prúdu (alternátor) a generátorom jednosmerného prúdu (dynamo). Tlačítkom pod touto voľbou sa dá menit smer otáčania. Posuvníkom sa dá menit rýchlosť otáčania. Tlačítkom "Pauza / Pokračovať" môžme situáciu zastaviť a opäť rozbehnúť (Zastavenie však neznamená skutočné zastavenie - to by sa prestalo indukovať napätie).

Čierne šípky ukazujú smer pohybu, magnetické siločiary (od červeného severného pólu magnetu k južnému zelenému) sú nakreslené modrou farbou. Na červených vodičoch je znázornený dohodnutý smer elektrického prúdu.

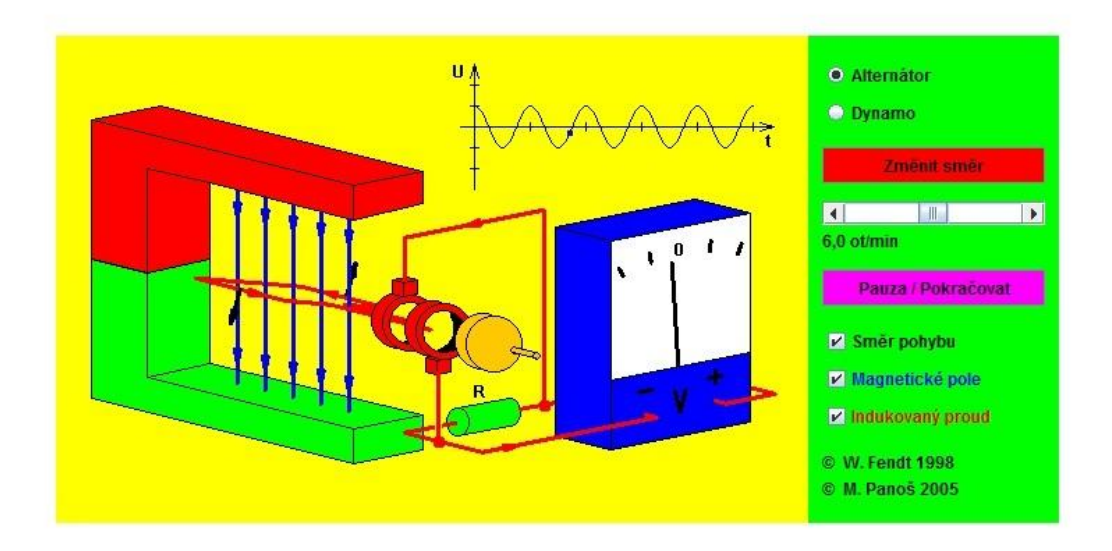

**Physlet: Generátor**